www.elektor-magazine.fr

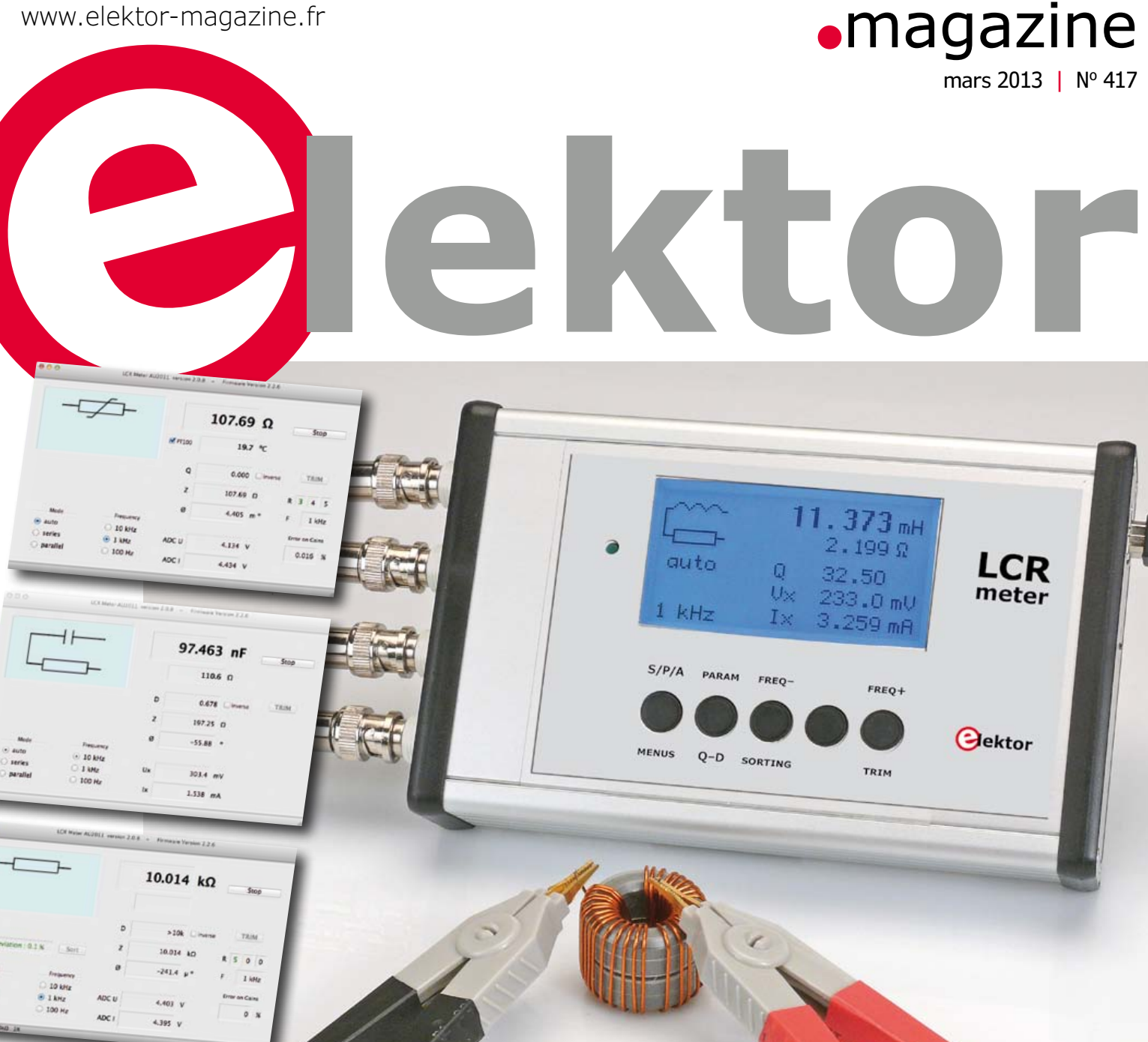

# **le luxe de la précision accessible à tous ! Mètre 0,05% 1<sup>ère</sup> partie**

**FPGA : et l'homme créa sa puce (3)** l robot quadrupède l thermolivre l carte de prototypage pour Rasperberry Pi l **panneau tactile à LED PULP : pilote universel de LED de puissance** | régulation tout ou rien et PID par Arduino & PC Kit l **stroboscope portatif Philips PR9103 (1956)**

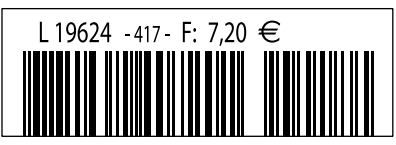

(B) 7,90 € • (CH) 13,20 FS • (CAN) 9,75 \$ca • (And) 7,20 € ISSN 0181-7450 DOM surface 8,20  $\epsilon$  • DOM avion 9,70  $\epsilon$  • N Cal/S 950 cfp

## **Les microcontrôleurs PIC® USB 8 bits sans quartz diminuent les coûts système et la consommation**

**Une horloge interne dotée d'une précision de 0,25 % permet la connectivité USB tout en se passant de quartz externe**

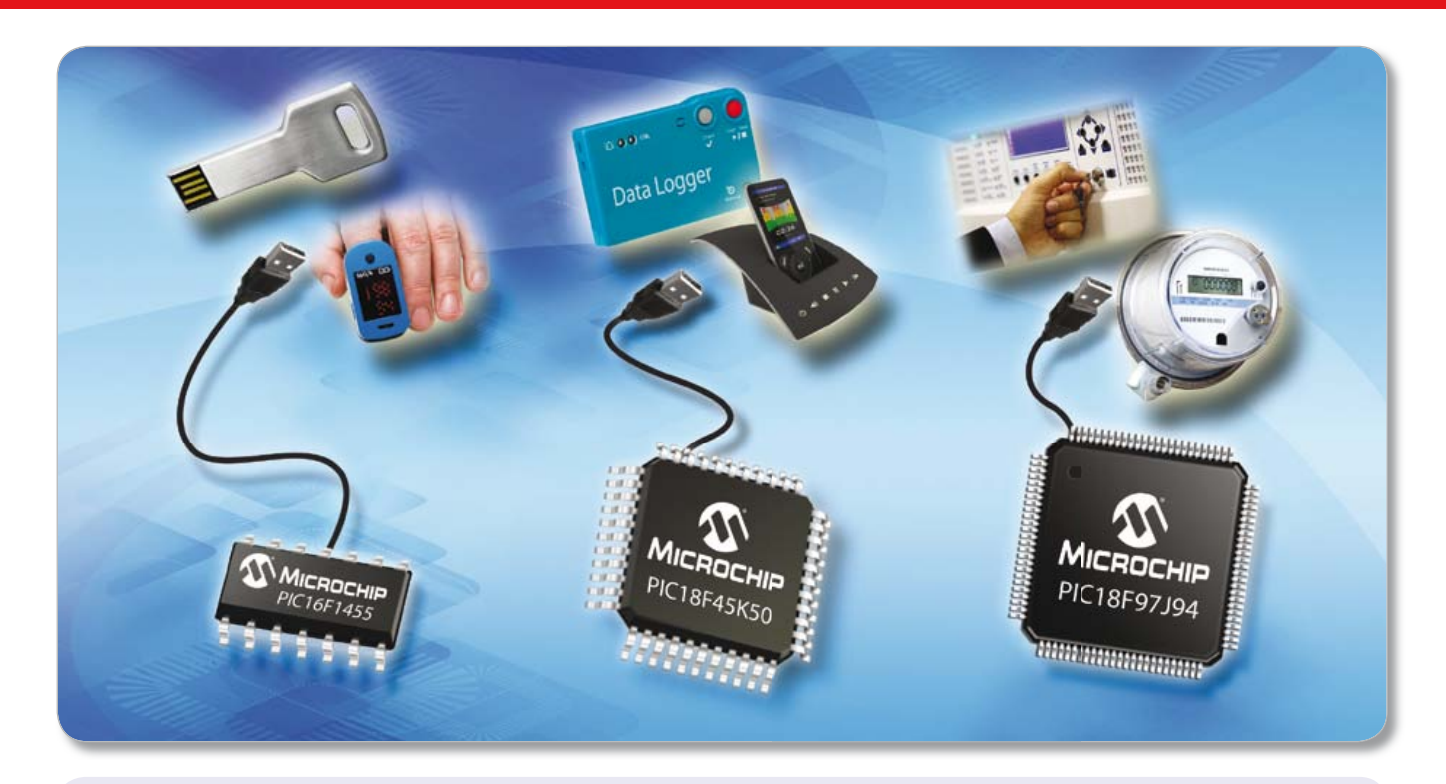

#### **Les microcontrôleurs USB les plus petits et les plus économiques de Microchip sont dotés de 14 broches et existent jusqu'à 100 broches et sont les premiers microcontrôleurs 8 bits à intégrer sur une seule et unique puce le pilotage d'écrans LCD, un module horloge calendrier temps-réel avec entrée batterie de secours et l'USB.**

Les tout nouveaux microcontrôleurs PIC® USB de Microchip intègrent des sources d'horloge internes d'une précision de 0,25 % permettant la connectivité USB sans aucun quartz externe. Ce sont également les premiers microcontrôleurs USB à associer dans un brochage compris entre 14 et 100 broches, un degré d'intégration élevé des périphériques, et jusqu'à 128 ko de mémoire Flash. La technologie XLP très faible consommation permet également de maintenir la consommation à 35 μA/MHz en mode actif et à 20 nA en mode veille.

#### **Les plus économiques et les plus petits**

Les microcontrôleurs PIC16F145X permettent d'ajouter la connectivité USB et le tactile capacitif en plus d'un large éventail de périphériques intégrés, et ce pour un encombrement minimum de 4 x 4 mm.

## **Un tactile capacitif performant doté de l'USB**

Dotés d'une unité périphérique CTMU de mesure de temps de charge (Charge Time Measurement Unit) et d'une tension de fonctionnement comprise entre 1,8 V et 5 V, les microcontrôleurs PIC18F2X/4XK50 sont compatibles en termes de brochage avec les PIC18 plus anciens, ce qui facilite la migration vers de meilleures performances.

## **USB, contrôleur d'écrans LCD et Horloge calendrier temps-téel avec Vbat**

La famille des PIC18F97J94 permet la connectivité USB, le pilotage d'écrans LCD et intègre un module RTCC (horloge calendrier temps réel) avec batterie de secours, le tout dans un seul microcontrôleur PIC® 8 bits.

## **DÉMARREZ VOTRE DÉVELOPPEMENT EN 3 PETITES ÉTAPES :**

- 1. Choisissez le jeu de périphériques et le brochage qui conviennent à votre application en utilisant le logiciel MAPS
- 2. Utilisez les piles de protocole USB et les pilotes logiciels gratuits pour un développement plus rapide
- 3. Commencez votre développement grâce à nos kits de développement économiques

## **Pour de plus amples informations, visitez la page : www.microchip.com/get/eu8bitUSB**

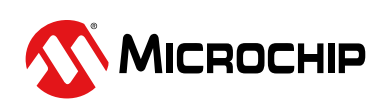

## Microcontrollers • Digital Signal Controllers • Analog • Memory • Wireless

# **Explorez**

Les cinq nouveaux continents du monde d'Elektor

elektor.magazine : le vaisseau amiral elektor.labs : le drakkar elektor.community : le paquebot elektor.post : le catamaran elektor.store : le cargo

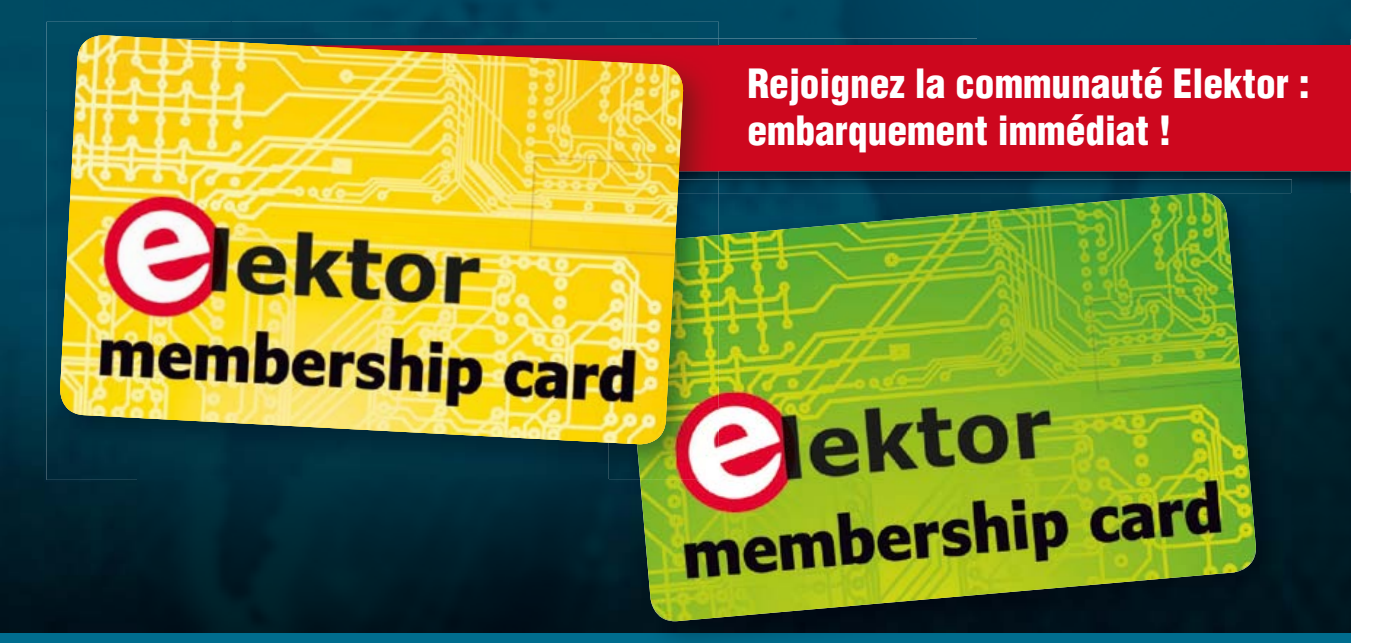

**Découvrez nos formules d'abonnement sur www.elektor.fr/abo**

## sommaire

magazine

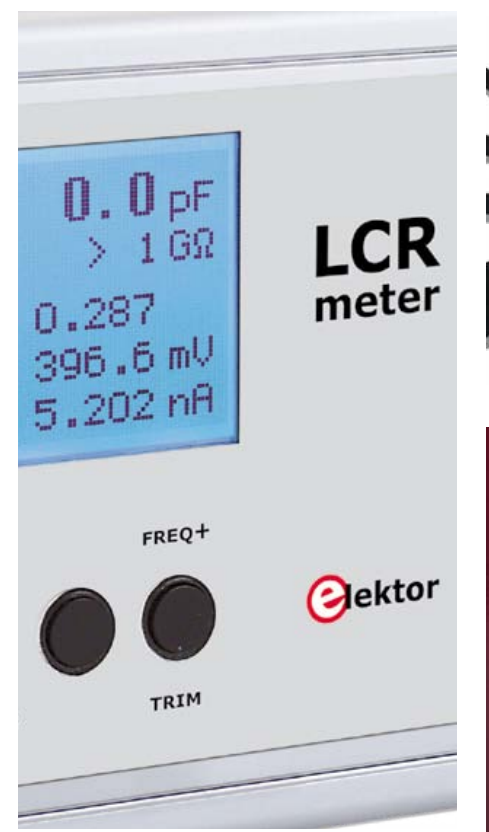

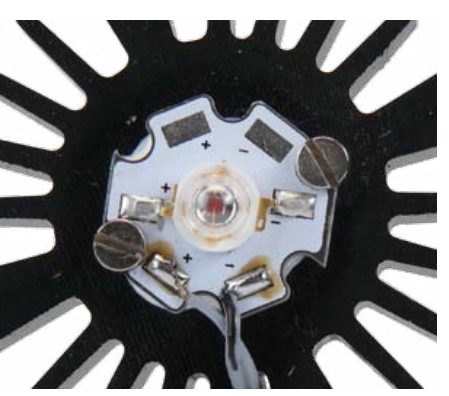

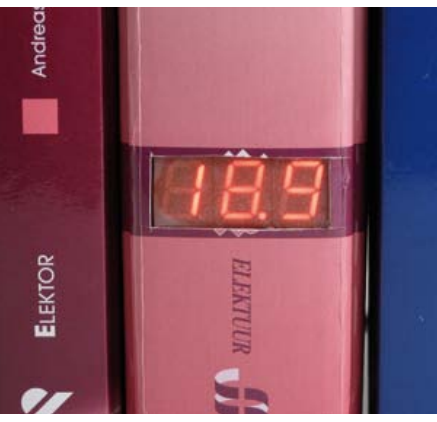

- **8 éclairage à LED : au-delà des économies d'énergie** L'industrie européenne doit s'imposer sur un nouveau marché : l'éclairage intelligent.
- **12 hue Philips : dessous d'une ampoule innovante** Hue [1] est le nouveau système d'éclairage de Philips, lisse et simple d'utilisation.
- **15 oscilloscopes LeCroy à 12 bits et écran tactile**

## communauté

- **68 dernières nouvelles du front** Elektor dot Labs est une pépinière de projets électroniques
- **72 le monde d'Elektor** Des échos de la vie de l'électronique dans le monde.

- **41 USB : passé les bornes, y a plus de limites** Votre expérience en matière de limitation du courant sur l'interface USB : âmes sensibles s'abstenir.
- **42 vice caché** Curieuse panne sur une alimentation de labo presque neuve.
- **43 bourde exemplaire** Gros C va dégager… un œil exercé devrait voir ça tout de suite.
- **43 régulateur de tension malmené**

Pour tester ses variantes de 7805 et 7905, Raymond les soumet à un mauvais traitement. Pour la bonne cause ! Ces deux-là sont bien noués…

## industrie and **C** labs and C and C pratique

## **16 robot quadrupède**

Facile à fabriquer, il obéit à une télécommande IR ordinaire et permet des expériences variées sur les moyens de déplacement et la décomposition des mouvements.

## **22 panneau tactile à LED**

Détection par réflexion du rayonnement infrarouge pour déterminer la position d'un doigt sur une matrice de huit LED. Le panneau est une matrice de 64 LED balayée par un µC.

## **28 thermolivre**

Quoi, encore un thermomètre ? Eh oui, mais vous n'en avez encore jamais vu de pareil. Il prend la forme d'un livre dans une bibliothèque et répond au clap.

## $36<sup>e</sup>$  année nº 417 mars 2013

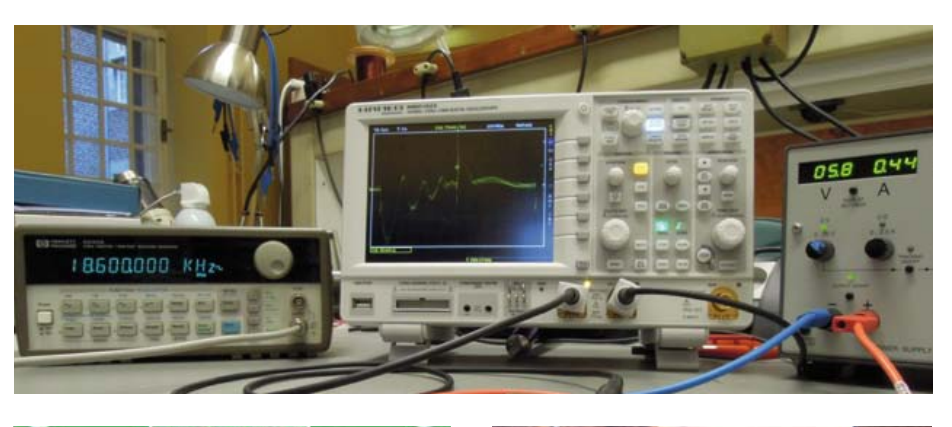

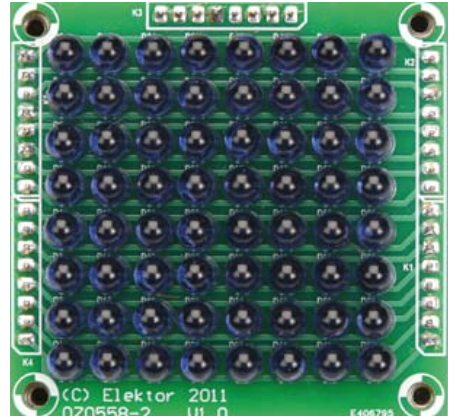

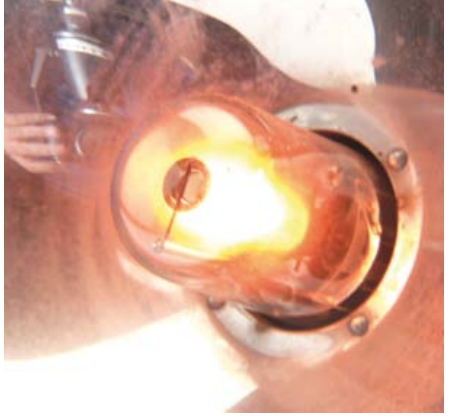

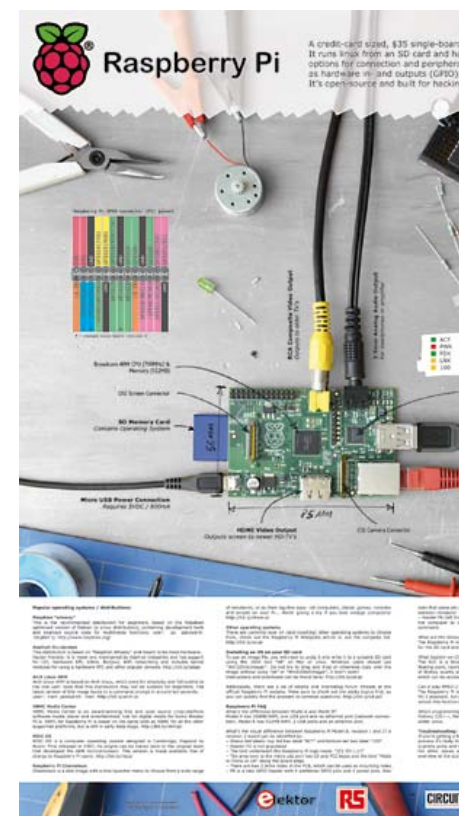

- **32 régulation tout ou rien et PID par Arduino & PC** Pour ce régulateur autonome qu'il est aussi possible de commander par un PC, une carte Arduino a été agrémentée d'une interface pour différents capteurs et actuateurs.
- **38 PULP : pilote universel de LED de puissance** Aucune des sources d'alimentation courantes ne délivre l'intensité constante exigée par les LED modernes. Un régulateur s'impose donc.
- **44 LCR-mètre 0,05 % 1ère partie** Le luxe de la précision accessible à tous. Une étude soignée pour le plus grand confort d'utilisation. L'occasion rêvée, pour nos lecteurs passionnés par la mesure, de se faire plaisir.
- **56 et l'homme créa sa puce (3)** 250.000 portes pour compter jusqu'à 100 : Un compteurdécompteur avec affichage sur deux chiffres à 7 segments ou comment hiérarchiser un projet à l'aide de composants développés nous-mêmes.

## **62 carte de prototypage pour Raspberry Pi**

Le *Raspberry Pi* possède un petit connecteur d'extension auquel relier directement vos interfaces et vos circuits. Voici une carte de prototypage dont vous ne pourrez bientôt plus vous passer.

## magazine

**6 de nous à vous** le réseau international d'Elektor

## **75 Hexadoku**

casse-tête pour électroniciens Certains soutiennent que la page hexadoku serait la plus lue du magazine. Parce que tout le reste est trop difficile ?

## **76 stroboscope portatif Philips PR9103 (1956)**

Le stroboscope était à l'origine un appareil mécanique à usage scientifique, destiné à l'analyse de mouvements imperceptibles à l'œil. Vers 1940, des ingénieurs ont commencé à utiliser des versions électriques associées à des tours de précision, fraiseuses et autres machines-outils.

**82 bientôt dans Elektor**

## **•**communauté

36ème année, n°417 mars 2013 ISSN 0181-7450 Dépôt légal : février 2013 CPPAP 1113 U 83713

**ELEKTOR / PUBLITRONIC SARL** c/o Regus Roissy CDG 1, rue de la Haye BP 12910 FR - 95731 Roissy CDG Cedex France

Tél. : (+33) 01.49.19.26.19 du mardi au jeudi de 8h30 à 12h30 Fax : (+33) 01.49.19.22.37 www.elektor.fr

Banque ABN AMRO : Paris IBAN : FR76 1873 9000 0100 2007 9702 603 BIC : ABNAFRPP

#### **DROITS D'AUTEUR :**

**© 2013 Elektor International Media B.V.**

Toute reproduction ou représentation intégrale ou partielle, par quelque procédé que ce soit, des pages publiées dans la présente publication, faite sans l'autorisation de l'éditeur est illicite et constitue une contrefaçon. Seules sont autorisées, d'une part, les reproductions strictement réservées à l'usage privé du copiste et non destinées à une utilisation collective, et, d'autre part, les analyses et courtes citations justifiées par le caractère scientifique ou d'information de l'oeuvre dans laquelle elles sont incorporées (Loi du 11 mars 1957 -art. 40 et 41 et Code Pénal art. 425).

Certains circuits, dispositifs, composants, etc. décrits dans cette revue peuvent bénéficier de droits propres aux brevets; la Société éditrice n'accepte aucune responsabilité du fait de l'absence de mention à ce sujet. Conformément à l'art. 30 de la Loi sur les Brevets, les circuits et schémas publiés dans Elektor ne peuvent être réalisés que dans des buts privés ou scientifiques et non commerciaux. L'utilisation des schémas n'implique aucune responsabilité de la part de la Société éditrice. La Société éditrice n'est pas tenue de renvoyer des articles qui lui parviennent sans demande de sa part et qu'elle n'accepte pas pour publication. Si la Société éditrice accepte pour publication un article qui lui est envoyé, elle est en droit de l'amender et/ou de le faire amender à ses frais; la Société éditrice est de même en droit de traduire et/ou de faire traduire un article et de l'utiliser pour ses autres éditions et activités, contre la rémunération en usage chez elle.

Elektor est édité par Elektor International Media B.V. Siège social : Allee 1 - 6141 AV Limbricht, Pays-Bas

> Imprimé aux Pays-Bas par Senefelder Misset – Doetinchem

> > Distribué en France par M.L.P. et en Belgique par A.M.P.

## **Union sacrée**

Ils ont beau se ressembler par le nom, il y a entre les microvolts et les microcontrôleurs des abimes. Comme entre deux bits, d'ailleurs. En électronique, nous sommes familiers de cette discontinuité. On s'y fait. Dans notre pratique quotidienne, nous naviguons entre les univers analogiques et numériques qui dérivent et se repoussent comme des continents irréconciliables.

Et puis certain jour, heureusement, c'est la rencontre inattendue, l'exception qui confirme toutes les règles, l'arri-

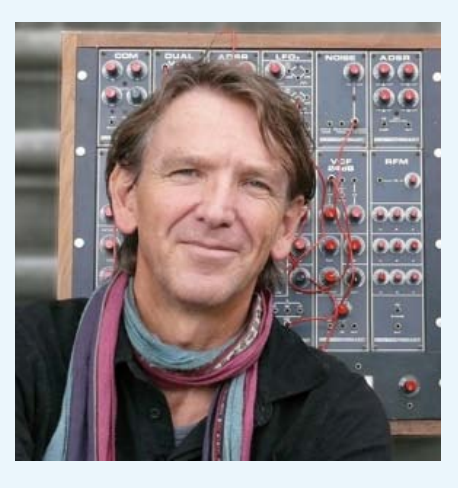

vée du circuit Euréka que personne n'attendait plus, celui qui fait courir dans les rédactions et le labo d'Elektor un air de je-ne-sais-quoi, comme une décharge d'adrénaline. Je vous assure que l'électricité dans l'air était palpable le jour où, il y a près de deux ans, est tombée la proposition de LCR-mètre de notre lecteur français Jean-Jacques Aubry. Pourtant, ils ne sont pas faciles à convaincre, mes collègues, et c'est donc un moment inoubliable quand l'unanimité se fait en une fraction de seconde autour d'un appareil de mesure. Belle consécration ! À dater de là, et pendant près de deux ans, la proposition n'a pas cessé de progresser, de s'améliorer, pour atteindre enfin aujourd'hui le stade de la publication, avec un titre qui marquera les annales d'Elektor : LCR-mètre 0,05 %, ou 500 ppm, si vous préférez. Sans doute ce qui s'est vu de mieux dans le domaine du fais-le toi-même.

Le luxe de la précision à portée de tous ! Pour l'auteur et pour Elektor commence maintenant le deuxième volet d'une aventure excitante, partagée avec vous, où le meilleur des techniques analogiques se conjugue aux techniques numériques pour débusquer jusqu'aux dernières fractions de signal. Le verdict final, c'est l'accueil que vous, lecteurs, allez faire à cet appareil de mesure universel.

## **Denis Meyer**

## **Notre équipe**

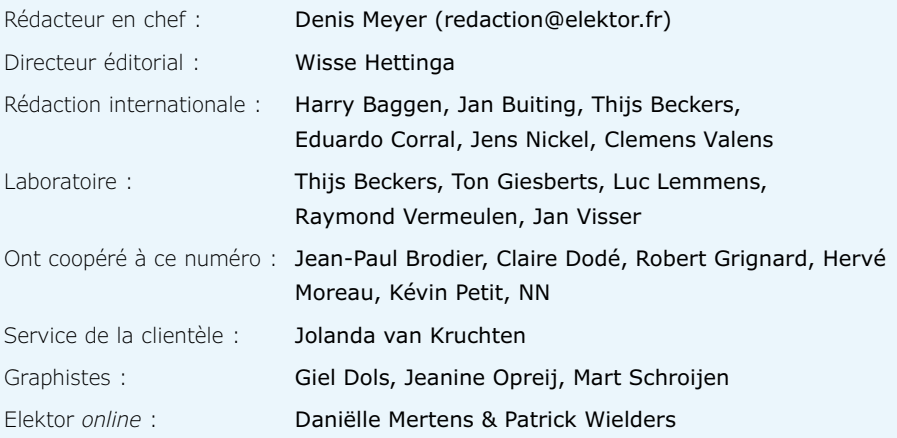

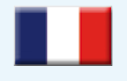

**France** Denis Meyer +31 46 4389435 d.meyer@elektor.fr

## $\blacksquare$ 2N

#### **United Kingdom** Wisse Hettinga

+31 (0)46 4389428 w.hettinga@elektor.com

**USA** Hugo Vanhaecke +1 860-875-2199 h.vanhaecke@elektor.com

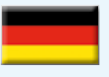

**Germany** Ferdinand te Walvaart +31 46 4389417 f.tewalvaart@elektor.de

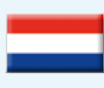

**Netherlands** Harry Baggen +31 46 4389429 h.baggen@elektor.nl

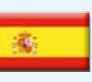

**Spain** Eduardo Corral +34 91 101 93 95 e.corral@elektor.es

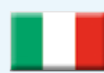

**Italy** Maurizio del Corso +39 2.66504755 m.delcorso@inware.it

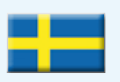

**Sweden** Wisse Hettinga +31 46 4389428 w.hettinga@elektor.com

## **Brazil**

João Martins +55 11 4195 0363 joao.martins@editorialbolina.com

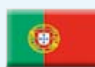

**Portugal** João Martins

+351 21413-1600 joao.martins@editorialbolina.com

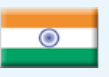

**India** Sunil D. Malekar +91 9833168815 ts@elektor.in

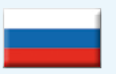

**Russia** Nataliya Melnikova +7 (965) 395 33 36 Elektor.Russia@gmail.com

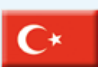

**Turkey** Zeynep Köksal  $+90$  532 277 48 26 zkoksal@beti.com.tr

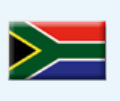

**South Africa** Johan Dijk +27 78 2330 694 j.dijk@elektor.com

**China**

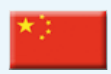

Cees Baay +86 21 6445 2811 CeesBaay@gmail.com

## **Notre réseau**

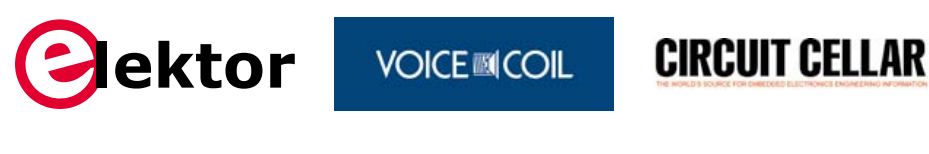

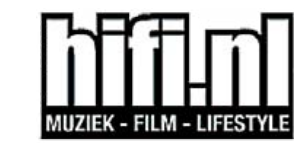

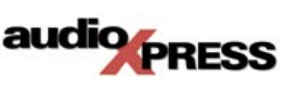

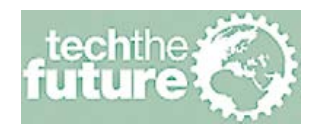

Reichelt*..................21*

Schaeffer AG *. . . . . . . . . . . . . 82*

*www.reichelt.fr*

*www.schaeffer-ag.de*

## **vous connecte à**

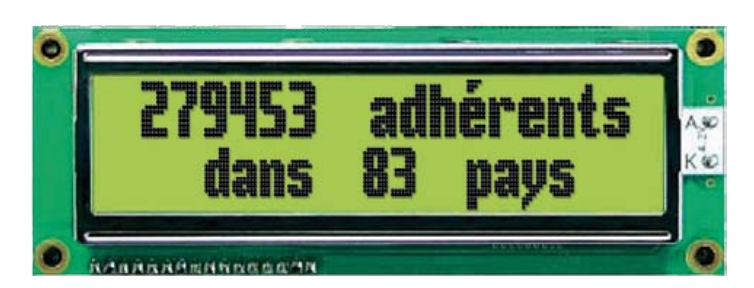

## **Nos annonceurs**

r reichelt

Schaeffer

Beta Layout *. . . . . . . . . . . . . . 27* Beta. *www.pcb-pool.com*

Eurocircuits *. . . . . . . . . . . . . . 71 www.elektorpcbservice.com*

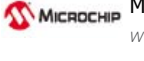

Microchip *www.microchip.com/get/eu8bitUSB 2*

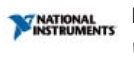

National Instrument *. . . . . . . 84 www.ni.com/measurements-platform/f*

pico Pico *. . . . . . . . . . . . . . . . . . . . 83 www.usb3scope.com/TR113*

## **Pour placer votre annonce dans le prochain numéro d'Elektor**

veuillez contacter Mme Ilham Mohammedi par téléphone au (+31) 6.41.42.25.25 ou par courrier électronique : i.mohammedi@elektor.fr

## **Vos correspondants**

**Nous sommes à votre service pour toute question relative à votre commande ou votre abonnement par téléphone au (+33) 01.49.19.26.19 du mardi au jeudi de 8h30 à 12h30 ou par courriel : service@elektor.fr**

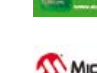

## **•**industrie

# **éclairage à LED : au-delà des économies d'énergie**

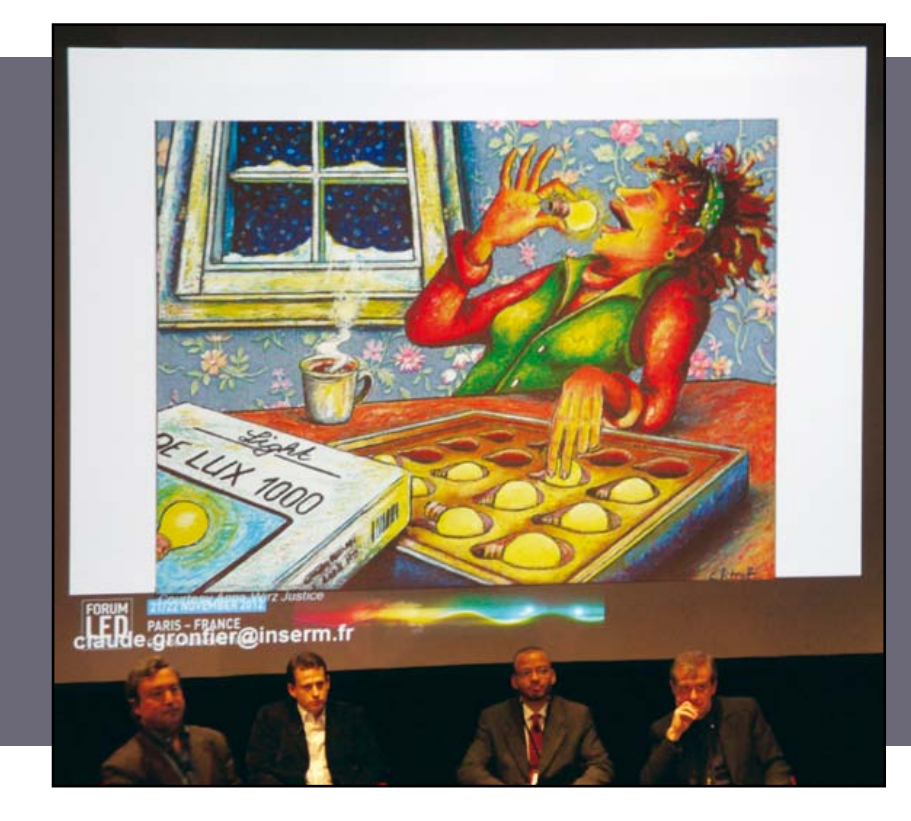

## **ForumLED Europe 2012 à la Grande Halle de la Villette, Paris**

## **Mariline Thiebaut-Brodier**

Plusieurs des conférences de cette 4e édition du ForumLED Europe concernaient les utilisateurs de l'éclairage à LED : adoption des LED par le grand public, réglementation européenne (EcoDesign et étiquetage), « éclairons l'avenir », impact de l'éclairage à LED sur les organismes vivants…

## **L'Europe doit faire preuve d'intelligence et de créativité**

Aujourd'hui les fabricants de lampes européens ne peuvent plus compter sur le remplacement des lampes pour leur assurer un chiffre d'affaire régulier puisque les lampes à LED ont des durées de vie très longues. En outre les LED qu'ils utilisent sont fabriquées essentiellement en Asie (Chine, Corée). L'industrie européenne doit donc s'imposer sur un nouveau marché : l'éclairage intelligent (*smart lighting*), c'est-à-dire concevoir et fabriquer des systèmes de commande et de réglage des lampes et autres modules à LED, ainsi que développer des services autour de cet éclairage. C'est dans ce but que les fédérations CELMA et ELC (*European Lamp Companies*) ont fusionné le 5 décembre 2012 pour donner naissance à l'association **Lighting**Europe.

## **Adoption en masse des lampes à LED ?**

Pour les fabricants de lampes et modules à LED, deux marchés devraient croître dans les années à venir : l'éclairage domestique/tertiaire et l'éclairage urbain. Jusqu'à présent, les lampes étaient faciles à classer dans l'une des trois catégories suivantes : tunsgtène (incandescent, halogène) ; fluorescent (tube, fluocompacte) ; à décharge. Pour les LED, les lampes et modules à LED, il n'est pas possible de les classer de façon simple tant les caractéristiques sont diverses et variées : forme, puissance, boîtier, système de connexion, indice de rendu des couleurs, température de couleur… D'une part il faudrait que les fabricants définissent des standards pour rendre les différents composants compatibles et interchangeables. D'autre part il faudrait éduquer et informer les utilisateurs.

## **Qualité à long terme des lampes à LED**

La société française *Led Engineering Development* a testé (et continue de tester), pendant des milliers d'heures, plus de mille lampes à LED non directionnelles (flux, température de couleur, puissance, facteur de puissance, harmoniques,

échauffement…) d'une centaine de fabricants différents. Elle a ainsi constitué la première base de données sur les lampes à LED fabriquées depuis 2010. Aujourd'hui cette société vend les résultats de ses essais aux fabricants des lampes testées. La plupart n'ont jamais effectué d'essais aussi poussés et aussi longs. D'une manière générale, la société L.E.D. n'a pas constaté de dégradation notable du flux lumineux, ni de forte dérive du spectre ; moins de 2% des lampes sont mortes dans les cent premières heures. Les caractéristiques mesurées (température de couleur, flux…) étaient proches de celles indiquées par le fabricant. Toutefois tous ces essais n'ont pas permis de trouver des règles sur le vieillissement applicables à toutes les lampes à LED. Notez qu'aujourd'hui si la durée de vie spécifiée sur l'étiquette de votre lampe est de 20000 h, en fait il s'agit d'une extrapolation. En effet le fabricant teste le maintien du flux lumineux pour une durée donnée et a le droit de multiplier cette durée par six : ainsi pour une lampe à LED testée pendant 6000 h, le fabricant annoncera une durée de vie de 36000 h (le test réel n'a pas duré 4 ans !).

## **LED : médicament ou poison ?**

La lumière nous permet de distinguer les objets qui nous entourent, ou encore de nous orienter, mais elle est également nécessaire pour d'autres fonctions biologiques que la vision. En effet la lumière, en particulier l'alternance jour-nuit, permet de synchroniser notre horloge circadienne. Cette horloge biologique endogène rythme nos activités sur une période légèrement supérieure à 24h. Les expériences de Michel Siffre, enfermé dans une grotte sans lumière du jour, ni repère temporel, ont montré que son horloge biologique faisait un tour complet en 24 heures et demi. La lumière captée par les photorécepteurs de l'œil permet de corriger cette dérive dans le temps, en particulier de réguler la production de mélatonine (hormone dite du sommeil). Un dérèglement du rythme circadien (**fig. 1**) peut provoquer différents problèmes biologiques (hormones, température, système urinaire). Si votre adolescent n'arrive pas à dormir le soir, ni à se lever le matin, c'est parce que son horloge circadienne n'est pas encore mûre. La « remise à l'heure » dépend entre autres de l'intensité de la lumière, de la durée d'exposition, du type de lumière (intermittente/continue), de la longueur d'onde. Aujourd'hui la dépression saisonnière (ou trouble affectif saisonnier) est traitée par luminothérapie (exposition quotidienne

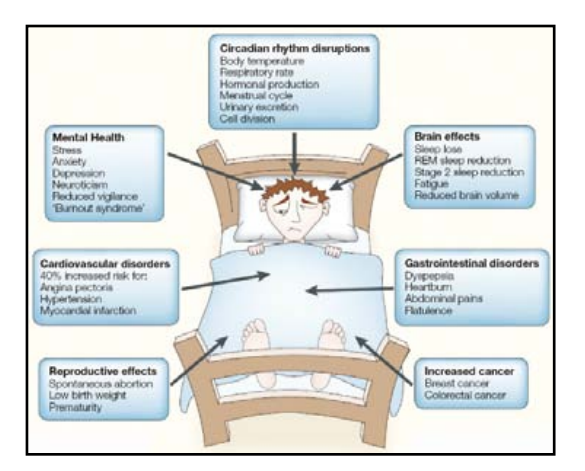

Figure 1. Conséquences cliniques de la perturbation du cycle circadien.

à une source de lumière artificielle, supérieure à 2 000 lux). Des essais sont menés avec des patients atteints de la maladie d'Alzheimer : une exposition régulière à une lumière de 1000 lux a permis de ralentir la détérioration de leurs facultés cognitives et d'améliorer la qualité de leur sommeil et de leur activité motrice. Cette thérapie serait aussi efficace que des médicaments. Les chercheurs ont découvert que le photopigment mélanopsine, présent dans les cellules de la rétine, est très sensible à la lumière bleue (environ 480 nm). En outre des études ont montré que la lumière bleue avait plus d'effet que la lumière verte (555 nm) sur la production de mélatonine, la psychomotricité, la température corporelle ou encore l'humeur.

Alors la lumière est-elle toujours bonne pour nous ? En fait il ne faut pas abuser de la lumière artificielle. Si vous passez votre soirée devant un écran d'ordinateur, cela perturbera votre rythme circadien et vos capacités cognitives. Vous risquez entre autres des insomnies, en fonction du type d'écran utilisé. Le spectre de la lumière émise par un écran rétro-éclairé par des LED n'est pas le même que celui d'un écran sans LED. L'intensité énergétique (W·sr−1·m−2) entre 450 et 480 nm (c'est-à-dire la quantité de radiation) est cinq fois plus élevée avec l'écran à LED.

La lumière bleue présente d'autres dangers, en particulier pour l'œil directement (interaction avec l'épithélium pigmentaire rétinien, production de radicaux libres, dommages irréversibles aux cellules épithéliales). En octobre 2010, l'Anses (Agence nationale de sécurité sanitaire, de l'alimentation, de l'environnement et du travail) a publié un rapport sur « les effets sanitaires des systèmes d'éclairage utilisant des diodes électroluminescentes ». Elle y préconise de restreindre

## **•**industrie

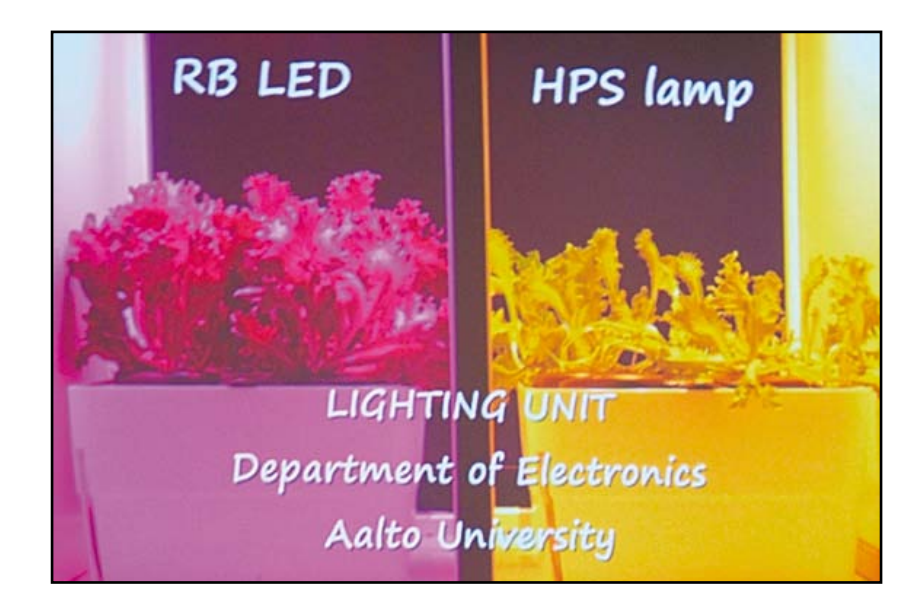

#### Figure 2.

À gauche la salade Iceberg éclairée par des LED rouge et bleu ; à droite un éclairage « classique » à lampe HPS. Il est évident que la salade sous LED a mieux poussé que l'autre, on a mesuré jusqu'à 50% d'augmentation de la croissance. La lumière rouge agit sur la croissance et la germination. Le bleu contrôle l'épaisseur des feuilles, l'orientation et l'allongement de la plante…

la mise sur le marché grand public des systèmes d'éclairage à LED pour n'autoriser que des LED qui ne présentent pas plus de risques liés à la lumière bleue que les éclairages traditionnels, ainsi que de mieux informer le consommateur (étiquetage avec des informations claires sur la qualité de la lumière et le niveau de sécurité photobiologique).

Suite à une demande du gouvernement français à la Commission Européenne, le SCENIHR (Comité scientifique des risques sanitaires émergents et nouveaux) a publié, en mars 2012, un rapport sur les effets de la lumière artificielle sur la santé (*health effects of artificial light*). Ce deuxième rapport moins « agressif » nuance celui de l'ANSES. Il contient des évaluations des risques alors que le rapport de l'ANSES préconise des mesures de gestion des risques. De nouvelles normes sont en préparation mais on comprend bien que les fabricants de luminaires à LED ne veulent pas être obligés de mettre des étiquettes du type « Ne fixez pas cette source de lumière », ou « N'installez pas ce luminaire à moins de x m », cela effrayerait l'acheteur.

## **Salade verte dopée aux LED**

En Finlande, les salades, les tomates, les concombres et autres légumes sont cultivés sous serre où la lumière est en grande partie d'origine artificielle (pour compléter la lumière naturelle et prolonger la durée quotidienne d'éclairement). Paulo Pinho, enseignant-chercheur à l'Université technologique d'Helsinki, effectue actuellement des recherches pour améliorer cet éclairage dans

le but de réduire les coûts de cette production sous serre (électricité de plus en plus chère) ainsi que son empreinte environnementale.

Pour les plantes, la lumière est une source d'énergie dont la qualité influence la production de biomasse par photosynthèse. Bien entendu le CO<sub>2</sub> (source de carbone) et la température sont également impliqués dans la photosynthèse.

Le rendement de la photosynthèse dépend de l'intensité lumineuse, appelée densité du flux de photon photosynthétique (DFPP exprimée en µmoles.m-2.s-1), reçue par les plantes. Aujourd'hui les serres sont équipées de lampes au sodium à haute pression (HPS) qui délivrent un flux de densité suffisante. Toutefois elles présentent des inconvénients : disparité du spectre, forte émission d'infrarouge (chaleur), commande peu souple entre autres. Paulo Pinho a donc décidé de les remplacer par des LED, ce qui présente plusieurs avantages :

- • durée de vie longue d'où une réduction des coûts de maintenance
- • rendement énergétique élevé d'où une baisse de la consommation d'électricité
- • contrôle simplifié de l'intensité et du spectre d'où la possibilité d'optimiser la germination et la floraison
- • conception de nouvelles formes de luminaires facilitée d'où une adaptation optimale de l'éclairage.

Paulo Pinho a comparé la croissance de graines de salade Iceberg : un échantillon était éclairé par des LED rouge et bleu, l'autre par une lampe HPS. On sait que le rendement quantique de la photosynthèse (Φ), rapport entre l'intensité photosynthétique en µmoles  $O_2$ .s<sup>-1</sup> et la quantité de photons absorbée (µmole.s-1), dépend de la longueur d'onde de la radiation reçue. Comme les plantes contiennent des capteurs sensibles au bleu (446 à 550 nm) et au rouge (620 à 780 nm), le rendement quantique est maximal pour ces deux couleurs. La couleur des LED n'a donc pas été choisie par hasard. La **figure 2** montre le résultat de cette première expérience : les LED améliorent le rendement de la photosynthèse.

On sait également que la lumière infrarouge favorise la floraison, la germination et le développement des feuilles. C'est pourquoi, lors d'une deuxième expérience, l'éclairage à LED rouge et

## au-delà des économies d'énergie

bleu a été complété par des LED infrarouge, voir **figure 3**. Les deux expériences ont montré qu'un éclairage à LED permet d'optimiser la photosynthèse, donc d'augmenter la productivité. Toutefois on ne peut pas augmenter indéfiniment la densité du flux, à un moment donné le processus de photosynthèse sature. Il faut poursuivre les recherches en matière de photobiologie . Par exemple l'effet de la lumière jaune-vert (500 à 600 nm) sur les plantes fait encore l'objet de débats. Ces recherches imposent également le développement d'outils de mesure des effets des radiations sur la photosynthèse. A terme, cela permettra d'améliorer les éclairages à LED et d'élargir leurs applications. Des analyses sont en cours sur les qualités nutritionnelles des salades qui ont poussé sous les lampes à LED (goût, teneur en vitamines…). En France, les producteurs de fraises sous serre pourraient être intéressés par ces lampes. Jusqu'à présent ils ne voulaient pas remplacer leurs lampes à incandescence parce qu'elles émettent beaucoup d'infrarouges.

Bien sûr ces quelques lignes ne résument pas l'ensemble de ces deux journées de conférences très denses ainsi que la visite des stands de l'exposition attenante. En tout cas, il est évident

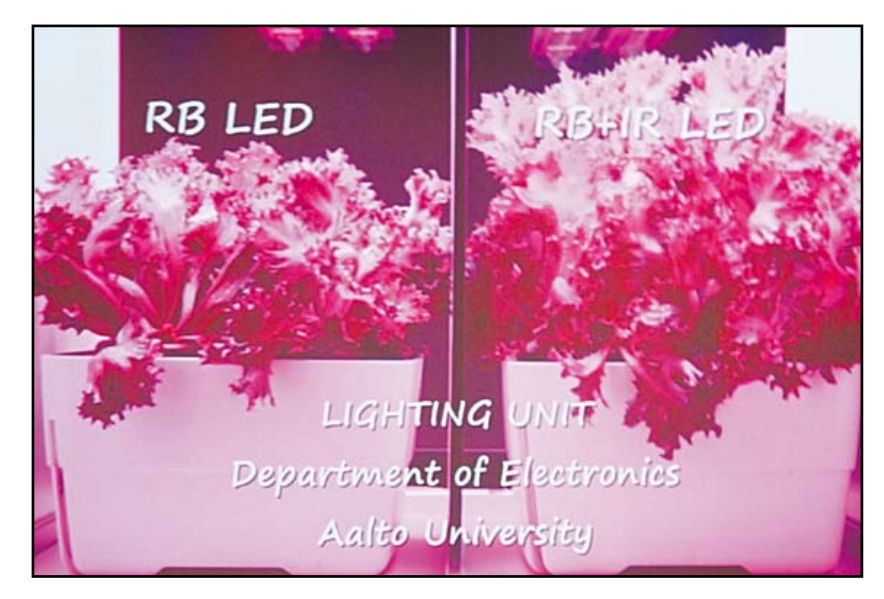

que l'éclairage à LED continue de se déployer et fait son apparition là où on ne l'attendait pas forcément.

(120739)

#### **Liens**

http://www.elektor.fr/120364

## **Séquence Nostalgie**

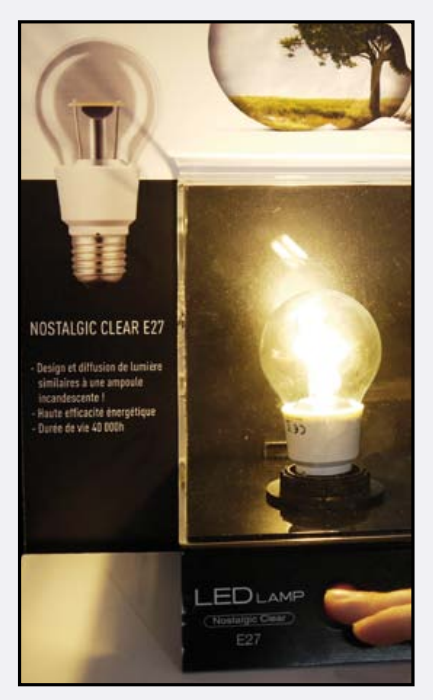

Tous les fabricants de lampes à LED cherchent à se distinguer auprès des consommateurs. Panasonic propose le modèle « Nostalgic Clear » qui diffuse sur un grand angle une lumière similaire à celle d'une ampoule à incandescence (photos ci-contre) : cette lampe sert à remplacer une lampe à incandescence de 40 W mais ne consomme que 6 W, émet un flux de 470 lm avec une température de couleur de 2700 K (blanc chaud) et a une durée de vie annoncée de 40000 h (contre 1000 h pour l'incandescent).

Toutefois il faut noter que son indice de rendu des couleurs n'est que de 80 (proche de 100 pour l'incandescent) et que son prix est pour

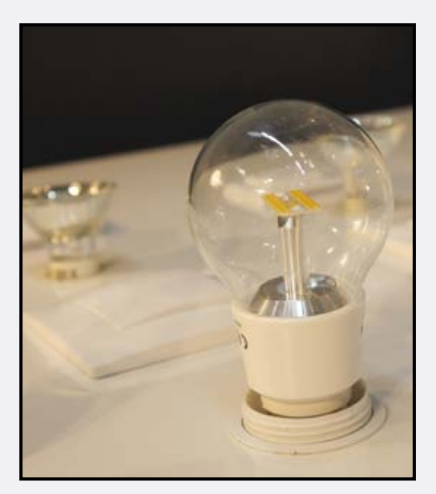

Figure 3.

À droite, les LED rouge et bleu sont complétées par des LED infrarouge. On constate clairement que la salade sous LED RB+IR est bien plus fournie.

l'instant exorbitant (34 EUR ; une lampe halogène de 30 W coûte environ 2 EUR !).

**Êtes-vous prêt à débourser une telle somme pour la petite lampe du salon ?**

# **hue Philips les dessous d'une ampoule innovante**

## **Thijs Beckers**  (Elektor)

**•**Industry

*Hue* [1] est le tout nouveau système d'éclairage conçu par *Philips*, lisse et simple d'utilisation, et vendu dans les magasins *Apple Store*. En visite à Eindhoven chez *Philips Lighting*, j'ai pu constater de visu ses innombrables possibilités, dans une salle spécialement aménagée pour l'occasion. Impressionnant, mais le côté branché qui nous intéresse le plus est électronique, donc j'en ai surtout profité pour demander à l'un des ingénieurs à l'origine de cet ingénieux système de nous conter les dessous.

Le dernier-né de chez Philips semble le premier à proposer un système d'éclairage qui puisse à la fois commander jusqu'à 50 ampoules RVB et être personnalisé de façon attrayante. Le nom *Hue* joue sur la ressemblance phonétique des mots *hue* (teinte, nuance) et *you* (comme *you* et moi). Le centre de commande du système est un boîtier appelé *Bridge*. Une fois relié à un routeur, ce boîtier est accessible par Wi-Fi et par Internet. L'éclairage se commande à l'aide d'une application sur *iPad*. Il existe également une appli *Android*, qui aurait autant de fonctions que la version *Apple*. Je n'ai pas été vérifier, mais dois admettre que les possibilités de contrôle d'une ambiance lumineuse comme celles de *Hue* m'ont impressionné bien plus que je ne m'y attendais. *Philips Lighting* jouit d'une réputation d'excellence que leur nouveau produit, *Hue*, devait donc tenir. Un vaste projet de recherche a été mis en place.

Plus de mille prototypes d'ampoules ont ainsi été testés par des bénévoles à Shanghai, Berlin et New York — un test d'envergure mondiale ! Les caractéristiques à évaluer étaient la facilité d'installation, la qualité de l'éclairage, et l'impression générale du système. Les ingénieurs ont cherché l'équilibre entre conformité aux normes de sécurité et conception d'un produit de qualité.

## *Hue* **de l'intérieur**

L'ampoule est montée dans un culot en aluminium doté d'un surmoulage plastique (**fig. 1**). Une fois l'électronique en place, le culot est rempli avec un isolant électrique choisi pour sa bonne conductivité thermique. La chaleur produite par le circuit est d'abord dissipée de façon uniforme par ce matériau, puis par l'aluminium du culot. Le spectre de couleurs émis par une ampoule a été soigneusement étudié — en s'appuyant p. ex.

sur la loi de rayonnement du corps noir pour créer une température de couleur convenable pour le blanc. Les couleurs sont reproduites à l'aide d'un jeu de LED rouge, bleue et vert-citron de chez *Luxeon* (**fig. 2**). La silicone a été essayée sur plusieurs prototypes, mais c'est finalement un revêtement de verre spécial qui assure une diffusion uniforme de la lumière émise par les LED. La teinte réelle (la température de couleur) dépend de la température des LED. Chaque ampoule est étalonnée en phase de production, et une table de référence est enregistrée dans son microcontrôleur interne. Grâce à ces données d'étalonnage, la couleur commandée est la même quelle que soit l'ampoule qui la crée.

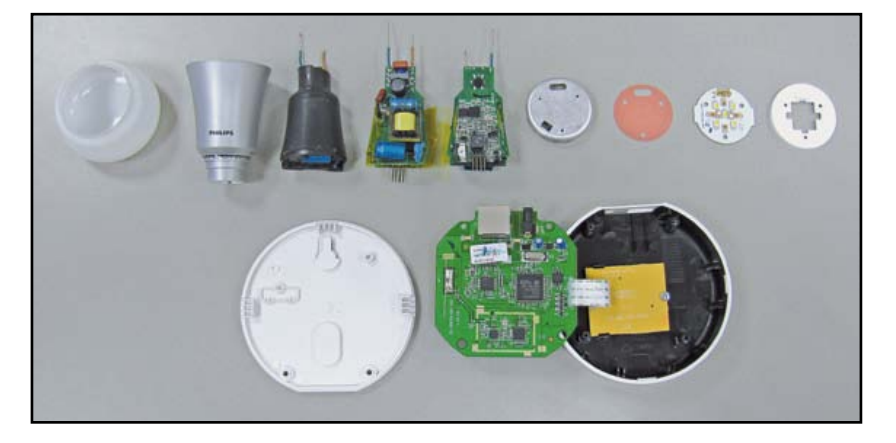

## **Alimentation**

A. Vroegop et son équipe ont développé l'alimentation à découpage et le circuit de commande des LED. Pour des raisons de droits de propriété intellectuelle, la **figure 3** ne reproduit qu'une version simplifiée du schéma de principe du pilotage des LED.

Le convertisseur *Flyback* (**fig. 4**) convertit la tension CA du réseau en 35 V CC. Cette tension est ensuite utilisée pour alimenter le bloc de contrôle/ commande, ainsi qu'une source de courant pour le

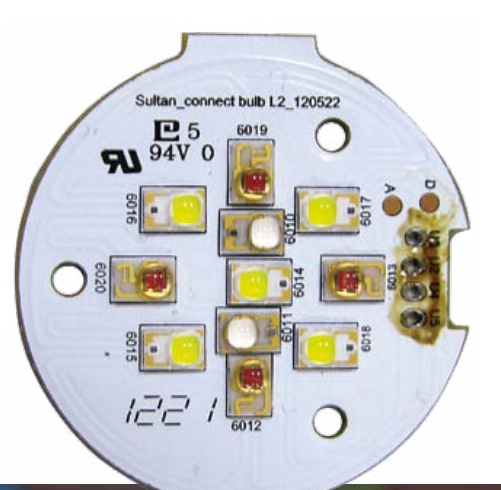

Figure 1. En haut les composants de l'ampoule, en bas Bridge, le boîtier de commande.

Figure 2. Onze LED Rebel composent la lumière d'une ampoule.

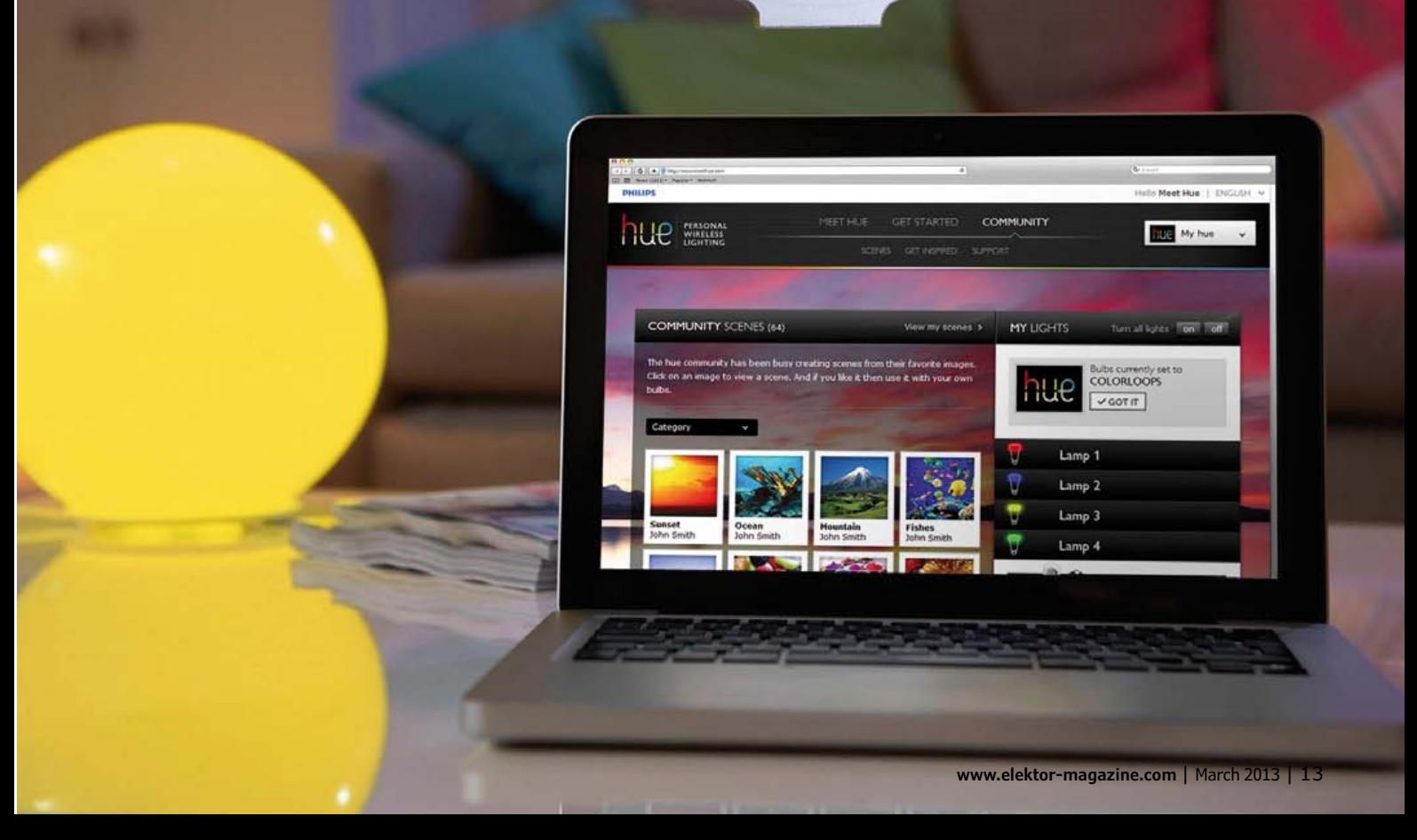

## **•**Industry

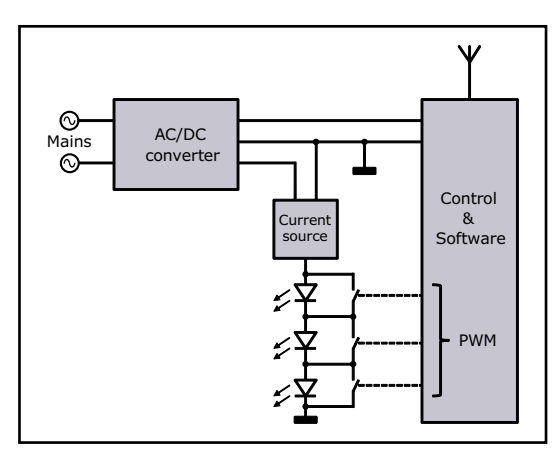

Figure 3. Schéma simplifié du pilotage des LED d'une ampoule.

> pilotage des LED. La source est un hacheur série, un convertisseur abaisseur qui a l'avantage de fonctionner sans condensateur de grande capacité en sortie. Puisque toutes les LED sont reliées en série et commandées par MLI, le courant produit doit être constant, alors que la tension doit pouvoir varier de façon rapide de façon à garantir une luminosité constante, sans creux ou pics brusques lorsque l'utilisateur programme un changement de couleur. Les signaux MLI produits par le microcontrôleur déterminent la luminosité des jeux de couleurs nup des LED, et donc la couleur et la luminosité de l'ampoule.

> Les ampoules sont déclinées en deux versions, 230 V et 120 V. Impossible en effet de les équiper avec un unique transformateur adaptable à toutes les tensions de secteur : celui du convertisseur *Flyback* aurait été trop gros pour tenir dans le culot, sans compter que les différentes réglementations sur la superposition admissible des perturbations sur le réseau CA ne le permettait pas.

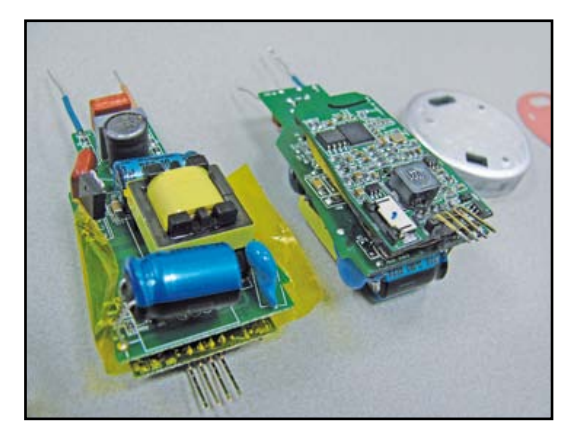

Brancher un gradateur est possible, mais celui-ci reste (pour l'instant ?) sans effet. Cela dit, si la tension moyenne passe sous une certaine valeur, la lampe cesse de fonctionner.

#### **Allez-y au culot**

Les applications *Apple* et *Android* pour la commande du système *Hue* sont assez complètes : la majorité des fonctions qui me passaient par l'esprit y sont présentes et opérationnelles. Le programme est néanmoins à code source ouvert, et *Philips* encourage les utilisateurs à écrire leurs propres applications (on trouve déjà quelques applis « disco »).

*Hue* est au standard ouvert *Zigbee Light Link*. Les composants d'un sys-

tème d'éclairage qui adhèrent à ce standard doivent entre autres être interopérables, faciles à utiliser, éco-énergétiques, contrôlables par Internet, adopter le chiffrement AES 128, et avoir une portée sans-fil jusqu'à 400 m en extérieur. Qui aurait cru qu'un jour on nous invite à mettre à jour nous-mêmes le micrologiciel d'une ampoule pour l'adapter à nos besoins ? Avec *Hue*, cela pourrait devenir banal !

(120641 – version française : Hervé Moreau)

## **Liens**

[1] www.meethue.com

 $\partial Q$ 

[2] www.elektor-magazine.com/120641

Figure 4. À gauche, le convertisseur Flyback ; à droite, le microcontrôleur. Le lien [2] contient d'autres photographies.

## info & actualités

## **oscilloscopes à 12 bits et écran tactile**

## **1 GHz, 250 Mpts, 2,5 GS/s**

*Teledyne LeCroy* présente deux nouvelles séries d'oscilloscopes, HDO4000 et HDO6000, tous parés de la haute définition de la technologie HD4096. Ils capturent les formes d'ondes sous une résolution verticale de 12 bits et une dynamique de 72 dB pour obtenir des images plus fouillées et des mesures plus précises que les instruments à 8 bits. En outre, les HDO disposent d'un filtrage ERES qui procure un surcroît de résolution jusqu'à 15 bits.

La technologie HD4096 se base sur des convertisseurs A/N de 12 bits à haute fréquence d'échantillonnage, des amplificateurs à grand rapport S/B dans une architecture à faible bruit. Elle permet aussi de numériser et d'afficher des signaux jusqu'à 1 GHz. Tous ces oscilloscopes disposent d'outils puissants qui, avec une vingtaine de critères, analysent en profondeur les particularités et les anomalies du signal. Le mode *History* permet le retour dans le temps à la recherche d'événements anciens d'heures, voire de jours. Le mode séquentiel peut aussi mémoriser des passages, déclenchés par certaines conditions définies, pour observer des segments particuliers en sautant les périodes d'attente qui les séparent.

Avec des fonctions mathématiques, dont la moyenne et la TFR, plus différents paramètres de mesure, les HDO

mesurent et analysent chaque aspect

de la forme d'onde, y compris ses variations dans le temps.

Des suites logicielles sont disponibles pour les HDO. Le *Spectrum Analyser*, par exemple, transforme l'oscilloscope en analyseur de spectre en profitant des performances du premier.

L'option logicielle *Power Analysis* mesure rapidement et analyse les caractéristiques de fonctionnement des appareils de conversion de puissance et des circuits par des mesures automatiques des pertes et une interface utilisateur dédiée. Elle identifie les domaines de mise en marche et d'arrêt et les pertes de conduction, pour les afficher en les surlignant en couleurs convenues. Elle contient aussi des outils pour réaliser les mesures de commutation de puissance critiques, examiner la

HD  $\overline{1}$ ல ல ல ல

commande de modulation de boucle et déceler les harmoniques présentes dans le signal du secteur.

Les nouveaux oscilloscopes peuvent échantillonner au taux de 2,5 GS/s (milliards d'échantillons par seconde) avec plus de 25 millions de points par canal de mémoire, le double en mode alterné, sur les modèles à deux et quatre canaux, pour des fréquences maximales de 200 MHz à 1 GHz. Les oscilloscopes HDO6000 sont disponibles en quatre canaux avec des bandes passantes de 350, 500 MHz et 1 GHz. Tous les modèles HDO présentent un grand écran tactile de 30 cm et une interface intuitive pratique agrémentée de puissants outils de déboguage et de mesure automatique. Avec *WaveScan*, il est possible de retrouver des formes d'onde, de les enregistrer et les reproduire par le mode History, de capter des séquences et de les documenter dans *LabNotebook*. Les logiciels d'analyse de spectre et de mesure de puissance augmentent encore les fonctionnalités de ces instruments de précision supérieure.

# **robot quadrupède 4 pattes et 8 servos pour étudier la marche**

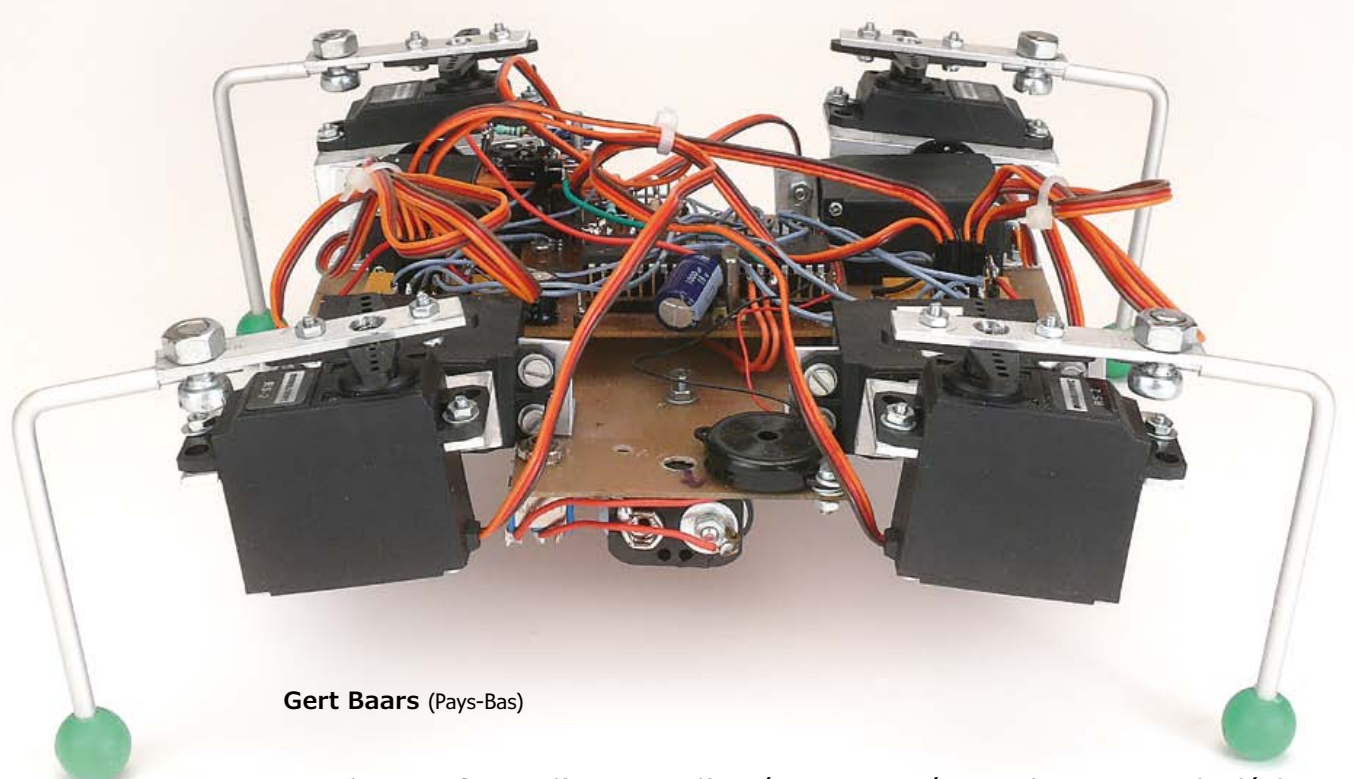

La robotique fournit l'occasion d'expériences variées sur les moyens de déplacement et la décomposition des mouvements. Voici un quadrupède simple, facile à fabriquer, et qui obéit à une télécommande IR ordinaire.

Nous connaissons tous ASIMO, robot humanoïde de *Honda*, fait, comme ses congénères, de mécanique et de programmation ; mais nous connaissons aussi tous ces robots peintres au pistolet, auxquels on a appris à imiter et à répéter avec une extrême précision les gestes des humains les plus doués dans la spécialité. Les électroniciens connaissent bien les routeurs CNC, ces machinesoutils à commande numérique qui fraisent nos platines plutôt que de les graver chimiquement. Ce sont aussi des robots.

Celui que je vous présente ici ressemblerait plutôt à un animal à quatre pattes. Avant d'en arriver là, j'ai étudié différentes manières de se déplacer. Celle de l'araignée, par exemple, avec ses six pattes, qui pour assurer son équilibre en a toujours trois au sol. Pour ne rien compliquer, restons dans la quadrupédie. Ce robot-ci n'a aucun de ces organes de l'équilibre, gyroscope ou accéléromètres, que l'on rencontre souvent. Quand on avance sur quatre jambes, il y a toujours un moment de déséquilibre, mais en limitant hauteur et longueur des pas, l'instabilité devient si courte qu'elle ne perturbe pas la marche. Certains animaux, comme les lézards, agissent de même : leur centre de gravité est bas. Pour ce robot, j'ai choisi de le maintenir assez bas aussi, les piles avec leur coupleur représentent la masse la plus lourde, elle est placée en dessous.

Commençons par estimer la faisabilité du pro-

## robot quadrupède

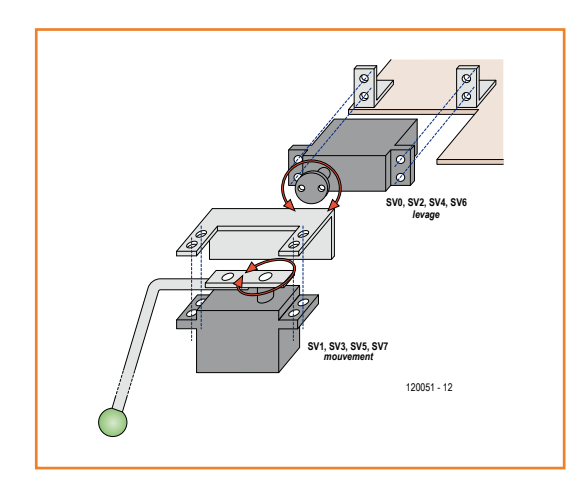

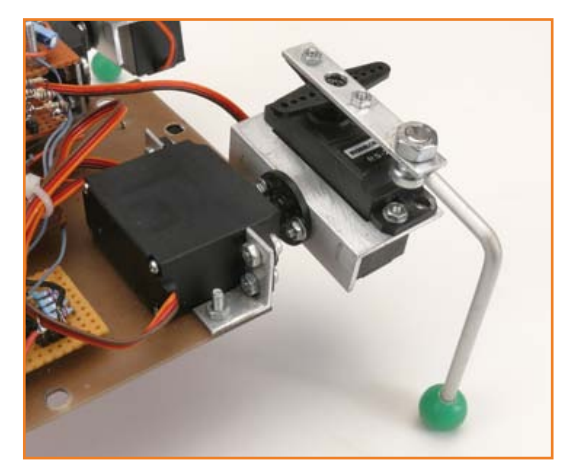

Figure 1. Les servos se fixent sur quelques cornières d'alu.

jet. De l'étude des façons de se déplacer, il m'est apparu qu'une patte doit nécessairement se mouvoir selon deux axes au moins et que ces axes doivent se trouver à la naissance de la patte. Voilà qui élimine le besoin d'un genou et de l'articulation de la cheville. De cette manière, on arrive à une sorte d'articulation à pivot qui rend possibles deux actions simultanées : lever et déplacer la jambe. On peut donc faire exécuter par des servomécanismes des déplacements sur un seul axe. Avec un servo, on peut effectuer une rotation angulaire, donc aussi un déplacement. Pour chaque patte, il faut alors deux servos, un total de huit.

## **Le projet**

La conception de ce projet couvre trois volets : la mécanique, l'électronique et le logiciel. Côté mécanique, on doit envisager la liaison des pattes au châssis par des servos qui devront encore être couplés l'un à l'autre. Il faut aussi un certain nombre de tringles, dont deux coudées pour fixer quatre servos au châssis. Une autre par couple de servos pour leur permettre de se déplacer perpendiculairement l'un à l'autre : on en trouve dans le commerce, disponibles pour certains modèles. Une autre encore pour attacher la patte au deuxième servo. Le matériau utilisé est de l'aluminium profilé en L et une barre plate qu'il faudra scier sur mesure et y forer quelques trous (**fig. 1**). Sur le prototype, les pattes sont faites d'un barreau cylindrique d'aluminium de 4 mm. On les fixe à la tringle du servo, dans laquelle on aura foré un trou de 4 mm pour y loger un boulon. On trouve dans les magasins de bricolage des crochets en U de 4 mm qui peuvent convenir ici. La partie des pattes pliée à 90 ° ne doit pas être plus à l'horizontale que nécessaire ; il faut permettre un déplacement libre vers l'avant et vers l'arrière, tout en conservant, dans le sens vertical, une longueur telle que le centre de gravité soit assez bas, sans pour autant racler le sol pendant la marche.

Le choix des servos à utiliser dépend de la force à

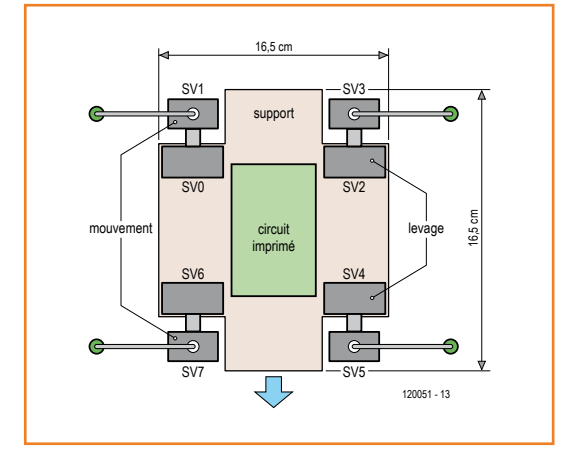

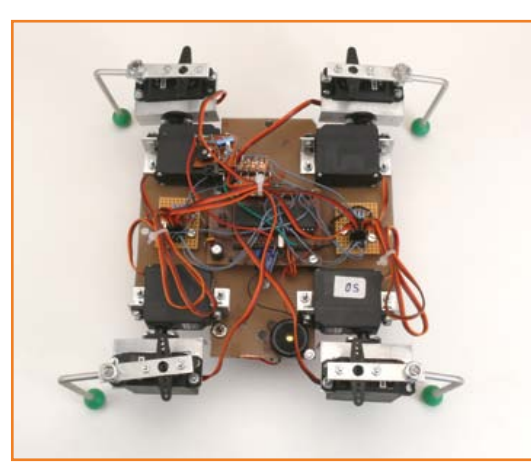

Figure 2. L'ébauche du robot et la position des servos.

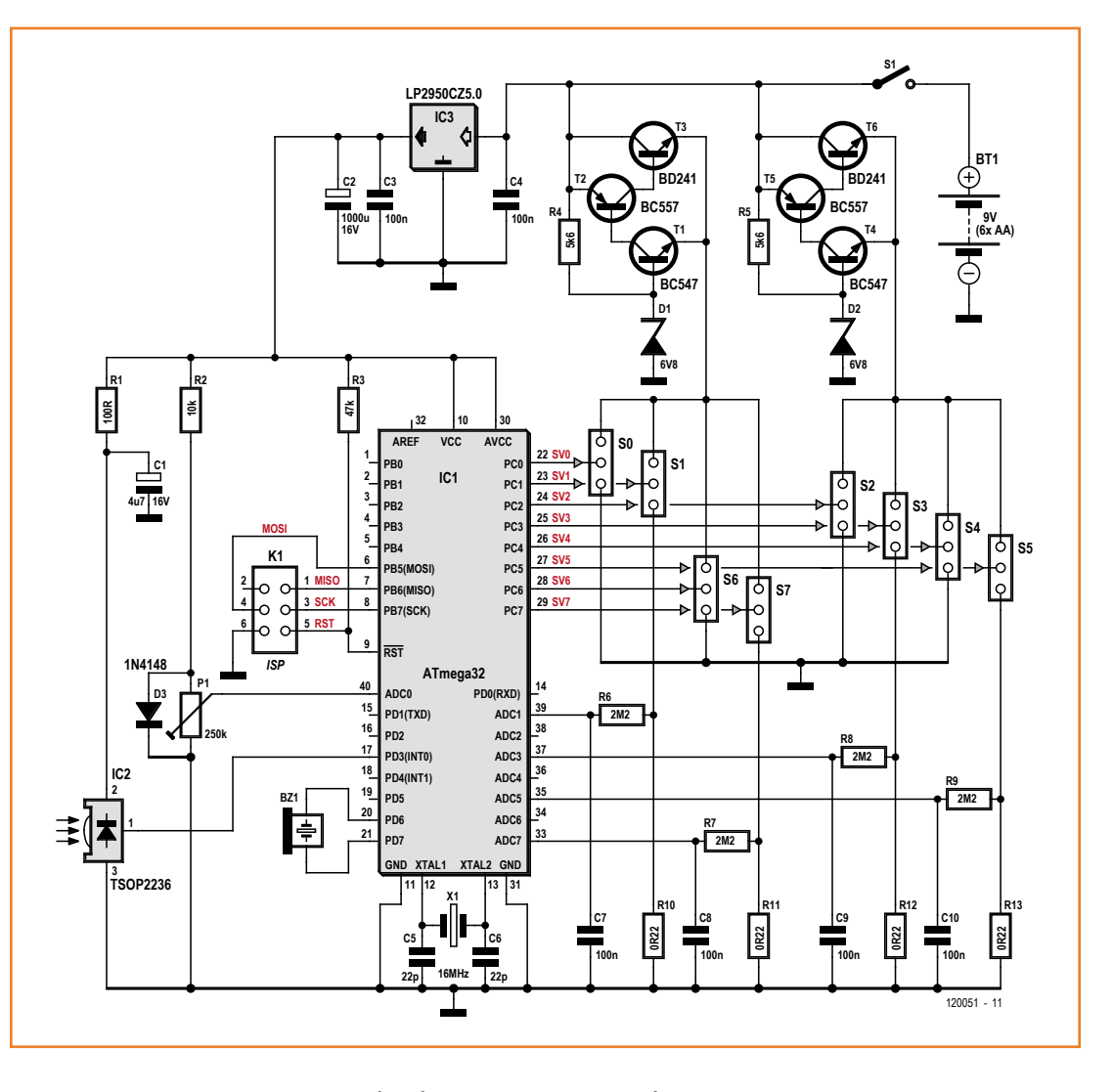

Figure 3. L'électronique repose principalement sur un ATmega32. Pour l'alimentation des servos, deux circuits discrets de régulateurs de tension.

> fournir. Elle est encore souvent spécifiée comme couple en kilogramme-mètre (l'unité en vigueur est le newton-mètre). Comme pendant la marche deux pattes sont levées, chaque servo assujetti au châssis doit supporter la moitié du poids total. Le poids du prototype, piles incluses, avoisine 750 g. La longueur horizontale des pattes est de 6 cm. Le couple vaut 2,1 kg.cm. Les servos du type RS-2, un modèle très répandu, facilement disponible et de prix abordable, peuvent fournir sous 5 V à peu près 4 kg.cm et conviennent donc à ce robot. La longueur horizontale des pattes détermine le couple, donc pas question de s'en éloigner. La consommation est aussi proportionnelle au couple : raccourcir les pattes allongera la durée des piles. La **figure 2** montre comment le robot est construit. La base du prototype est un morceau de platine avec les huit servos aux quatre coins et au milieu, par-dessus la platine

du contrôleur, un capteur d'infrarouge RC5 pointe en l'air pour assurer une portée maximale de plusieurs mètres à la télécommande. Le coupleur de piles est fixé en dessous. Il convient de veiller à ce qu'il soit bien centré par rapport au centre de gravité.

## **L'électronique**

La commande des servos et d'autres fonctions sont assurées par un microcontrôleur et ses quelques lignes d'E/S. Comme j'avais encore sous la main une petite platine avec un ATmega32, je l'ai utilisée (**fig. 3**). Ce microcontrôleur dispose d'une vaste mémoire de programme, il y a de quoi étendre à volonté les compétences du robot. Huit sorties du contrôleur délivrent des signaux MLI pour les servos, chacun d'eux peut donc être piloté individuellement. Une entrée d'interruption lit les données reçues par le capteur RC5, on peut

## robot quadrupède

alors se servir d'une télécommande RC5 normale pour promener le robot à distance.

Des quatre servos qui commandent les mouvements horizontaux des pattes, les courants des moteurs sont convertis en tensions au moyen de résistances de retour à la masse et mises à la disposition du µC. Comme la commande du moteur d'un servo est numérique, nous n'avons pas là une tension constante. Des filtres passebas opèrent la moyenne de ces tensions. On peut les mesurer avec les entrées de conversion A/N pour savoir quand le robot est gêné dans ses déplacements. On peut ainsi détecter des obstacles que le robot pourra (essayer de) contourner. C'est la seule intelligence dont dispose le robot, mais c'est suffisant pour le considérer comme autonome. Le seuil de courant pour la détection d'obstacle se règle à l'aide d'un potentiomètre sur une autre entrée du CAN (ADC0) que le logiciel utilise comme référence. Ce seuil varie aussi selon le frottement des pieds sur le sol. Sous les pattes du prototype, j'ai ajouté de petites boules de plastique dur pour éviter de rayer les surfaces. Cela marche bien sur un plancher, sur le linoléum et le tapis parce que, sans obstacle, les courants des moteurs restent assez bas. Avec des pieds en caoutchouc, le frottement est tel qu'il devient difficile de trouver un bon réglage du potentiomètre pour la détection d'obstacle. Les servos ont besoin d'une tension entre 4,8 et 6 V. Avec quatre piles AA, on dispose d'une tension précise de 6 V qu'il est inutile de stabiliser, mais qui faiblit rapidement quand les piles se déchargent. C'est pourquoi j'ai mis six piles AA, ce qui impose le régulateur de tension pour ne pas dépasser 6 V. Parmi les puces disponibles, celle qui aura une faible tension de déchet assurera la plus longue durée de vie des piles. Une solution bon marché avec deux régulateurs discrets composés de transistors et d'une diode zener a donné moins de 1 V de chute de tension. J'en ai mis deux pour réduire encore les pertes, mais aussi parce que de cette façon, il ne faut pas de radiateur.

#### **Le logiciel**

Le logiciel est écrit en assembleur et se compose principalement d'une série de routines d'interruption. Pour les servos, par exemple, il est important qu'ils reçoivent chacun, toutes les 20 ms, une impulsion d'une durée de 1 à 2 ms. S'en écarter cause des vibrations dans les pattes. Il faut également interroger le récepteur IR TSOP2236, lui aussi par une interruption matérielle, parce que la chronométrie doit être précise. La commande des servos est répartie dans le logiciel sur les périodes de 20 ms. Si tous les servos devaient être commandés en même temps, cela occasionnerait un trop grand pic parasite dans la fourniture de courant des piles.

La commande de position des servos provient d'une table de sinus qui compte 256 valeurs entre 0 et 100, en correspondance avec une plage de 1 ms divisée en pas de 10 µs. Si vous pilotez les deux servos d'une même patte avec une différence de phase tirée de la table de sinus, vous pourrez faire effectuer à l'articulation de la patte des mouvements de forme circulaire ou elliptique, juste ce qu'il faut pour faire un pas. La patte peut alors se soulever et avancer ou se poser et reculer. Cela correspond assez bien au mouvement de la marche.

Pour avancer, il faut commander les huit

servos avec des différences de phase, pour reculer, ces phases doivent être inversées, de même que pour tourner et changer de

direction. Les valeurs de phases pour ces deux sortes de mouvements sont également incluses dans la table, avec huit valeurs pour chaque mouvement, chaque valeur étant une différence de phase pour un servo. La rotation, il faut pouvoir l'exécuter vers la gauche ou vers la droite, ce qui correspond ici encore à une inversion de phase. En principe, ce robot se contente de se mou-

### **Tableau 1. Instructions accessibles par la télécommande**

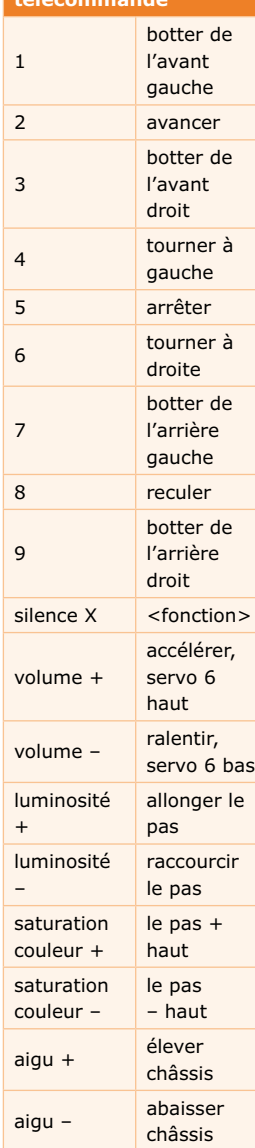

voir et de répondre aux injonctions de la télécommande infrarouge, dont l'une permet aussi d'activer la détection d'obstacles. Alors, le CAN se met à comparer la mesure du courant moteur avec celle du potentiomètre et lors d'un dépassement, le logiciel réagit de quatre façons. D'abord, le haut-parleur émet un signal et le robot s'arrête, avant de reculer de quelques pas. Puis il tourne de quelques degrés dans une direction qui dépend de la patte sur laquelle la détection a eu lieu, de manière à s'éloigner de l'obstacle. Ensuite, le robot s'arrête de nouveau et reprend sa route. De cette façon, il peut continuer à se mouvoir sans aide extérieure. Si par exemple il se heurte à un mur, il s'en écartera toujours et pourra continuer sans cesse, du moins aussi longtemps que les piles lui prêteront vie.

Mon robot entend favoriser l'expérimentation. Son logiciel comporte donc aussi une fonction pour donner un coup de pied, qui pourrait (avec beaucoup d'entraînement !) lui permettre de jouer au football. Ce geste implique, pour garder l'équilibre, un mouvement de balancier qui consiste à lever en même temps la patte diamétralement opposée. Cela lui permet de botter dans une balle de ping-pong pour l'expédier à un mètre de distance. Cela ne fait pas encore un robot footballeur, mais c'est une possibilité intéressante, à condition que le terrain de jeu ne soit pas trop vaste. Il est aussi envisageable de munir le robot d'un aimant de traction comme on en voit parfois sur les robots footballeurs.

Comme la durée de vie des piles dépend beaucoup de l'activité du robot, il vaut mieux utiliser des accumulateurs. Quand la batterie est presque vide, on s'en aperçoit du fait que la détection de *Brown out* (baisse de tension) du contrôleur entre en fonction, ce qui cause des mouvements convulsifs. Et quand elle est à plat, le robot s'affaisse simplement sur ses pattes.

## **Commande à distance**

On dirige le robot au moyen d'une télécommande de TV, compatible RC5. Le logiciel n'examine pas le premier octet de code RC5, ce qui élargit encore le choix des modèles utilisables. Si on le souhaite, cet octet pourra être utilisé pour diriger en même temps plusieurs robots, indépendamment l'un de l'autre, avec la même télécommande. Les commandes reconnues sont : en avant, en arrière, à gauche, à droite ; le bouton de silencieux (symbole du haut-parleur) de la télécommande donne d'autres fonctions, comme l'activation de la détection d'obstacle ou l'équilibrage du robot. Cette dernière permet de donner un décalage vertical à la patte avant droite (servo 6), de manière à ce qu'au repos, les quatre pattes touchent le sol. Cela permet de compenser des dérives mécaniques qui font qu'une patte est trop haut ou trop bas, ce qui complique la marche. Après réglage, la valeur de ce décalage est mémorisée dans l'EEPROM interne du µC et réutilisée au prochain démarrage.

Le **tableau1** récapitule les commandes disponibles. Les boutons 1 à 9 servent à la conduite normale. Le bouton de silencieux est la touche de fonction qui doit être suivie d'un chiffre. La fonction 1 active ou désactive la détection d'obstacle. La fonction 2 fait exécuter une sorte de mouvement de basculement, mais il faut après coup rajuster la hauteur et la grandeur des pas, qui sont revenues à zéro. Cette fonction ne sert en réalité que de test. C'est la fonction 9 qui conduit à l'équilibrage du robot par lequel on ajuste le décalage du servo 6 et on le met en mémoire. Il ne faut en principe l'exécuter qu'une seule fois. Pour ce faire, allumez le robot et poussez sur <fonction> <9>. Tenez le robot en main et appuyez quelques fois sur <volume+>. Le servo 6 monte. Levez le robot pour que toutes les pattes touchent le sol sauf celle du servo 6. Appuyez alors sur <volume–> jusqu'à ce que cette patte atteigne exactement le sol. Appuyez alors sur <fonction> <9>, le réglage est enregistré.

Il est possible de modifier le comportement pendant la marche à l'aide des touches de volume, luminosité, couleur et aigu, comme indiqué dans le tableau. S'il faut escalader un seuil, par exemple, on peut augmenter la hauteur et la grandeur du pas. La vitesse maximale des pas se règle aussi par le bouton de volume, alors que le réglage de luminosité agit sur la grandeur des pas. Sur sol glissant, il est parfois préférable de faire lentement de grands pas, tandis que sur un tapis, de grands pas rapides sont plus indiqués. Au cours des essais, la vitesse maximale atteinte était d'environ 1 km/h.

Les codes assembleur et hexadécimal sont téléchargeables [1]. Vous pouvez aussi voir le robot en action [2].

(120051 – trad. Robert Grignard)

#### **Liens :**

- [1] www.elektor.fr/120051
- [2] www.youtube.com/watch?v=8ToHa4hQi\_0wa tch?v=8ToHa4hQi\_0

# Teichelt.fr

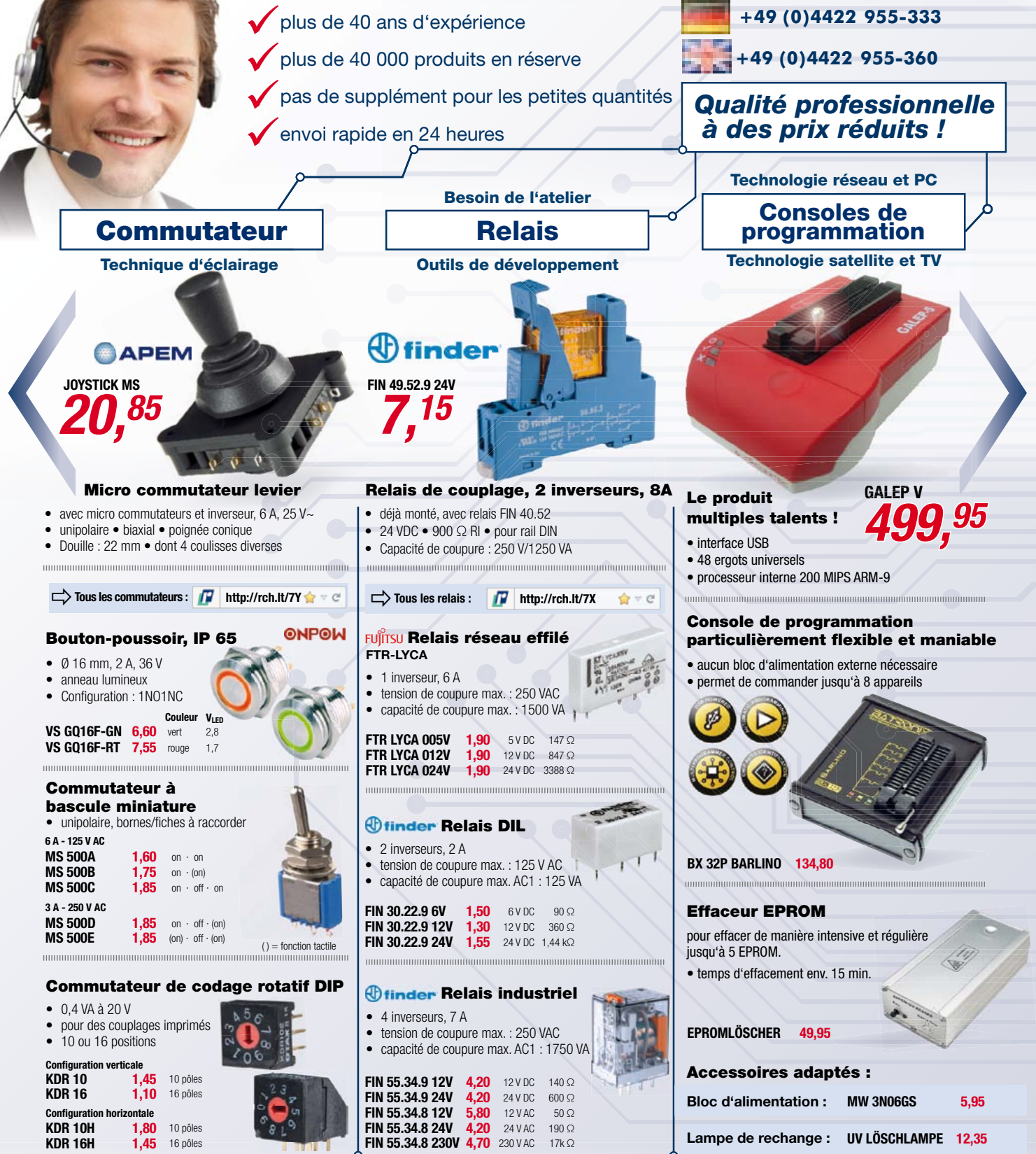

Prix du jour ! Niveau des prix : 02/01/2013 Pour les consommateurs : Les règles relatives à l'annulation s'appliquent. Tous les prix sont indiqués en € y compris la TVA, de l'entrepôt de Sande, et en plus des frais d'envoi pour l'ensemble du panier de produits. Nos conditions générales de vente s'appliquent de manière exclusive (sur www.reichelt.de/agb, dans le Catalogue ou sur demande). Vente intermédiaire réservée. Tous les noms de produits et les logos sont la propriété des fabricants respectifs. Il en est de même pour les illustrations. Fautes d'impression, erreurs et modifications de prix réservées. reichelt elektronik GmbH & Co. KG, Elektronikring 1, 26452 Sande (HRA 200654 Oldenburg)

international nayment via

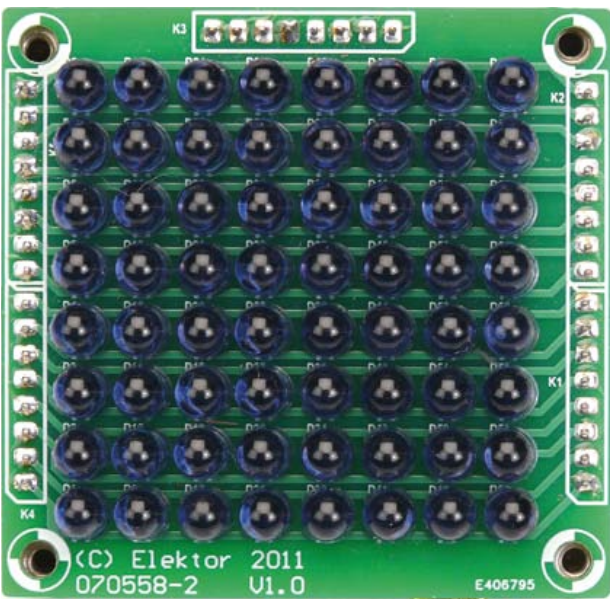

# **panneau tactile à LED Afficher et détecter**

Conception : **Thomas Pototschnig** (D) Description : **Luc Lemmens** (Elektor)

Le principe de ce panneau d'affichage tactile n'est pas nouveau, mais il est rarement appliqué. Il nous a néanmoins paru si intéressant que nous en proposons une application expérimentale : deux LED émettent de la lumière infrarouge de part et d'autre d'une troisième LED qui joue les capteurs pour en détecter la réflexion. Le panneau est une matrice de 64 LED balayée par un microcontrôleur.

Les méthodes de détection habituelles exploitent les caractéristiques résistives ou capacitives. Rien de tel ici. Cet appareil utilise la réflexion et la détection du rayonnement infrarouge pour déterminer la position d'un doigt sur une matrice de huit LED infrarouges. Saviez-vous qu'une LED émet, mais peut aussi détecter de la lumière ? Cette caractéristique est mise à profit ici. Quand la LED reçoit de la lumière dont la longueur d'onde correspond à celle de la lumière qu'elle émet, une différence de potentiel apparaît aux bornes de cette LED, à condition qu'elle ne soit pas soumise à une charge trop forte. Le principe de ce tableau consiste à balayer la matrice en

commandant les LED par groupes de trois voisines. Celle du milieu est éteinte, mais regarde si elle « voit » la lumière des deux autres qui sont allumées (**fig. 1**). Lorsque le doigt s'approche de la matrice, il est facile d'en repérer la position en évaluant la quantité de lumière réfléchie sur les LED éteintes.

L'information de position est transmise par USB vers un ordinateur qui l'exploite au moyen d'un programme qui affiche une matrice de 8 x 8. Avec une résolution aussi

modeste, ce montage a donc une vocation plus expérimentale et pédagogique que pratique. Étudiez le code source de l'application en C++ pour PC et celui du micrologiciel du panneau tactile, disponibles sur notre site [1].

#### **Double matrice**

Sur le schéma de la **figure2** vous découvrez que ce qui a été décrit comme une matrice de 8 x 8 est en fait une double matrice de 4 x 8 LED (**fig. 3**). Les colonnes paires appartiennent à l'une et les colonnes impaires à l'autre matrice. C'est ainsi que l'on obtient la détection de la lumière réfléchie.

Sur la **figure 4** on voit que le travail est fait par IC3, un ARM7 d'*Atmel*. L'interface USB de ce μC est utilisée aussi bien pour la programmation que pour envoyer les informations de position. Cellesci sont récupérées par le programme qui tourne sur PC. Les lignes COLx et ROWy commandent les pilotes des lignes et des colonnes de la matrice de LED. Cinq broches sont dévolues au multiplexeur analogique (IC4), tandis que l'entrée analogique AD4 mesure la différence de potentiel vue successivement aux bornes de chacune des LED du panneau lumineux.

Pour immuniser le circuit de détection contre l'influence de parasites, la lumière des LED est pulsée à 10 kHz. Ceci explique la présence, entre le multiplexeur analogique et l'entrée A/N du

### Figure 1.

Le principe du panneau tactile : une LED éteinte tient lieu de capteur, placée entre deux LED allumées, et détecte la lumière infrarouge reflétée par le doigt qui s'en approche.

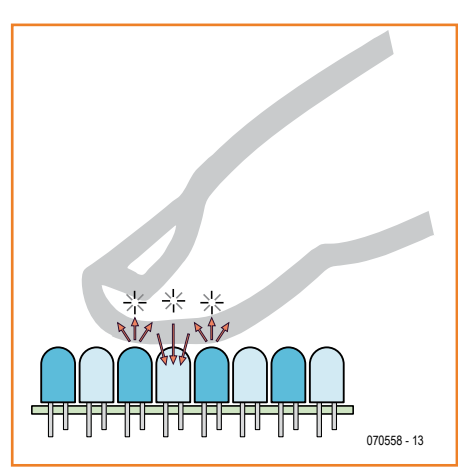

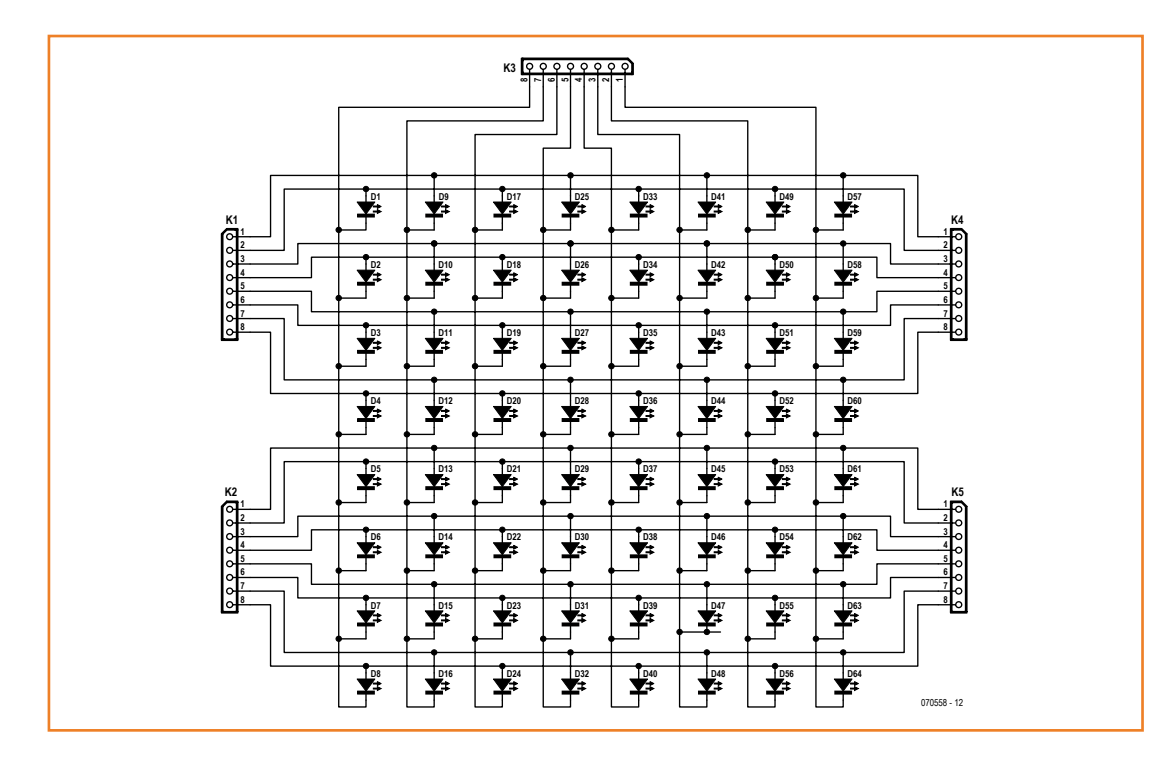

Figure 2. Le panneau proprement dit est une matrice de 8 x 8 LED infrarouges. réparties en deux groupes de 4 x 8 LED.

µC, d'un filtre passe-bande calé sur 10 kHz. En plus, le logiciel de détection procède aussi à une espèce d'étalonnage : immédiatement après la mise sous tension, les dix premiers balayages du panneau servent à déterminer « le zéro de chaque pixel ». Pendant cette phase d'initialisation, il vaut mieux ne pas s'approcher du panneau lumineux.

Le balayage commence en haut à gauche du panneau : dans la première rangée, les LED de la première et de la troisième colonne sont allumées à travers les pilotes IC5 à IC7. Au même instant, la LED de la deuxième colonne est reliée, à travers le multiplexeur IC4 et le filtre passe-bande autour d'IC2B, à l'entrée AD4 d'IC3, l'entrée du convertisseur A/N du µC. Pour le balayage de la première et de la dernière colonne, seule la LED de la colonne voisine est allumée. De l'autre côté, il n'y a rien à allumer. Le µC se contente de transmettre ces données de balayage brutes au PC, à charge pour lui d'en faire l'analyse et l'affichage.

## **Assemblage**

Le labo d'Elektor s'est fait un plaisir de dessiner deux circuits imprimés, l'un pour les LED, l'autre pour le circuit de commande (**fig. 5 & 6**). Leur dessin a été étudié pour permettre de les empiler et les interconnecter facilement. Il vaut mieux commencer à souder IC3, qui avec son

boîtier LQFP à 64 broches est de loin le moins facile. Ne pas monter les pilotes, ni le filtre et le multiplexeur analogique pour l'instant. Cela permettra de commencer par un test de l'interface USB entre le PC et le panneau tactile (voir ci-dessous) et facilitera les vérifications et les réparations si par malchance ça ne marchait pas du premier coup. Au cours de cette phase de test, de même qu'on cas de modification du micrologiciel du processeur, il est recommandé de monter provisoirement un interrupteur sur JP1.

## **Programmation du processeur ARM**

Il faut commencer par télécharger chez *Atmel* le programme *SAM-BA* [2], qui tournera sur votre

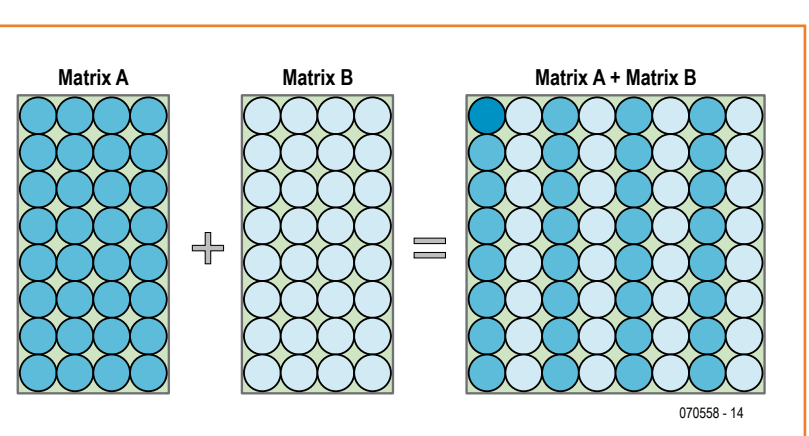

## Figure 3.

L'entrelacement des deux groupes de LED permet de commander l'allumage de deux LED voisines tandis que la LED placée entre elles fait office de capteur.

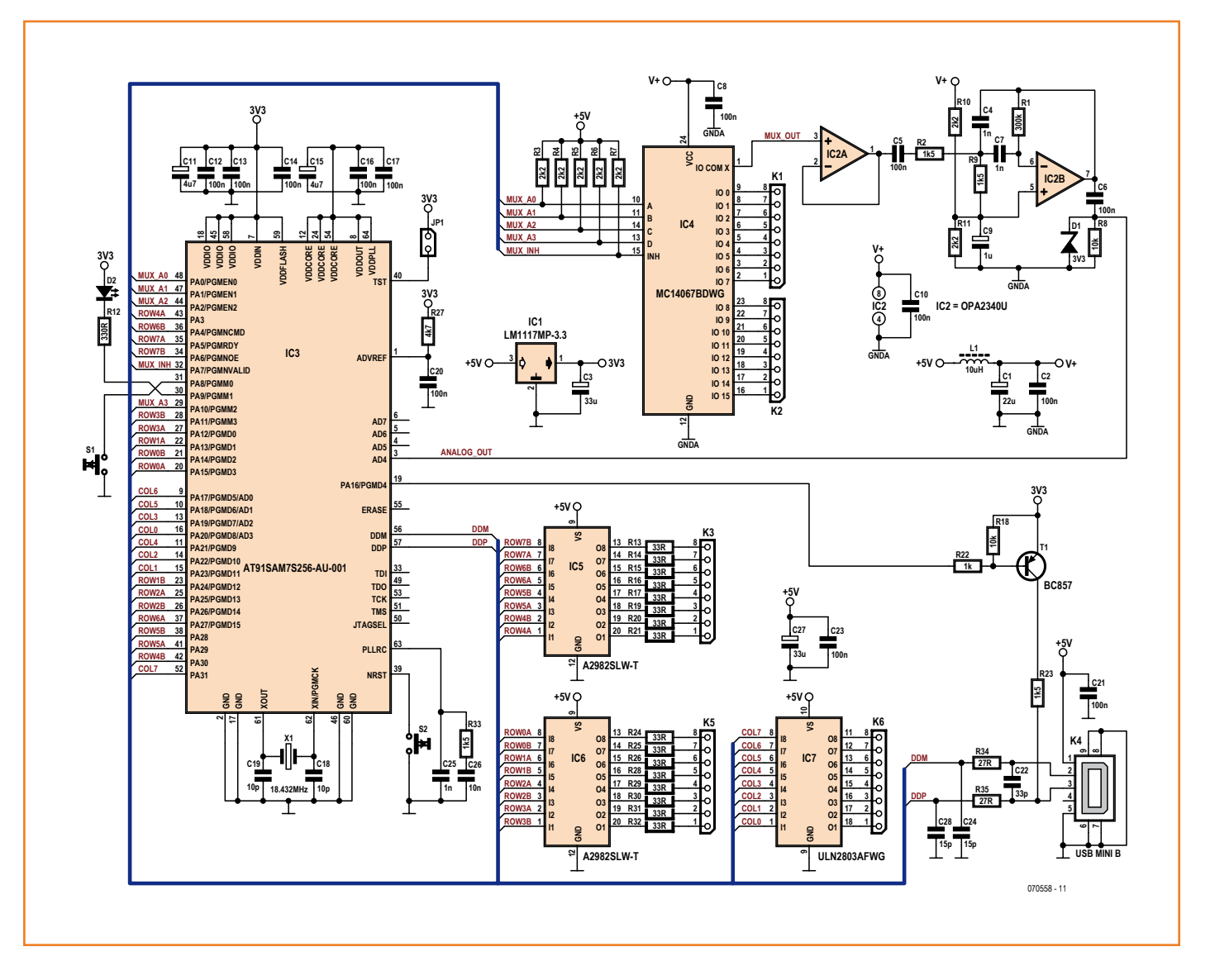

Figure 4. Le schéma du panneau d'affichage tactile n'a rien de spectaculaire, c'est le logiciel qui fait le plus gros du travail.

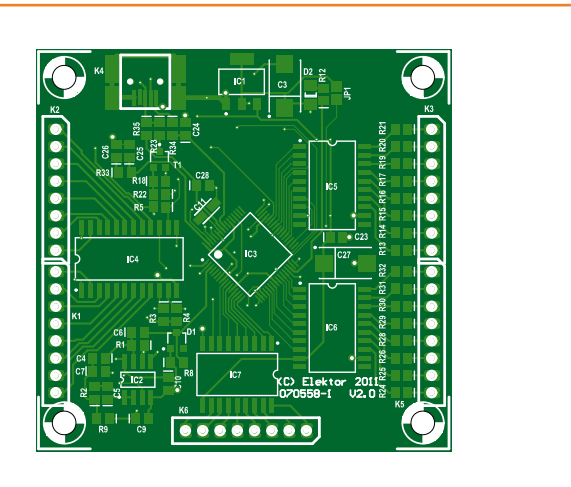

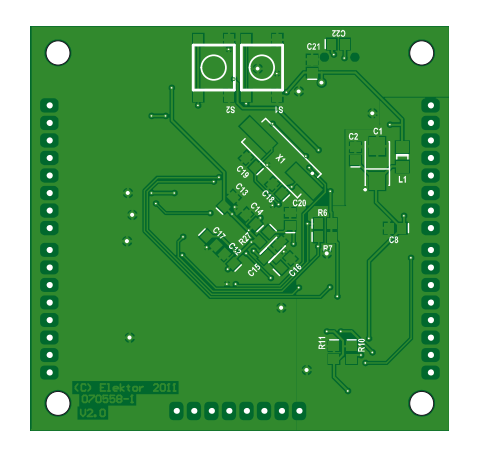

Figure 5. Le dessin de circuit imprimé du circuit de commande.

PC comme application de programmation de la mémoire flash. Installez ce programme sur votre ordinateur. Sur le site d'Elektor [1] vous trouverez le code source du micrologiciel pour le AT91SAM7S256, mis au point avec *WinARM*. Mettez le cavalier JP1 avant de mettre le panneau sous tension, puis connectez le câble USB et attendez 10 s. Le processeur installe *SAM-BA Boot* dans les premiers secteurs de la mémoire flash. Cette amorce facilite la programmation de l'ARM par le port USB. Cette procédure dite *Boot Recovery* est effectuée automatiquement quand les broches TST, PA0, PA1 et PA2 sont au niveau haut au démarrage. Le cavalier agit sur TST, les trois autres lignes sont polarisées par les R3 à R5 qui les forcent au niveau haut.

Au terme des 10 s vous débranchez le câble, vous retirez le cavalier JP1 puis vous rétablissez la connexion USB avec le PC. Aussitôt *Windows* détectera la présence d'un nouvel appareil USB et installera le pilote correspondant. Si ce pilote reste introuvable automatiquement, allez le chercher à la main dans le sous-répertoire 'DRV' de *SAM-BA*. Une fois le pilote installé, vous verrez ce que montre la **figure 7**.

Lancez maintenant *SAM-BA* sur votre PC. Au besoin, choisissez, comme indiqué sur la copie d'écran de la **figure 8**, le port COM virtuel pour la connexion USB et la cible. Si tout va comme prévu, vous verrez la même chose que sur la **figure 9**. Dans le cas contraire, vérifiez dans la gestion des périphériques sous *Windows* que le pilote a été correctement installé. Vérifiez aussi les réglages au lancement de *SAM-BA*.

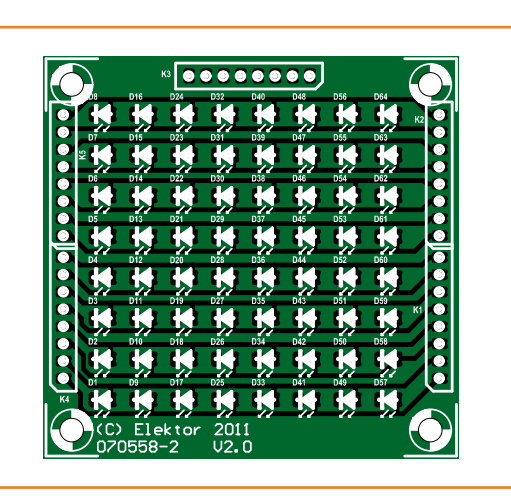

Figure 6. Ce circuit imprimé accueille les 64 LED infrarouges du panneau tactile.

Le fichier 'Main.bin' est inclus dans le téléchargement sur notre site. C'est ce fichier qu'il faut choisir dans le dialogue *Download/Upload File* sous *Send File Name*. Cliquez maintenant sur le bouton *Send File* pour transférer le micrologiciel dans la mémoire flash du µC. Il ne reste plus ensuite qu'à quitter *SAM-BA*, puis à débrancher et à rebrancher le câble USB. *Windows* cherche alors le pilote également fourni dans notre téléchargement ( **fig. 10**). La LED D2 s'allume pour indiquer que le panneau tactile est admis au rang des périphériques USB de votre PC. Lors de la communication entre le panneau et le PC, cette LED clignote.

Votre panneau tactile lumineux peut maintenant être mis en communication avec le programme *Touchpanel*.

Nous vous encourageons à expérimenter et à modifier le micrologiciel pour l'améliorer. Dans ce cas, remplacez JP1 (temporairement) par un

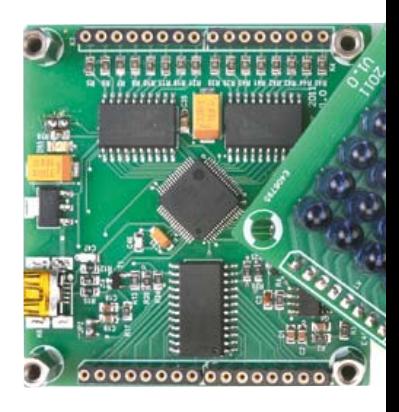

## **Liste des composants**

## **Circuit de commande**

**Résistances SMD 0805 :**  $R1 = 300 kQ$ R2,R9,R23,R33 = 1k5  $R3...R7, R10, R11 = 2k2$  $R8, R18 = 10$  kΩ  $R12 = 330$  Q R13...R17,R19...R21,R24...R26,  $R28...R32 = 33 Ω$  $R22 = 1$  kΩ  $R27 = 4k7$  $R34, R35 = 27 Ω$ 

#### **Condensateurs :**

C1 = 22  $\mu$ /6V3 tantale (Kemet shape C) C2,C5,C6,C8,C10,C12,C13,C14,C16,C17, C20,C21,C23 = 100 n (SMD 0805) C3, C27 = 33  $\mu$ /16 V tantale (Kemet shape D)  $C4, C7, C25 = 1 n (SMD 0805)$  $C9 = 1 \text{ }\mu/16 \text{ V}$  (XR7 SMD 0805)  $C11, C15 = 4\mu$ 7/10 V tantale (Kemet shape A)  $C18, C19 = 10 p (SMD 0805)$  $C22 = 33 p (SMD 0805)$  $C26 = 10 n (SMD 0805)$  $C24, C28 = 15 p (SMD 0805)$ 

#### **Bobines :**

 $L1 = 10 \mu H/760$  mA (Taiyo Yuden CBC3224T100MR)

#### **Semiconducteurs :**

D1 = zener 3V3/225 mW (SOT23) D2 = LED rouge, 25 mA (SMD 1206) T1 = BC857C (SOT23) IC1 = LM1117MP-3.3 (SOT223) IC2 = OPA2340UA (SO8) IC3 = AT91SAM7S256-AU-001 IC4 = HCF4067 (SO24)

IC5,IC6 = A2982SLW-T (SOIC20)  $IC7 = ULN2803AFWG (SOIC18)$ 

#### **Divers :**

 $X1 =$  quartz 18,432000 MHz (HC49/4H\_SMX)  $S1, S2$  = poussoirs CMS 6,5 x 6,5 mm (p. ex. Panasonic EVQQQ2503W) K1...K3,K5,K6 = embase à 8 broches femelle, pas de 2,54 mm  $K4$  = embase CMS Mini-USB-B (p.ex. Molex 675031020) Circuit imprimé 070588-1 [1]

#### **Panneau à LED**

D1...D64 = LED infrarouge 5 mm (p.ex. Vishay TSUS5202)  $K1...K4,K6$  = embase à 8 broches, pas de 2,54 mm Circuit imprimé 070588-2 [1]

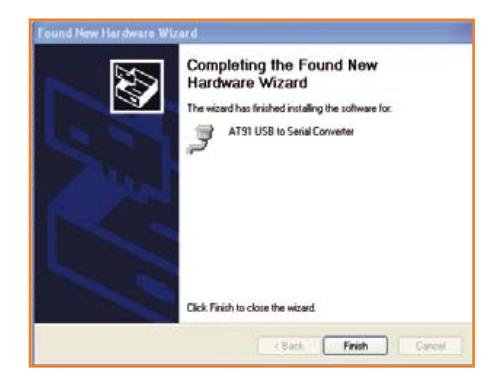

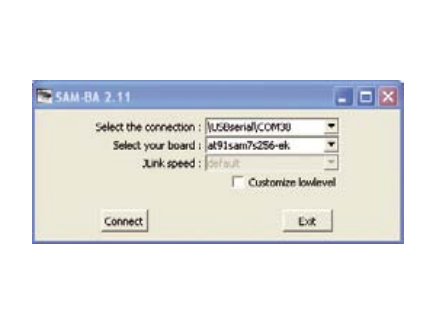

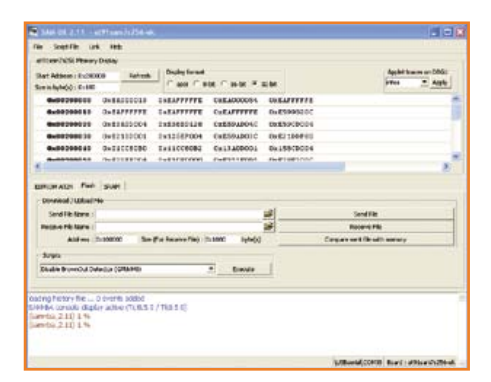

#### Figure 7.

Programmation de l'ARM : installation du pilote.

Figuur 8. Programmation de l'ARM : lors du lancement de *SAM-BA*, sélection du port COM approprié et de la cible.

interrupteur. Ce sera plus commode puisqu'à chaque nouvelle programmation, il faut suivre la procédure décrite. Seule l'installation des deux pilotes n'intervient qu'une fois pour toutes.

## **L'application sur PC**

L'image de la matrice est reconstituée par le programme sur le PC, sous la forme de 64 pixels en gris. Le point en rouge indique la position du doigt sur le panneau tactile (**fig. 11**).

Pour éliminer tout parasite, le programme procède à un filtrage gaussien à moyenne mobile (ou filtrage à réponse impulsionnelle finie) du 7e ordre. Le calcul de la position de détection tactile est fait en fonction du centre de gravité de l'image, une technique commune dans le traitement numérique et l'interprétation d'images [3]. Le code a été écrit sous *Visual Studio 2010 Express* dont une version gratuite est disponible [4].

## **Touché !**

Ce panneau est modeste, mais offre un vaste champ d'expérimentation, aussi bien pour le matériel que pour le logiciel. À vous d'imaginer une application plus élaborée, pour hisser ce montage au-dessus du seul niveau expérimental, avec des jeux, un système de verrouillage à commande tactile ou une variante du *Tenori-On* de *Yamaha*, qui est certainement à ce jour l'application la plus féconde et la plus spectaculaire de ce principe.

(070558 – trad. Mathilde Kossek)

#### **Liens**

- [1] www.elektor.nl/070558
- [2] www.atmel.com/tools/ATMELSAM-BAIN-SYS-TEMPROGRAMMER.aspx

#### Figure 9.

Programmation de l'ARM : si tout va bien, voici l'écran affiché par *SAM-BA*.

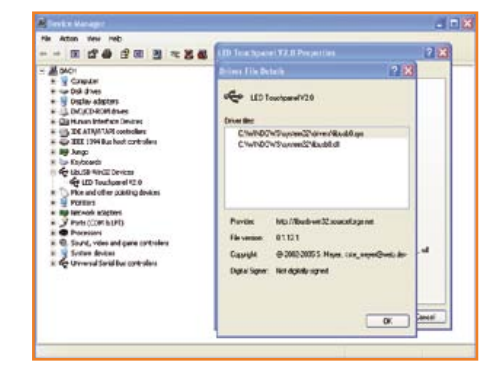

#### Figure 10.

Programmation de l'ARM : ici *Windows* installe le pilote du panneau tactile.

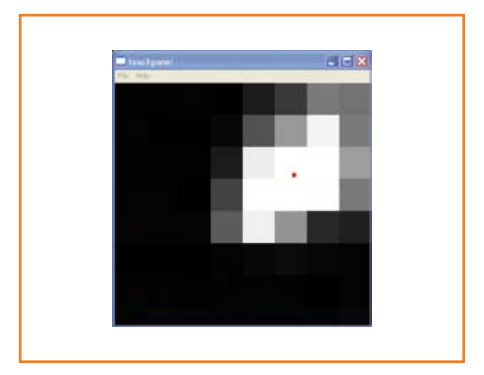

Figure 11. Le point rouge indique la position du doigt sur le panneau tactile.

- [3] http://en.wikipedia.org/wiki/Image\_moment
- [4] www.microsoft.com/visualstudio/en-us/ products/2010-editions/express

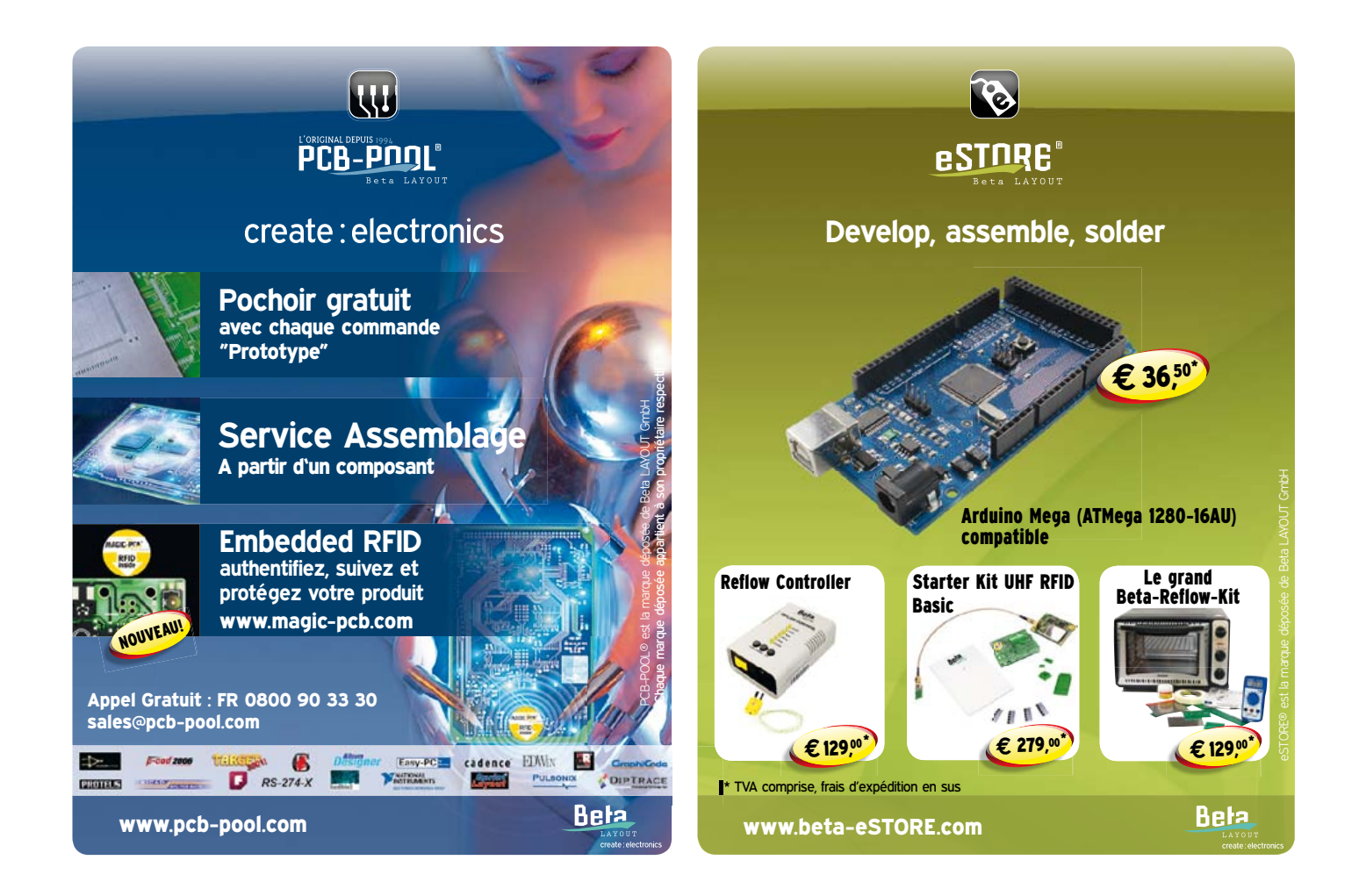

Ce livre en trois chapitres offre une information accessible et digeste : constitution, fonctionnement, caractéristiques, domaines d'utilisation, pour proposer aussi des réalisations électroniques simples et concrètes.

Le premier détaille les principes de variation de la vitesse des moteurs à courant continu : conversion alt./continu (redresseurs commandés par des thyristors) et conversion CC (hacheurs à transistors IGBT). Mise en pratique avec des variateurs pour mini-perceuse et pour train miniature.

Les moteurs à alimentation alternative monophasée (à induction, à bagues de déphasage, universel) du 2<sup>e</sup> chap. font appel à une électronique de puissance. La puissance des réalisations proposées s'exprime en kW : démarreur à contacteur statique à deux points de commande pour moteur asynchrone monophasé à induction et variateur de vitesse pour moteur universel.

Reste le moteur électrique le plus utilisé dans l'industrie : le moteur asynchrone triphasé et ses différents principes de démarrage, de variation de vitesse et de freinage : démarreur électromécanique à contacteurs, démarreur-ralentisseur, convertisseur de fréquence ou couplage des pôles pour la variation de vitesse, moteur frein, freinage par injection de courant... Construisez le démarreur inverseur statique pour moteur asynchrone triphasé et découvrez la proximité entre électronique et électrotechnique : des portes NON-OU alimentées sous 12V commandent le sens de rotation d'un moteur de 1,5 kW alimenté sous 400 V en triphasé.

les moteurs électriques expliqués aux électroniciens - Gérard Guihéneuf isbn 978-2-86661-188-0 | 320 pages | 37,50 €

**INTe** RÉALISATIONS : DÉMARRACE, VARIATION DE VITESSE, FREIMACE **Les moteurs Encomplasé** triphasé nouveau www.elektor.fr/moteurs

## **thermolivre température ou humidité à volonté**

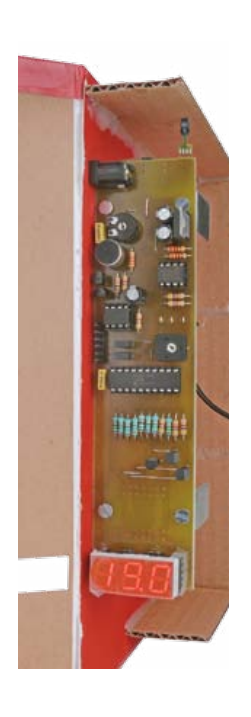

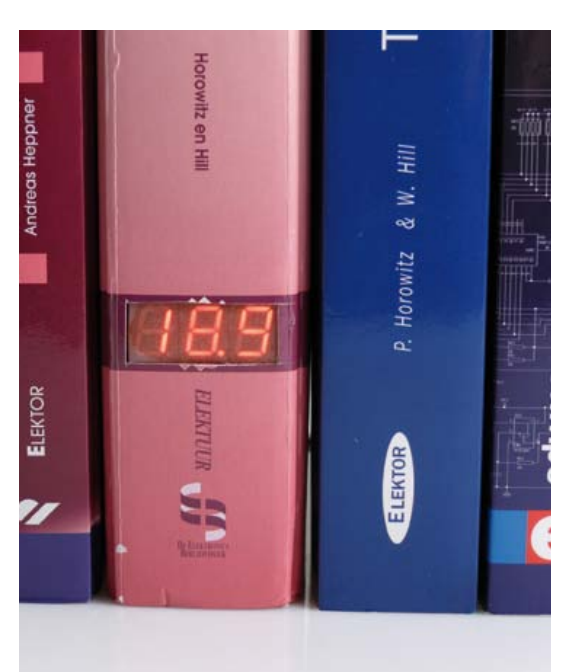

Tout amateur d'électronique qui se respecte a construit au moins un thermomètre dans sa vie. Pour s'y remettre, il faut donc de bonnes raisons, quelque chose de spécial. Une bonne conception technique, avec hygromètre, et un emballage qui sorte du commun. Celui-ci prend la forme d'un livre. C'est original, non ?

#### **Le matériel**

Le composant essentiel (**fig. 1**), c'est le capteur. En dépit de son prix élevé, je suis accro au Sensirion SHT75, précis et facile à piloter. Il en existe une version compatible à moindre coût, le SHT15, mais sous une présentation différente : un module CMS sur circuit imprimé.

J'ai choisi comme contrôleur le PIC18F14K50, il fonctionne à 8 MHz sur son horloge interne. Les transistors T3 à T5 délivrent les impulsions aux anodes communes des trois afficheurs LED à 7 segments, dont les cathodes sont pilotées, à travers des résistances, par les données issues d'un port du PIC. Quant au potentiomètre P1, le contrôleur le surveille en permanence pour déterminer à votre goût la brillance des afficheurs à **Willem Tak** (Pays-Bas)

Quoi, encore un thermomètre ? Eh oui, mais celui-ci, vous pouvez commencer par l'applaudir. Déjà ça vous réchauffera. Et puis il le mérite : il donne la température et l'humidité, il se range en bibliothèque et répond au clap. Trop fatigant ? Laissez-le alterner lui-même le mode d'affichage.

LED. Le SHT75 communique avec le PIC par une paire de lignes à travers IC2, un prolongateur de bus I²C. Cette puce-ci n'est pas indispensable, on peut l'omettre, mais à l'usage, avec lui, j'ai constaté que le circuit se montrait plus robuste et fiable. Le capteur SHT75 sert à mesurer la température aussi bien que l'humidité, dont les valeurs mesurées sont enregistrées par le contrôleur. Il y a deux possibilités de restitution de ces données. On peut afficher automatiquement en alternance moiteur et température, celle-ci deux fois plus longtemps que l'autre. Seconde possibilité: ne montrer l'humidité que sur une demande, transmise par l'intermédiaire d'un commutateur à détection de percussion acoustique. Il est formé de T1 et T2 ; P2 sert à en régler la sensibilité du déclenchement. Il y a forcément un microphone pour capter un clap, comme celui d'un battement de mains, sur quoi IC4 (un NE555) produit une impulsion qui demande au PIC de montrer, pendant 4 s, le degré d'humidité ambiante. C'est l'interrupteur S1 qui vous permet de choisir entre ces deux modes d'affichage.

Pour la programmation *in situ* du μC, il y a K1,

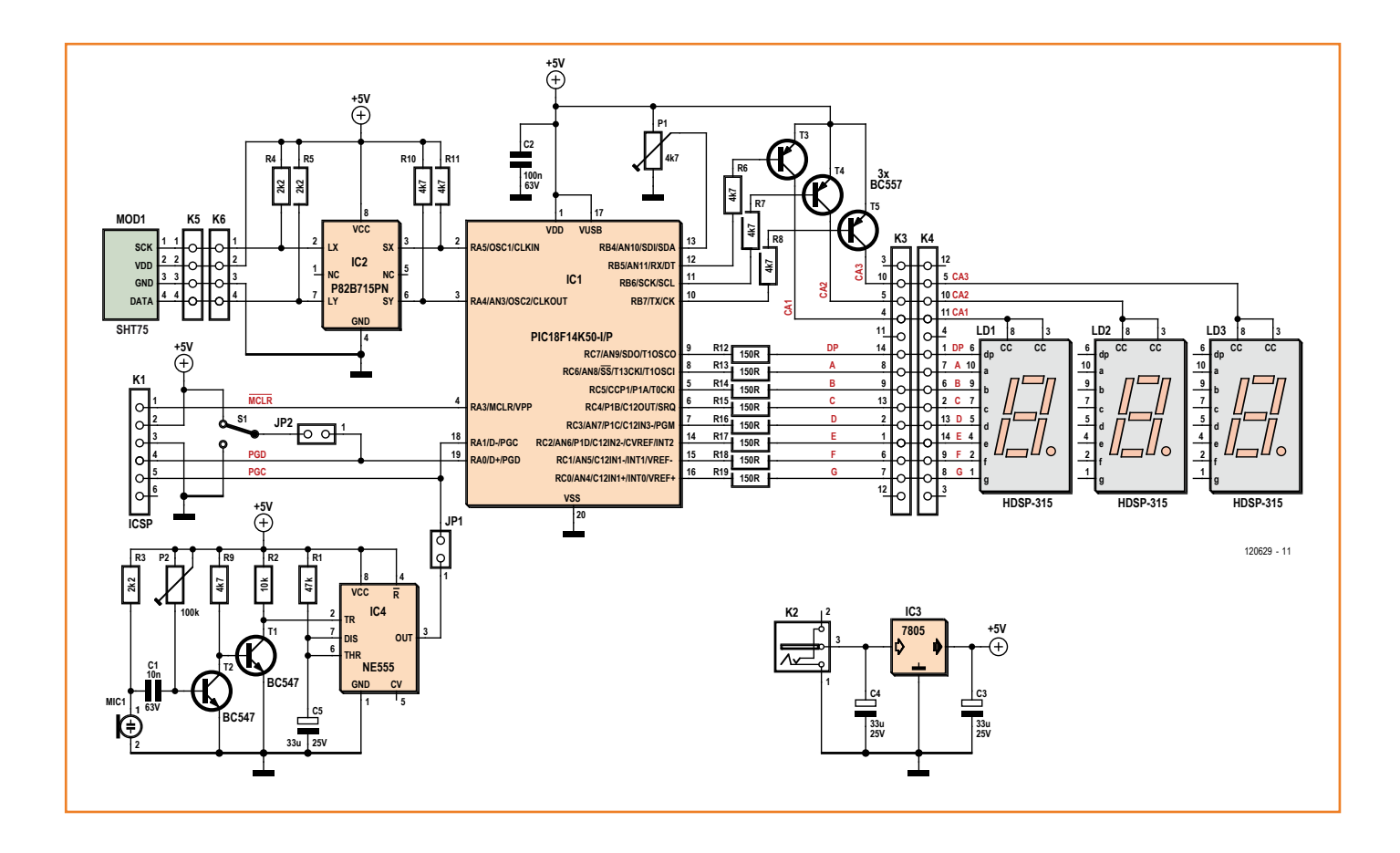

le connecteur ICSP. On peut y raccorder p. ex. un programmateur PICkit. Lors de l'utilisation de ce connecteur, il faut que les cavaliers JP1 et JP2 soient ôtés, dans tous les autres cas, ils doivent être en place. Vous pouvez commander chez Elektor un contrôleur préprogrammé (120629-41), sinon, vous disposez gratuitement des codes source et hexadécimal [1].

Il n'y a pas de bouton de mise à zéro. Le contrôleur démarre à la mise sous tension par un processus d'initialisation, au cours duquel il effectue les premières mesures. Pendant ce temps, l'affichage se résume à un défilement de lignes. L'alimentation provient d'un adaptateur secteur dont la tension peut aller de 7 à 12 V. Le stabilisateur IC3 en fera du 5 V convenable. La consommation reste inférieure à 100 mA.

## **Le logiciel**

La plus grosse partie du temps, le logiciel la consacre à la commande de l'affichage à LED. Il comporte pour ce faire une routine *LDD cycle* qui fournit aux LED les données pendant environ 0,5 s. Les périodes d'allumage et d'extinction peuvent varier en fonction de l'intensité lumineuse demandée. Le convertisseur A/N embarqué scrute en permanence la position du potentiomètre P1, elle déterminera cette intensité.

La boucle principale commence par donner une instruction de démarrage, suivie de deux cycles d'affichage, puis viennent les mesures. Il faut alors convertir les valeurs, obtenues au format Sensirion, en d'autres adéquates pour l'afficheur. En ce qui concerne la température T, on n'utilise pas de tables, mais bien un diviseur par 100 avec détermination du reste. Le calcul de la valeur H, en revanche, celle du taux d'humidité, s'opère par table de conversion. Entre le démarrage et la lecture, on a prévu une pause pour éviter que la sonde ne se réchauffe elle-même.

Il y a deux boucles principales distinctes pour chacun des deux modes, celui de l'alternance automatique de l'affichage et celui sur demande, le mode *clap*.

En mode *clap*, on vérifie après chaque cycle LDD l'état de l'entrée qui reçoit l'impulsion. Si elle s'est produite, on entame une boucle dans laquelle la valeur H sera affichée. Ce qui n'empêche pas

Figure 1. Ce circuit mesure la température et l'humidité de l'air. On peut le faire changer d'affichage en frappant dans les mains.

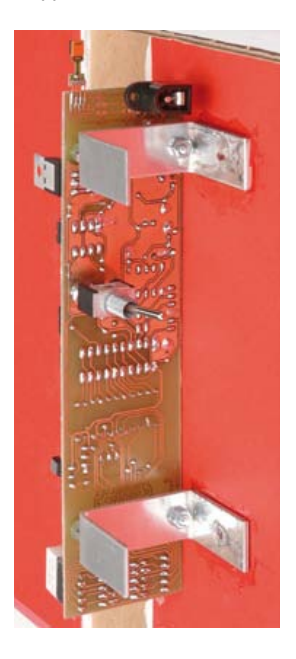

## **Liste des composants**

#### **Résistances :**

 $R1 = 47$  kΩ  $R2 = 10$  kΩ R3, R4, R5 = 2,2 kΩ R6 à R11 = 4,7 kΩ R12 à R19 = 150 Ω P1 = 4,7 kΩ aj. horiz. P2 = 100 kΩ aj. horiz.

**Condensateurs :**  $C1 = 10$  nF MKT, au pas de 5 mm  $C2 = 100$  nF MKT, au pas de 5 mm C3, C4, C5 = 33 µF/25 V rad., au pas de 2,5 mm

#### **Semi-conducteurs :**

IC1 = PIC18F14K50-I/P, DIP-20 (préprogrammé : EPS 120629-41) IC2 = P82B715PN, DIP-8 (NXP) IC3 = MC7805CTG, TO-220 (On Semiconductor)  $IC4 = NE555P, DIP-8 (TI)$ LD1, LD2, LD3 = afficheur à 7 segments HDSP-315L (Farnell 1241274) T1, T2 = BC547C T3, T4, T5 = BC557B

#### **Divers :**

JP1, JP2 = embase à 2 picots au pas de 2,54 mm, avec cavalier K1 = embase à 6 picots au pas de 2,54 mm K2 = connecteur d'alimentation encartable au pas de 2,1 mm (Digikey CP-102A-ND) K4, K5 = embase à 2x7 picots au pas de 2,54 mm (optionnel, cf. texte) K5, K6 = embase à 4 picots au pas de 2,54 mm (optionnel, cf. texte) MOD1 = capteur de t° et d'humidité Sensirion SHT75 (Farnell 1590514) S1 = inverseur unipolaire (p.ex. Multicomp 1MS1T1B5M1QE, Farnell 9473378) MIC1 = microphone à électret, Ø 9,7 mm (Farnell 1736563)

circuit imprimé 120629-1, cf. [1]

Figure 2. Il est possible de scinder le circuit imprimé pour placer tant l'affichage que le capteur à l'écart du processeur.

ব ব 2্ব<br>প্র 23  $53$  $\overline{\phantom{a}}$ r • 1  $z$ dr $\overline{\bullet}$ . н. **A A** ă ್ಲಿ IN.

de préparer déjà une nouvelle valeur T pour la remplacer. D'ailleurs, pendant que la valeur T est montrée, la mesure de H continue. Il convient en effet d'empêcher, s'il n'y a pas eu de nouvelle demande depuis un bout de temps, de présenter une valeur H vieille de plusieurs heures.

## **Réalisation et circuit imprimé**

Long et étroit, tel est le profil du circuit imprimé pour ce projet. Vous le voyez à la **figure 2** et il est disponible sur [1]. Selon votre envie d'agencement du livre, libre à vous de séparer la partie affichage du circuit du contrôleur. Il suffit alors de les relier par un morceau de câble plat à 14 conducteurs, terminé par deux connecteurs emboutis, à brancher sur K3 et K4. Sinon, omettez ces deux embases.

La portion de platine porteuse du capteur peut elle aussi se soustraire du circuit imprimé de manière à le placer vers l'extérieur, au-dessus du livre, par exemple, pour effectuer des mesures plus exactes de la température et de l'humidité ambiantes. Il lui faut dans ce cas une liaison par câble à 4 fils jusqu'au circuit imprimé principal. Peu de choses à dire sur la construction, puisque tous les composants sont à fils, ils s'implantent et se soudent sans difficulté. Les cavaliers JP1 et JP2 sont à mettre en place en service normal. Il existe différentes manières de fabriquer ce « livre ». Pour ma part, j'ai réalisé le prototype avec 5 plaques de plexiglas de 5 mm d'épaisseur. Une fois collées ensemble, il est facile d'y appliquer une jaquette imprimée avec le titre choisi pour le livre ou d'en récupérer une sur un vieux livre dont les dimensions correspondent. Allez donc voir les photos de ce projet sur le site Elektor.LABS [2]. Pour le modèle réalisé par le laboratoire d'Elektor, c'est un *Traité de l'électronique* d'Horowitz qui a été démantibulé pour sa couverture. La photo d'en-tête vous a déjà tout dévoilé, sauf que deux petits supports collés à l'intérieur permettent d'y visser le circuit imprimé.

Il faut donc découper dans cet habillage une fenêtre rectangulaire dans laquelle s'adaptent exactement les afficheurs à LED. Pour le capteur, le mieux est de le laisser dépasser légèrement du haut du livre. À l'arrière du livre, on prévoit une ouverture pour le passage du câble d'alimentation. Reste le sélecteur S1 qui doit être accessible, peut-être en ouvrant le livre ou fixez-le simplement à l'arrière.

On s'en doute, tout l'attrait de ce circuit tient à la plastique de sa présentation. C'est là le secret de l'effet produit sur le spectateur.

(120629 – version française : Robert Grignard)

#### **Liens**

- [1] www.elektor.fr/120629
- [2] www.elektor-labs.com/project/ thermobook.12410.html

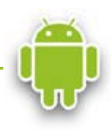

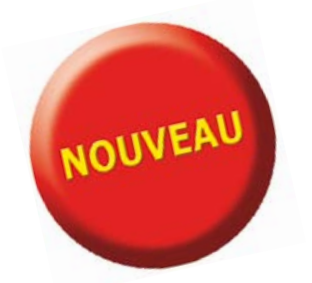

## Télécharger des applications existantes n'est pas le seul moyen de **rendre votre téléphone tactile encore plus intelligent !**

Voici un nouveau livre, publié par Elektor, pour apprendre à construire des applications sous Android et à tirer le meilleur de ce système d'exploitation.

C'est un ouvrage d'initiation, avec des exemples simples, variés et concrets, qui montre de façon progressive comment la combinaison de briques de code permet de créer toutes sortes d'applis dans l'environnement de développement Eclipse :

des op

calculette simple, interrogation des capteurs, exploitation des données GPS, communication par l'internet etc.

**33,50 € 208 pages**

**format 17 x 23,5 cm**

**ISBN 978-2-86661-187-3**

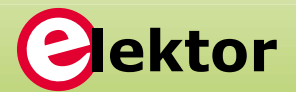

Nektor

**www.elektor.fr/android**

ésistance : 20.0

ohms

# **régulation** *tout ou rien* **et PID par Arduino & PC**

**Jos van Kempen**  (Pays-Bas)

## **Régulateur universel**

Partout autour de nous, des processeurs. Il doit bien rester un bidule à régler, à réguler, à asservir, quelque chose qui n'a pas encore son contrôleur. Voici de quoi se faire plaisir : une carte Arduino, agrémentée d'une interface (*shield*) pour PC. On peut y raccorder différentes sortes de capteurs et d'actuateurs. Ce régulateur est autonome, mais se laisse programmer et commander par un PC.

Le chauffage central, le réfrigérateur aussi bien que le refroidissement de votre PC sont régulés. Dans la voiture, l'ABS gère la force de freinage. En réalité, ils mesurent une grandeur, comme la température, et la comparent à celle souhaitée, dite *de consigne*. Constatent-ils une différence, ils réagissent en commandant un organe appelé *actuateur*, capable d'activer p.ex. le brûleur de la chaudière. Un simple thermostat l'enclenche pour une différence d'un degré sous la température voulue, puis le déclencher quand elle est atteinte. Un tel système est affecté d'une certaine inertie : les radiateurs restent chauds et la température continue à grimper. Avec un correcteur PID (*proportional integral derivative*) et une chaudière à alimentation variable en combustible, on peut assez facilement éviter cet inconvénient. Il faut pouvoir donner des instructions au régulateur, qui doit être assez malin pour exécuter des programmes élaborés, une tâche idéale pour un microcontrôleur. Pour être polyvalent, l'appareil doit collaborer avec différents capteurs et actuateurs, et passer des degrés à des tours par minute, et vice versa. Il doit aussi rester d'emploi facile. Et ne pas coûter trop cher.

L'Arduino, c'est la carte à contrôleur standard retenue pour ce projet. On lui a construit une carte d'interface qui, comme toute extension Arduino, prend le nom de *shield* et va se brocher dessus. On y branchera aisément divers capteurs et actuateurs. Pour le confort de son utilisateur, la carte d'interface est munie d'un réglage de la valeur de consigne et d'un témoin à LED bicolore qui indique le processus en cours. Le régulateur peut rester indépendant, mais aussi se connecter à un PC, par son port USB, pour établir les paramètres de régulation, surveiller le travail ou même le contrôler à l'aide de graphiques en vue d'adapter les paramètres, puisque ces réglages sont toujours accessibles en ligne. Pour une analyse plus approfondie, par exemple à l'aide d'Excel, il est aussi possible de mémoriser réglages et valeurs mesurées au format de texte en fichier csv.

## **Les entrées et le sorties**

Pour les mesures, il y a le choix des capteurs. Les analogiques délivrent la plupart du temps une tension, entre 0 et 10 V ou entre 0 et 5 V, ou bien un courant, dans la gamme de 0 à 20 mA ou de 4 à 20 mA, éventuellement une variation de résistance.

Notre régulateur (**fig. 1**) emploie trois entrées analogiques du μC, de 0 à 5 V. Quelques résistances ramènent dans cette plage la tension des signaux évoqués. Il y a d'ailleurs sur la platine des connecteurs supplémentaires pour agencer aisément les pontages et les diviseurs de tension ou autres.

Parmi ces trois entrées, l'une est réservée à la valeur de mesure (Ain2, broche 4 de K2), une autre pour le signal du potentiomètre sur la carte d'interface, à utiliser pour fixer manuellement la valeur de consigne (broche 6 de K2) et la dernière autorise l'apport d'un signal extérieur pour modifier la consigne (Ain1, broche 5 de K2).

On peut aussi utiliser des signaux de mesure numériques. Il y a deux raccords pour des capteurs à 1 fil dits *1 wire* (broches 4 et 8 de K5). On trouve encore une entrée d'impulsion (broches 1 et 3 de K3) par laquelle on pourra échantillonner (jusqu'à environ 25 kHz) le signal issu d'un encodeur, par exemple, après avoir provoqué une interruption.

Deux sorties sont employées pour commander une LED rouge et une verte. Trois autres sorties fournissent un signal variable par modulation de largeur d'impulsion (MLI ou PWM). Deux d'entre elles attaquent un transistor (T2 et T3) et l'autre un FET (T1). L'alimentation propre du processeur, celle de l'USB ou une externe, peut offrir environ 400 mA sous 5 V au total. Sur alimentation externe, le FET peut en théorie commuter jusqu'à 65 A et même sans radiateur, pour autant qu'on se limite à 50 W sous 12 V. Attention, le circuit n'est pas prévu pour des tensions dangereuses. Pour de petites puissances, jusqu'à 100 mA et 45 V, on peut se servir de la sortie du transistor +Trans (broche 5 de K2). L'autre sortie de transistor (+Dir, broche 6 de K2) est disponible pour inverser le sens de rotation d'un moteur à CC, par exemple, ou pour passer de chauffage à refroidissement.

## **Saisie de la valeur de consigne**

Le régulateur accepte quatre manières d'établir la consigne.

- Au moyen d'un poussoir (S1) de la platine d'interface. Vous programmez la valeur de mesure actuelle comme consigne si vous maintenez S1 appuyé pendant au moins 1 cycle, mais moins de 3 s ou, pour une plus longue période de cycle, pendant moins de 3 cycles.
- À l'aide du programme PC associé. Si les caractéristiques du capteur sont inscrites dans le logiciel, vous pouvez par exemple

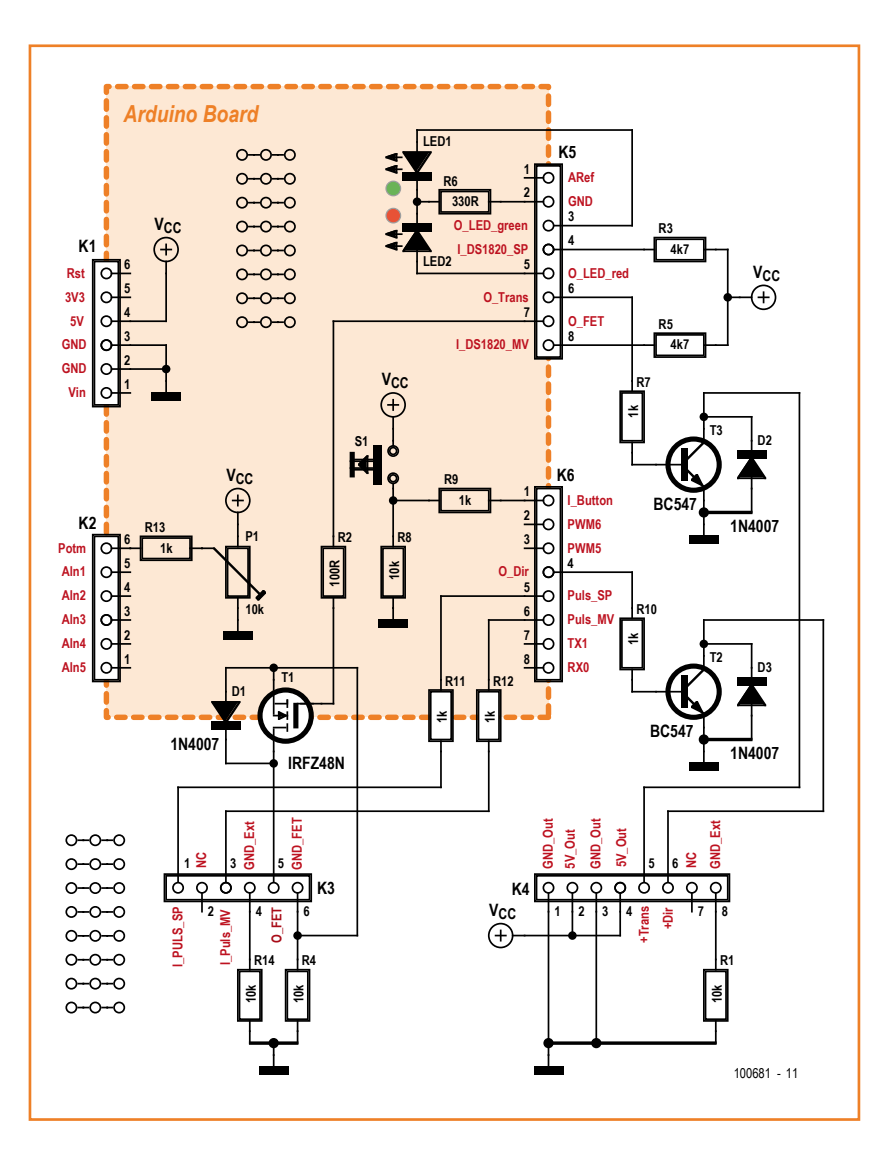

introduire directement la valeur en degrés.

- • Avec le potentiomètre de la platine d'interface.
- En passant par une entrée. On peut imaginer d'asservir la vitesse d'un moteur à celle d'un autre dont on mesure le régime. On dispose pour cela des entrées Ain1 de K2 (0 à 5 V), I\_Puls\_SP de K3 (une période d'impulsion issue d'un encodeur par exemple) ou I\_ DS1820\_SP de K5 (signal à 1 fil).

La LED rouge s'allume en continu pendant la lecture ou l'écriture des réglages, lors de l'initialisation et de la transmission des données enregistrées comme signe que le régulateur est inactif ou bien encore si la valeur mesurée ou celle de consigne est à 0 ou 1023, parce qu'alors le capteur n'est probablement pas fiable. La verte reste

Figure 1.

Le schéma de la platine d'interface : on y voit surtout des connecteurs avec quelques semiconducteurs entre eux. Les connecteurs installés verticalement s'adaptent à ceux de l'Arduino.

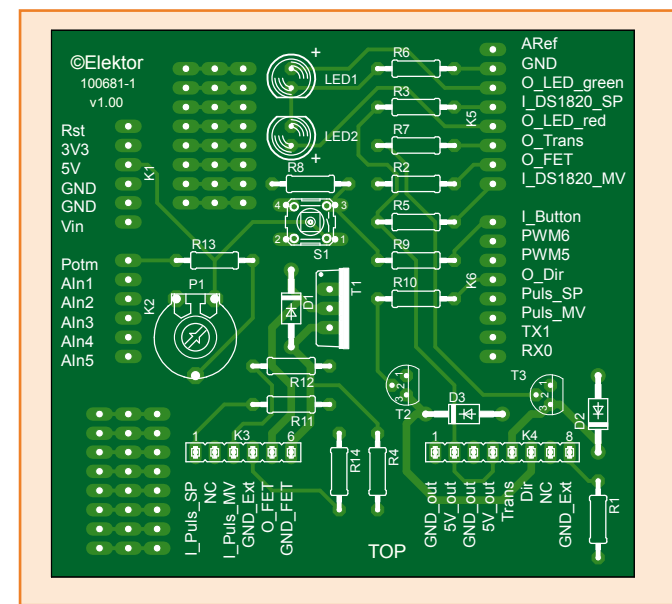

## **Liste des composants**

#### **Résistances :**

R1, R4, R8, R14 = 10 kΩ  $R2 = 100 \Omega$  $R3, R5 = 4,7 k$  $R6 = 330 \Omega$ R7, R8, R9, R10, R11, R12, R13 = 1 kΩ P1 = 10 kΩ aj.

#### **Semi-conducteurs :**

D<sub>1</sub>, D<sub>2</sub>, D<sub>3</sub> =  $1N4007$  $LED1 = LED$  verte, 5 mm LED2 = LED rouge, 5 mm  $T1 = IRFZ48N$  $T2, T3 = BC547$ 

#### **Divers :**

K1, K2 = embase à 6 picots, au pas de 2,54 mm K3, K4 = embase à 8 picots, au pas de 2,54 mm K5, K6 = embase femelle à 6 contacts, au pas de 2,54 mm circuit imprimé 100681-1 (cf. [3])

#### Figure 2.

Sur la photo au début de l'article, c'est encore le proto en cours de test. Voici la version finale du circuit imprimé dessiné pour ce projet.

#### Figure 3.

Vous pouvez, dans l'écran initial, choisir le port COM et déterminer s'il faut démarrer avec les réglages contenus dans l'EEPROM ou à partir du fichier d'initialisation sur le PC.

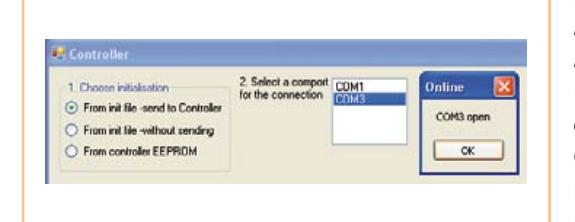

allumée aussi longtemps que la valeur régulée se situe dans le domaine de tolérance, donc inférieure à Error\_max. Elle clignote à l'approche de la bonne valeur ou quand elle l'atteint. Si la valeur mesurée diffère de la bonne, c'est la rouge qui clignote.

Quand l'Arduino est raccordé au PC par l'interface, en cliquant sur *Datastream,* on peut directement observer dans un graphique comment fonctionne la régulation. On y voit, au choix, la valeur de consigne ou la commande de l'actuateur.

La fonction *Datalog* permet encore de vérifier après coup comment le régulateur a fonctionné. Vous pouvez l'utiliser après que le régulateur ait travaillé un certain temps en mode autonome. Si vous appuyez sur S1 de l'interface pendant plus de 3 s et au moins trois fois le temps de cycle du régulateur, celui-ci enregistre les données dans l'EEPROM de manière à ne pas les perdre au moment de passer d'une alimentation extérieure vers le port USB du PC. Aattendez que la LED rouge s'éteigne, cela peut prendre 5 mn. Lors de l'allumage du régulateur, les données d'initialisation sont extraites de l'EEPROM. La première fois, évidemment, il n'y a rien dedans. Il faut donc commencer par la

> compléter en utilisant *…\ Bascom\_bas\_hex\PIDI-NIT2.hex*. La programmation s'opère avec *AVRdude*, qui utilise le chargeur d'amorçage Arduino pour programmer la flash, nul besoin d'un ISP. Vous

pouvez utiliser ces arguments sur la ligne de commande ou dans un fichier batch, mais avec quelques adaptations (avrdude -F -p m328p -b 115200 -c arduino -P com3 -U flash:w:PIDINIT2. hex:i). Vérifiez sur quel port COM votre Arduino est branché, chez vous ce ne sera probablement pas *com3*. Le débit binaire de 115.200 convient au chargeur d'amorçage de Uno, pour Duemilanove, ce sera 57.600. Veillez aussi à ce que le fichier hex en question soit situé dans le même répertoire que l'exécutable *AVRdude*. Cliquez sur le port COM utilisé par votre Arduino. Dans la fenêtre suivante, cliquez sur le bouton *SendSetpup2EEPROM*. À présent, il faut adapter les valeurs de lancement dans l'EEPROM, vous pouvez placer *...\ Bascom\_bas\_hex\PID2.hex* dans l'Arduino. Cela se passe dans les grandes lignes comme pour ce qui vient d'être fait, mais les arguments d'*AVRdude* doivent être adaptés. Le nom de fichier adéquat doit s'y trouver et derrière le « -F », il faut ajouter « -D ». C'est ce qui assure que les valeurs dans l'EEPROM seront conservées. Si tout s'est bien déroulé, vous pouvez lancer Visual Basic et utiliser le programme.

#### **Comment fonctionne la régulation ?**

Au démarrage de l'Arduino, c'est dans son EEPROM que le programme lit les instructions pour la régulation ; de la sorte, même après une interruption de l'alimentation, éventuellement pour une mise à zéro, il travaillera comme prévu. Qu'en est-il si ces valeurs n'y sont pas encore écrites ? Il existe une version du programme *pidinit2* qui, une fois chargée dans l'Arduino, permet de modifier les réglages à l'aide du programme pour le PC *Control.exe* et de les mémoriser dans l'EEPROM. On charge ensuite le programme *pid2* dans l'Arduino qui fonctionne alors également en mode autonome.

Si vous avez choisi le tout ou rien, le programme compare la valeur actuelle avec le maximum et le minimum puis, en fonction du résultat, applique ou non la tension à la sortie. Le raisonnement est le suivant :

Si valeur mesurée > valeur maximum, on allume : *uitgang aan* = sortie active

Si valeur mesurée < valeur maximum, on éteint : *uitgang uit* = sortie inactive

Ou l'inverse si les circonstances l'exigent.

Si vous avez choisi d'en faire un régulateur PID, c'est un peu plus compliqué. L'objectif est de faire la somme des actions P (proportionnelle), I (intégrale) et D (dérivée).

N. B. Lors de la détermination d'un régulateur parallèle, le logiciel permet encore le choix [1] entre le mode classique ou en cascade.

La fonction de P est de donner une commande proportionnelle à l'erreur et à un paramètre Kp, donc : Action  $P = P x$  erreur

Exemple : si la température est bonne, on ne délivre pas de puissance. S'il y a une différence, la puissance – c'est-à-dire le temps de réaction du système – doit dépendre de P et du débit maximum.

La fonction de I est de donner une commande proportionnelle à la sommation de l'erreur dans le temps, donc :

Action I = I action précédente+I x erreur

Exemple : un régulateur P ne fournit pas de puissance si la valeur réglée est bonne, mais si la température extérieure est différente de la valeur voulue, le chauffage doit quand même délivrer de la puissance pour maintenir la bonne température. L'action I fait en sorte que le régulateur continue de donner l'alimentation requise, même une fois la valeur correcte atteinte.

L'action D donne une commande proportionnelle au changement de l'erreur par unité de temps (cycle), donc :

Action  $D = D \times$  (erreur – erreur précédente)

Exemple : Si l'erreur devient brusquement plus grande, parce que la consigne a été remontée ou qu'on a ouvert une fenêtre, le régulateur va augmenter le débit.

Le bon réglage d'un régulateur PID varie selon sa fonction. Si vous régulez la position d'une fraiseuse qui usine de l'acier, elle ne doit jamais

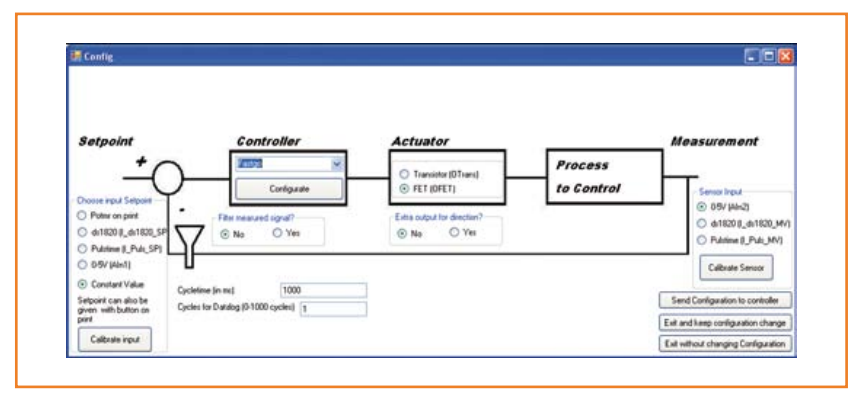

Figure 4. L'écran de configuration du programme *Control.exe* avec la détermination de l'organe de réglage, du type de contrôleur, de la sortie et du capteur.

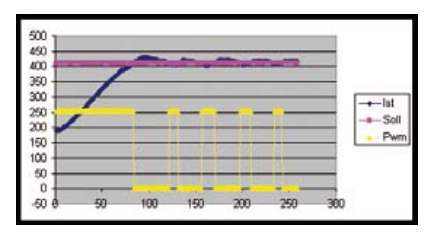

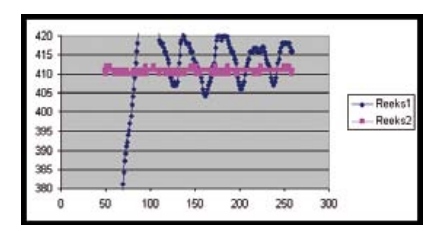

## Figure 5.

Un réglage par tout ou rien qui réagit dès que la température dévie de plus de 0,1 degré. À cause du retard du système, la température mesurée s'écarte de ±7 unités (environ ±0,7 degrés). Les résultats de mesure sont enregistrés en fichier texte utilisable dans Excel.

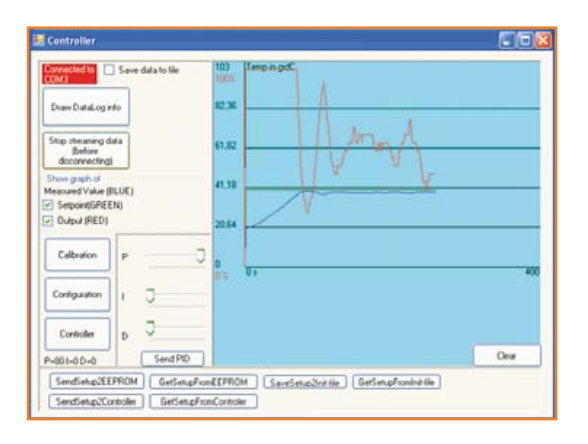

Figure 6. Les fenêtres pendant le réglage en ligne du régulateur PID avec, entre autres, la fixation de P, I, et D et l'accès aux écrans de configuration du régulateur, pour l'étalonnage du capteur et pour une configuration étendue du régulateur. On utilise ici un régulateur qui n'exécute que le fonctionnement en proportionnel (P), avec pour conséquence – même à gain élevé – la persistence d'un décalage statique.

Figure 7. Ajouter un fonctionnement intégré  $(P = 60 I = 1)$  fait en sorte que la température de consigne soit bien atteinte, mais il subsiste un dépassement (en haut). En instaurant une relation proportionnelle (paramètre PIDon = 3 degrés), il n'y a plus de dépassement et la température finale est atteinte plus vite.

## **Avatars**

Le logiciel pour ce projet a été développé courant 2010. La rédaction l'a vérifié avec la version Uno de l'Arduino disponible en sept. 2010. Les différences avec la *Duemilanonave* sont minimes, mais le programme ne tourne pas avec elle, à moins d'utiliser l'ancien chargeur d'amorçage sur la Uno. L'embarras semble provenir du registre pour le doublement du débit binaire que le chargeur d'amorçage de l'ensemble Uno met en service, mais ne rétablit pas dans les conditions initiales après usage. Si l'on donne la bonne valeur de débit binaire et au registre dans le programme Bascom, l'obstacle est supprimé. Donc :  $$baud = 9600$ 

 $Uc$ sr0a =  $&H$ 00

Figure 8. On voit en haut un asservissement avec un régulateur de type B avec  $P = 0,3$  et  $I = 0,2$ tandis qu'en bas, c'est un régulateur *Fastgo* pour lequel  $P = 60$ ,  $I = 5$  et  $C1 = 4.$ 

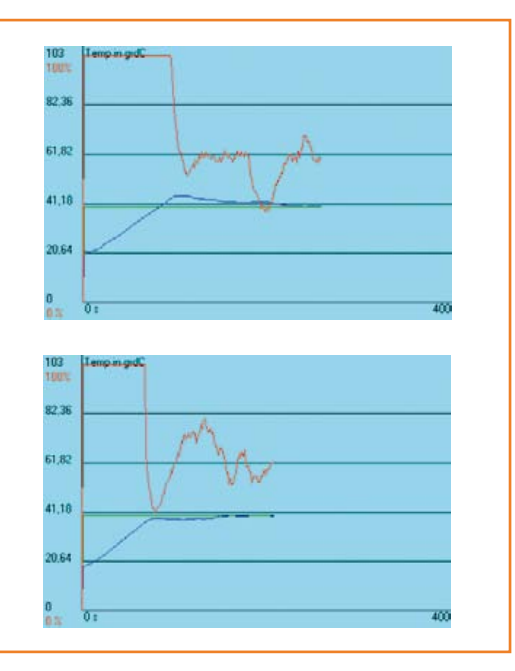

dépasser la position de consigne, sinon elle enlèvera trop de métal. S'agissant d'un réglage de température, c'est moins grave si passagèrement il fait un peu trop chaud. En revanche, il est primordial d'atteindre la bonne température aussi vite que possible.

Le plus souvent, on se contente d'une mise au point par une recherche ordonnée, en procédant par tâtonnements. On ajuste d'abord le P pour que le régulateur arrive vite à proximité de la cible, puis le I pour qu'il ne subsiste pas d'erreur et finalement le D pour éventuellement

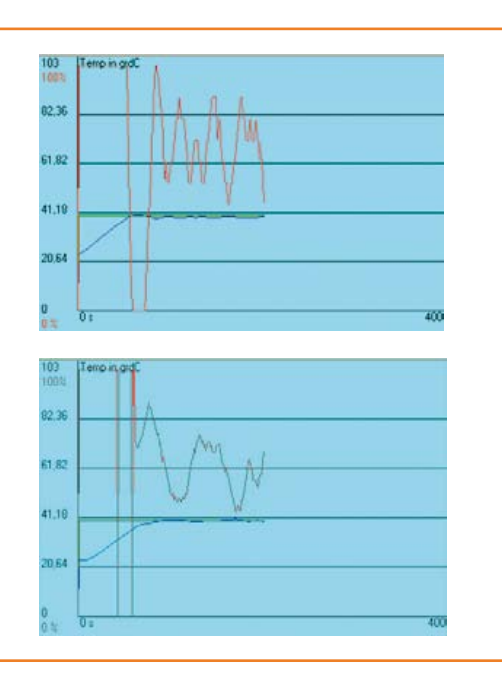

aller encore un peu plus vite. On recommence le tout si nécessaire pour optimiser.

Un inconvénient du PID, c'est que selon le réglage, ou bien il réagit lentement ou bien il dépasse la limite (*overshoot*), il atteint temporairement une trop haute température, p. ex. après relèvement de la consigne. La cause en est que l'action I augmente encore pendant que la bonne température n'est pas encore atteinte, puis ne diminue que lentement (*integral wind-up* [2]). L'action I est indispensable dans beaucoup de processus pour que le régulateur puisse finalement atteindre la bonne valeur.

Pour réduire le dépassement, on a recours à des algorithmes spéciaux de régulation, p. ex. des régulateurs de type B ou C [1]. On peut aussi choisir une relation proportionnelle, par laquelle le régulateur travaille en tout ou rien aussi longtemps que la différence dépasse une certaine valeur (PIDon). C'est le cas dans ce logiciel-ci.

## **Que faire de ce régulateur ?**

J'ai utilisé le régulateur pour la température d'un appareil de chauffage dont la résistance est branchée sur l'alimentation d'un vieux PC par l'intermédiaire du FET (broche 5 de K3, commande par O\_FET de K5), avec une thermistance ds1820 comme capteur de température. Je l'ai également utilisé pour asservir la vitesse d'un petit moteur électrique, la mesure s'effectue par photocellule et disque à fentes, entrée Puls\_MV sur K6 et commande du moteur par T3 (+Trans sur K4) et O\_Trans sur K5. Comme améliorations possibles, citons l'identification de processus, le paramétrage (*tuning*) automatique, l'extension des possibilités d'E/S (pt100), les filtres spécifiques et l'amélioration de l'interface graphique. Le logiciel [2] est structuré en modules. On y trouve aussi un document Word (en néerlandais) avec des informations complémentaires. Le logiciel est distribué sous licence CC-BY-NC-SA : il peut être utilisé gratuitement, mais pas à des fins commerciales (NC) et le nom de l'auteur doit être indiqué (BY). Les versions améliorées ou étendues doivent répondre aux mêmes conditions pour la distribution (SA).

(100681 - trad. Robert Grignard)

## **Liens**

- [1] http://bestune.50megs.com/typeABC.htm
- [2] www.elektor.fr/100681
### nouveau livre de Clemens Valens, le chef du labo d'Elektor

Enfin une méthode à base de montages Arduino qui marche pour se débarrasser définitivement de ses amis et de sa famille...

Et pour se retrouver enfin seul et libre de passer tout son temps à apprendre la programmation des microcontrôleurs.

#### Ce livre n'est pas banal

pas superficiel pas réducteur ni même simplificateur pas barbant, pas soporifique pas du genre « 30 applications rigolotes » pas lâche, pas infantilisant pas appuyé sur du matériel introuvable et/ou hors de prix

### mais il est

original, par le fond et la forme consistant, profond, complet plaisant, souvent drôle, parfois hilarant ou déconcertant, selon le tempérament de chacun, généreux : il ne se contente pas de vous donner des envies. mais donne aussi les moyens de les satisfaire. courageux : il aborde les sujets laissés savamment dans l'ombre par les autres, p. ex. les interruptions, formateur, encourageant, exigeant et stimulant, enraciné sur la plateforme de prototypage rapide Arduino. la plus largement diffusée dans le monde

### maîtrisez les microcontrôleurs à l'aide d'Arduino

352 pages - 10 chapitres - 13 réalisations inédites sommaire et extraits : www.elektor.fr/arduino

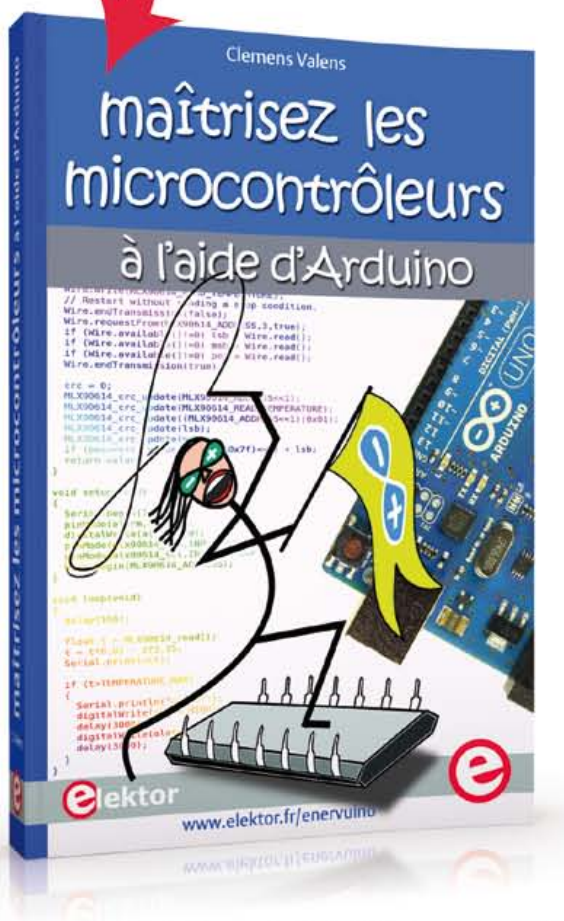

logiciel gratuit téléchargeable

# changez de loisirs devenez dresseur de puces! *<u>Plektor</u>*

À la fin du livre, le lecteur qui n'aura rien sauté sera capable de mettre en œuvre n'importe quel microcontrôleur. Clemens Valens

# **petit, efficace et pratique PULP pilote universel de LED de puissance**

#### **Ingo Burret** (Allemagne)

Les performances des LED de puissance s'améliorent, leurs prix baissent, et les CI de régulation spécialisés fleurissent. Car les LED fonctionnent sous courant constant, avec une intensité d'autant plus forte que la LED est puissante, et celles dites de puissance sont donc équipées d'un régulateur à découpage qui élimine la dissipation. Un circuit intégré spécialise a permis la conception d'un pilote de LED de puissance universel très simple.

Accumulateur, pile ou encore secteur, aucune de ces sources d'alimentation ne délivre le courant constant exigé par les LED, au mieux fournissentelles une tension plus ou moins constante. Pour des LED ordinaires dont les besoins en courant s'expriment en dizaines de mA, une résistance-talon suffit, mais un courant plus fort ne passera dans ce fruste composant qu'au prix d'une considérable dissipation d'énergie, incompatible avec le haut rendement affiché des LED de puissance actuelles. Un régulateur s'impose donc, qui au lieu de l'habituelle tension constante doit fournir un **courant constant** et ne dissiper qu'un minimum de puissance.

#### **Courant constant commuté**

Le succès grandissant des LED de puissance a entraîné dans son sillage l'apparition de régulateurs à découpage spécialisés. Nous utiliserons ici le TS19377 de *Taiwan Semiconductor* qui fonctionne selon le principe habituel des régulateurs à découpage : il compare la tension de sortie souhaitée à une tension de référence à l'aide d'un amplificateur d'erreur. Pour délivrer une tension constante, il se contente de 0,25 V de tension de déchet, une valeur faible par rapport aux 2,5 V typiques des régulateurs intégrés. Un courant de sortie aussi fort que 1 A ne dissipe même qu'une puissance de 250 mW.

Très petit grâce à sa conception CMS, ce CI embarque néanmoins un MOSFET à canal P pouvant commuter un courant d'intensité aussi forte que 2 A. La fréquence de découpage est élevée, 330 kHz, et n'impose donc au circuit qu'une très petite bobine. Son limiteur de courant résiste aux courts-circuits. Autre atout, le TS199377 réduit sa puissance de sortie lorsqu'il est trop chaud. Toutes ces qualités ont un prix… dérisoire : moins d'1 € l'unité chez n'importe quel revendeur.

#### **Le circuit**

Le circuit de la **figure 1** ne s'éloigne guère du schéma de la fiche technique [1]. Notez l'absence de condensateur de stockage en sortie. La LED sera donc traversée par un courant continu pulsé. Rien à craindre toutefois, avec la fréquence utilisée de 330 kHz le clignotement ne perturberait même pas une mouche épileptique. Une fréquence élevée s'obtient avec une petite inductance, ici de seulement 68 µH. La bobine a donc pu être choisie compacte. Autre avantage de cette bobine, des pertes limitées grâce à la faible résistance ohmique de son enroulement. L'obligatoire condensateur électrolytique C1 placé à l'entrée est accompagné de C2 pour le découplage. La haute fréquence permet d'utiliser pour C1 une capacité aussi petite que 330 µF. Si une seule LED de puissance est reliée à l'entrée, la tension d'alimentation permise va de 3,6 à 23 V. En principe, même une tension alternative pulsée fait l'affaire, p. ex. celle obtenue avec un transformateur et un pont redresseur, puisque C1 suffit comme condensateur de filtrage. Attention toutefois à la tension maximum, car dans ce cas C1 sera chargé via le redresseur par la valeur de crête de la tension alternative. La tension du secondaire ne devra donc pas dépasser 15 V. La masse de la tension d'entrée est reliée à la

broche 1 de JP1. Côté sortie, l'anode de la LED se branche à la broche 2 de JP2. L'unique broche de JP4 peut être utilisée pour commander la LED. Si l'on n'implante pas C4, on peut appliquer sur cette broche un signal MLI (modulation de largeur d'impulsions) avec des niveaux TTL. On règlera alors la luminosité de la LED en faisant varier le rapport cyclique. Si aucune de ces possibilités n'est exploitée, on peut relier la broche 2 de IC1 à V<sub>CC</sub> via une résistance de zéro ohm (pour R6). C4 sera alors ici aussi superflu.

#### **Montage et adaptation**

Les composants sont certes un peu à l'étroit sur le circuit (**fig. 2**), mais si votre doigté vous a déjà permis de souder quelques CMS sans faire de pâtés, vous devriez pouvoir relever le défi.

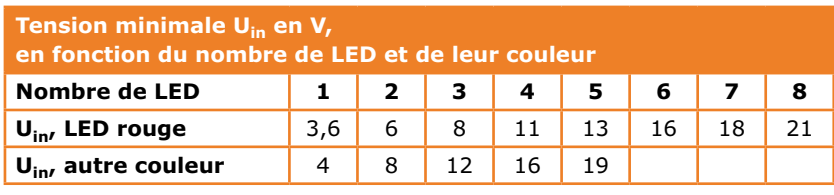

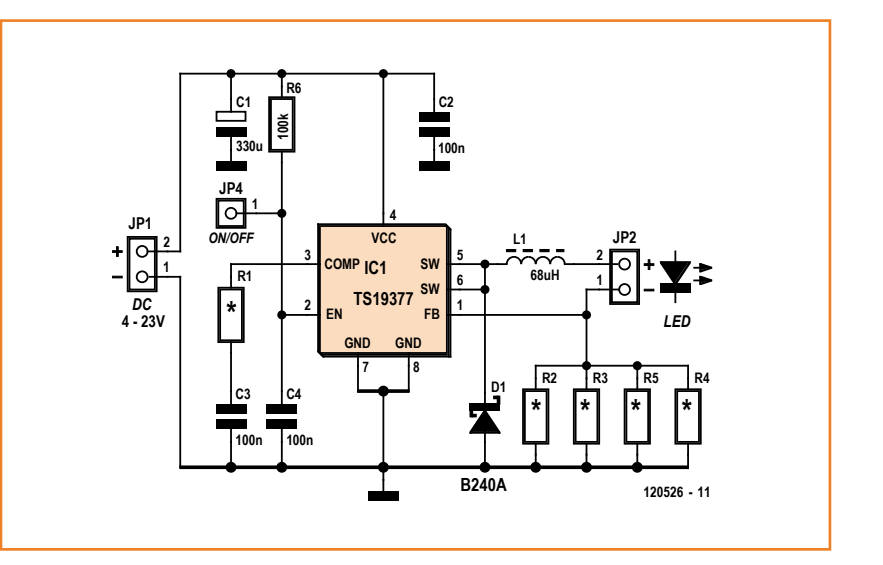

#### **Caractéristiques**

Pilote universel de LED de puissance

- pilote des LED de 1 W, 3 W et 4 W
- • pilote jusqu'à 8 LED en série
- tension de service de 3,6 V à 23 V
- • courant de sortie jusqu'à 1 A
- rendement des LED 1 W :
	- $-U_{\text{in}} = 5 \text{ V} : 81.6 \%$

- 
$$
U_{in} = 12 \text{ V} : 74.7 \%
$$

 $- U_{\text{in}} = 16 V : 69.2 %$ 

Veillez à respecter la polarité de C1 et de D1. Rappelons aussi aux distraits qu'un CI orienté à l'envers fonctionne rarement. Les dessins du circuit imprimé peuvent comme d'habitude être téléchargés gratuitement depuis le site Web d'Elektor [2].

Le pilote peut être utilisé avec des LED dont le courant de service va de 0,35 à 1 A. Les modèles 1 W ont des courants typiques de 350 mA, les 3 W fonctionnent en général avec un courant de 750 mA, et les 4 W avec 1 A. Puisque le *shunt* R2-R5 est composé de résistances CMS en parallèle, des CMS en boîtiers 1206 conviennent.

Figure 1. Schéma du pilote universel de LED de puissance.

### **On ne devrait par ailleurs jamais relier des LED en parallèle !**

Pour 1 A, la situation est simple : la tension de déchet de 0,25 V impose de câbler en parallèle quatre résistances de 1 Ω. Pour 750 mA, ce seront 1 x 1 Ω et 3 x 1,5 Ω. Pour 350 mA, deux résistances suffisent, car 1,2 Ω et 1,8 Ω en parallèle donnent 347 mA. La valeur de R1 doit elle aussi être adaptée en fonction de l'intensité du courant. Une résistance de 220 Ω convient pour 350 mA. Pour les deux autres intensités, on prendra une 470 Ω.

Comme l'indiquent les caractéristiques du pilote (**encadré** sur la page précédente), le rendement est d'autant plus faible que la tension d'entrée est haute. Cette relation est « normale » pour un régulateur à découpage. L'éclairage sera par conséquent plus efficace si on relie plusieurs LED en série pour élever la tension de sortie. Dans ce cas la chute de tension aux bornes du *shunt* et la tension de seuil de la diode redresseuse auront en effet une incidence moindre, et le rendement sera amélioré. Une restriction toutefois : la tension d'entrée doit être plus grande que la somme des tensions de sortie et de déchet.

On en conclut qu'avec trois LED blanches en série, la tension d'entrée devra être supérieure à 12 V. Prenons en effet l'exemple d'un modèle de LED blanche qui a besoin de 3,7 V. Avec 3 x 3,7 V + 0,25 V et une tension d'entrée de 12 V, la tension appliquée en sortie ne sera que de 0,65 V. Conséquence, avec plus de cinq LED blanches reliées en série la tension d'entrée s'avère insuffisante. Attention donc aux modules

qui ont plusieurs LED individuelles en série. Le problème disparaît avec six LED rouges, et il en va de même avec huit LED rouges en série, car une LED rouge n'a jamais besoin de plus de 2,5 V. Référez-vous au tableau pour le câblage des LED, il donne les tensions de service minimales en fonction du nombre de LED et de leur couleur.

On ne devrait par ailleurs jamais relier des LED en parallèle ; leurs tolérances de fabrication sont larges et vous aurez forcément côte à côte une LED plus gourmande que ses voisines qu'elle prive donc de leur nécessaire ration d'électrons. Ce serait injuste pour elles et surtout fâcheux pour l'œil.

(120526 − Hervé Moreau)

#### **Liens**

- [1] www.taiwansemi.com/home/en/products/ product\_info.php?partid=TS19377CS ou http://goo.gl/5xlBo
- [2] www.elektor-magazine.fr/120526

#### **Liste des composants**

Valeurs pour 350 mA

#### **Résistances :**

*(toutes 1206)*  $R1 = 220 \Omega *$  $R2 = 1,2 \Omega *$  $R3 = 1.8 \Omega$  \*  $R4, R5 = \text{omises}$ <sup>\*</sup>  $R6 = 100$  kΩ

#### **Condensateurs :**

C1 = 330 µF/35 V él. CMS (p. ex. Panasonic EEEFK1V331AP)

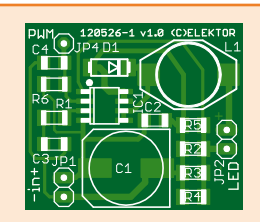

Figure 2. Un circuit compact grâce à ses composants CMS.

C2…C4= 100 nF/50 V cér. (X7R) 1206 \*

**Inductance :** L1 = 68 µH/1,6 A 0,24  $\Omega$  CMS (p. ex. Würth

74456168 ou Fastron PISM-680M-04)

**Semi-conducteurs** : D1 = B240-13-F, DO-214AA (CMS)

 $IC1 = TS19377CS, SO8 (p ex. Reichelt)$ 

#### **Divers :**

JP1, JP2 = barrettes à broches 2x1 contacts au pas de 2,54 mm  $JP4 = broche$ circuit imprimé 120526-1

\* voir texte

# **USB : passé les bornes, y a plus de limites**

Il y a quelques mois, je vous invitais, chers lecteurs, à partager avec nous votre expérience en matière de limitation du courant sur l'interface USB. Au fil des semaines, j'ai reçu une tripotée de réponses d'où je tire ici les leçons : âmes sensibles s'abstenir, la réalité est encore plus horrible que je ne le craignais.

Du côté de l'hôte, la limite de courant se situe habituellement bien au-dessus de 500 mA. Sur une carte-mère de PC avec par exemple 10 ports USB, il n'est pas rare de trouver un seul limiteur de courant de 5 A pour « protéger » tous les ports à la fois.

Plusieurs correspondants ont procédé à des essais systématiques sur les appareils de leur entourage et sont tombés sur des charges qui tiraient 700 mA… au repos ! Et plus d'1 A en activité. Vous gênez pas, les gars… Selon un correspondant, ce serait fait exprès pour pouvoir alimenter des concentrateurs USB dépourvus d'alimentation propre.

#### Voilà ce qu'il écrit :

« *La disparité entre les 100 mA d'intensité nominale sur l'USB et le courant réel de 500 mA (un choix qui permet la classification parmi les jouets) se justifie pour alimenter des moyeux USB. Le concentrateur garde 100 mA pour lui, les 400 mA restants sont pour les ports en aval ; comme par hasard, ils sont 4. Un appareil de forte puissance sera ignoré s'il est connecté à un tel concentrateur. Les fabricants font des économies (caches) en sucrant des composants qu'ils jugent inutiles, c'est comme ça qu'on tombe sure s concentrateurs dépourvus de limitation de courant et incapables de détecter s'ils sont alimentés ou pas. »*  — Yann Vernier.

*« L'USB n'est pas conçu pour limiter le courant à la demande. En fait, un hôte USB est censé disposer d'un étage de puissance capable de répondre à la somme des demandes de tous les ports... En n'oubliant surtout pas qu'il n'y a en fait aucune limitation physique aux fameux 100 mA — certainement pas dans le matériel de l'hôte USB. Jetez donc un coup d'oeil à : http://goo.gl/9vjD7 »* — Ian G3ZHX

*«Comme vous, nous avons construit un shunt réglable, de 10 mA à 2 A, et l'avons branché avec un inoffensif petit consommateur USB, genre souris. Nous avons constaté que l'hôte USB fournissait jusqu'à 500 mA sans broncher. Il a fallu pousser le courant jusqu'à 1,4 A avant que la source déclare forfait. D'où je déduis que c'est aux consommateurs de se surveiller pour ne pas dépasser les 500 mA. L'hôte détecte aussi un court-circuit, mais seulement après avoir commencé par fournir 1,4 A.*

#### **Raymond Vermeulen**  (Elektor)

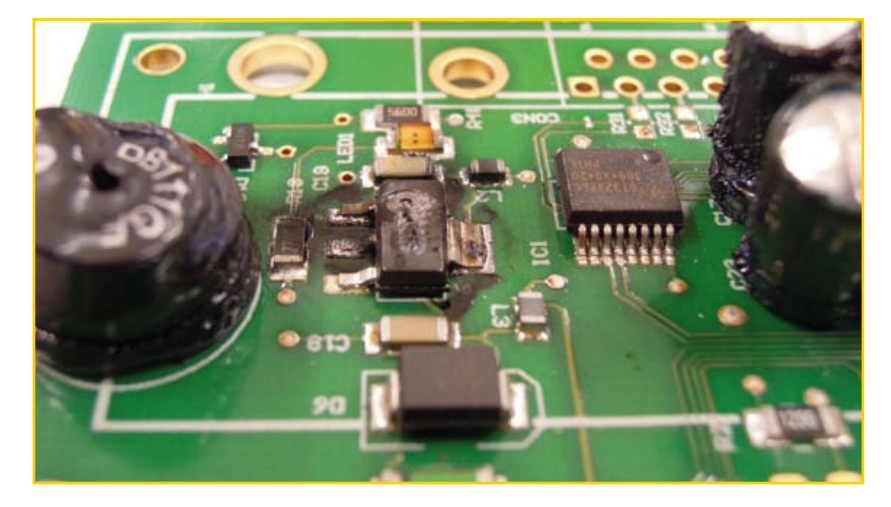

*Nous avons testé d'autres appareils USB, par exemple un scanner à plat Lide de Canon, qui tire 700 mA au repos et 950 mA en action. Qui ose encore parler de standard USB ?*

*Intercaler un concentrateur avec sa propre alimentation n'est pas non plus une bonne solution. Les essais que nous avons faits montrent qu'un tel concentrateur ne limitait absolument rien. Pire même : quand nous avons débranché son alimentation, le concentrateur s'est alimenté gaillardement sur le port USB de l'hôte. Pas question d'utiliser un tel concentrateur comme étage tampon."* — Gerald E. Riemer

« C'est pas parce qu'ils sont nombreux à avoir tort qu'ils ont raison. » Coluche

(120575)

# **vice caché**

**Thijs Beckers** (Elektor)

Après plusieurs défections inattendues de prototypes divers, victimes de pannes mystérieuses au labo, mes soupçons se sont portés sur l'une de nos nouvelles alimentations de table aux allures de dénominateur commun à toutes ces avanies. Quelques rapides mesures semblaient pourtant la mettre hors de cause : tension de sortie stable comme une pierre tombale, conforme

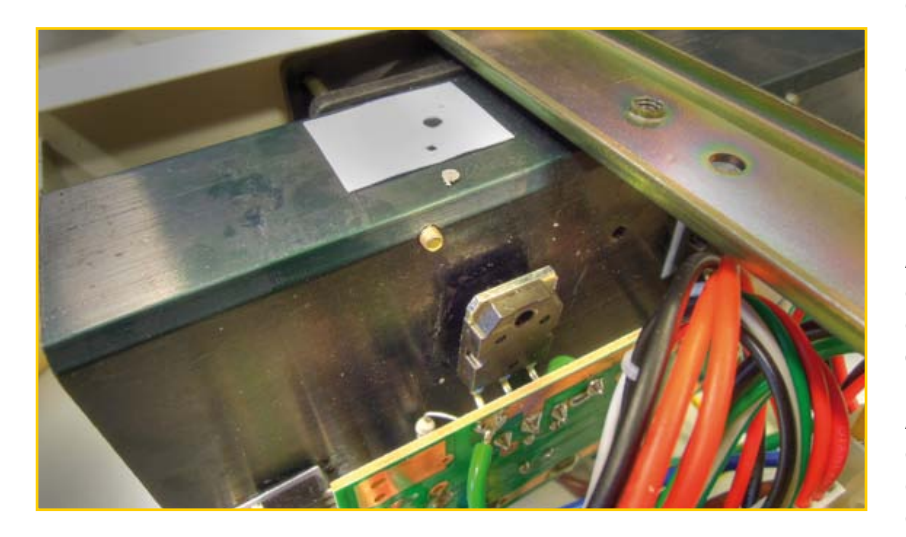

à la valeur affichée, immuable comme gravée dans le marbre.

En revanche, une anomalie affectait visiblement les sorties + et –, qui prises par rapport à la

masse, présentaient l'une et l'autre un potentiel négatif. Ainsi, au lieu de 12 V, la sortie positive affichait –14 V et la sortie négative –26 V. Par rapport à la masse. Une telle situation n'est pas forcément problématique, mais elle est potentiellement fumigène quand les circuits alimentés sont par exemple reliés à un PC.

Ma première intervention visuelle sur les entrailles de l'alimentation ne révèle rien. En relevant la résistance entre divers composants essentiels et la terre, il est apparu par contre que les collecteurs des transistors de sortie étaient à la masse. Quelques minutes de recherches plus tard, l'investigation au multimètre me révèle que l'un des transistors n'est pas isolé de son radiateur. Pourtant, le matériau isolant est partout en place. Alors, dévissons ! Quelle surprise de découvrir entre le dernier transistor vérifié, évidemment, et son radiateur, une **grosse bouse de soudure** égarée là, qui, en perçant l'isolant, crée un magnifique court-circuit entre collecteur et masse. Aucun composant n'a été détruit, le reste du circuit n'est nullement affecté, comme le confirme d'ailleurs l'estampille *passed* apposée consciencieusement par le service de vérification technique. Y a rien à voir, circulez...

Il ne me reste plus qu'à trouver un volontaire pour réparer les prototypes grillés par cette alimentation (maintenant) irréprochable.

(130020)

# **régulateur de tension malmené**

Vous vous souvenez des *variantes à découpage des 7805 et 7905* décrites par Raymond Vermeulen en nov. 2012, p. 22 ? En voulant obtenir de meilleures captures d'écran d'oscilloscope pour le *webinaire* qu'il préparait sur le sujet, Raymond a observé une légère irrégularité dans le comportement de son circuit. Pour faire ses mesures, il avait imposé à son régulateur un ballast commuté, plutôt malcommode, constitué d'une résistance de 47 Ω/5 W comme charge statique, plus une résistance de 6,8 Ω/10 W en série avec un MOSFET IRF530.

La grille de ce FET était commandée par l'onde carrée (rapport cyclique de 50 %) d'un générateur de fonctions de façon à commuter ainsi constamment la charge entre 106 mA et 840 mA. À la fréquence de résonance du filtre de sortie, environ 18,6 kHz, la régulation était stable, en dépit d'une agitation notable sur le signal à l'oscilloscope (cf. photographie).

La tension de sortie régulée « normale » n'est heureusement pas aussi tordue que sur la photo ; ici, pour pousser le circuit dans ses limites, la tension d'entrée avait été réduite à seulement 5,8 V (alimentation à droite). Remarquez les réglages de l'oscilloscope : 50 mV seulement pour la division verticale, soit environ 200 mV pour l'amplitude maximum du pic de la photo.

Il n'y a donc aucune raison de douter des performances de ce régulateur, bien conçu, toujours robuste même là où d'autres échouent.

(120702 – version française : Hervé Moreau)

**Liens**

www.elektor-labs.com/120212

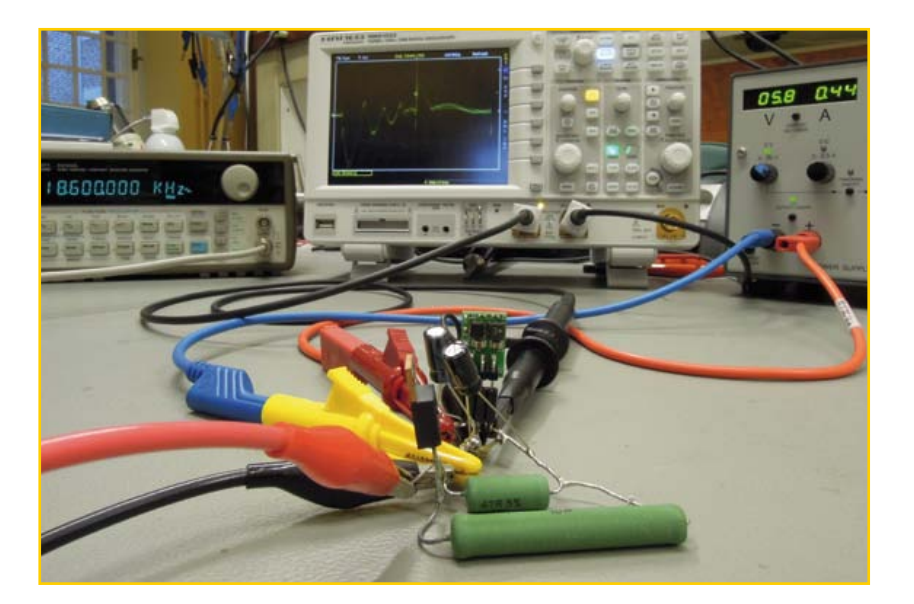

# **bourde exemplaire**

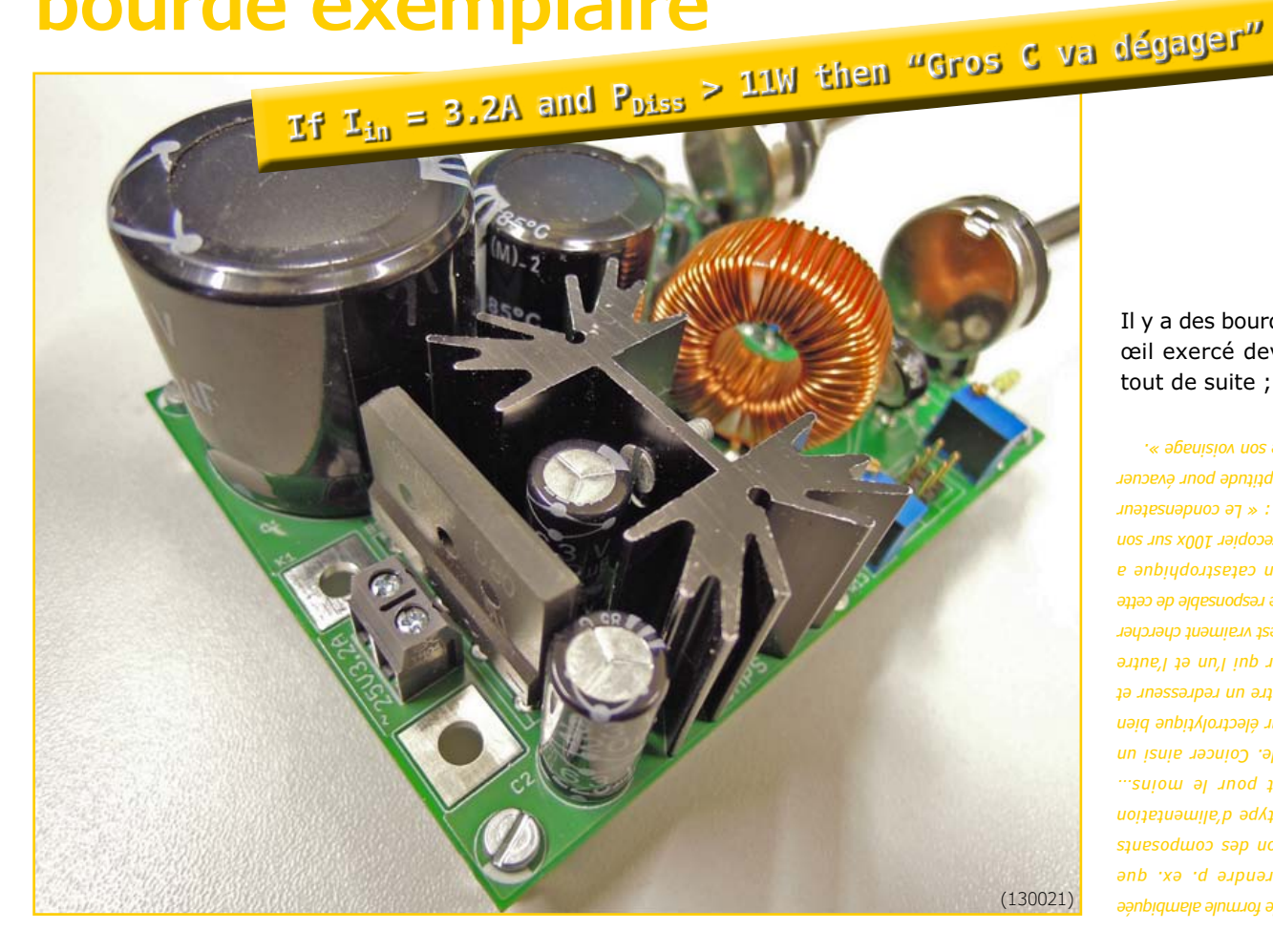

Il y a des bourdes qu'un œil exercé devrait voir tout de suite ;

 *pas besoin de formule alambiquée pour comprendre p. ex. que la disposition des composants de ce prototype d'alimentation de labo est pour le moins… sub-optimale. Coincer ainsi un condensateur électrolytique bien au chaud entre un redresseur et un radiateur qui l'un et l'autre chauffent, c'est vraiment chercher la bagarre. Le responsable de cette implantation catastrophique a été invité à recopier 100x sur son Le condensateur : « smartphone n'a aucune aptitude pour évacuer ». la chaleur de son voisinage*

**1ère partie**

# **LCR-mètre 0,05%\* Le luxe de la précision accessible à tous**

#### **Jean-Jacques Aubry**

La remarquable précision de cet appareil et son étonnant confort d'utilisation sont le résultat d'une étude soignée. Il marche si bien derrière sa façade dépouillée, qu'on en oublierait presque la subtilité des techniques de mesure mises en œuvre. L'occasion rêvée, pour nos lecteurs passionnés par la mesure, de se faire plaisir. Si, comme nous, les prodiges que les techniques modernes mettent à notre portée vous émerveillent, venez palper le *pouième* de volt.

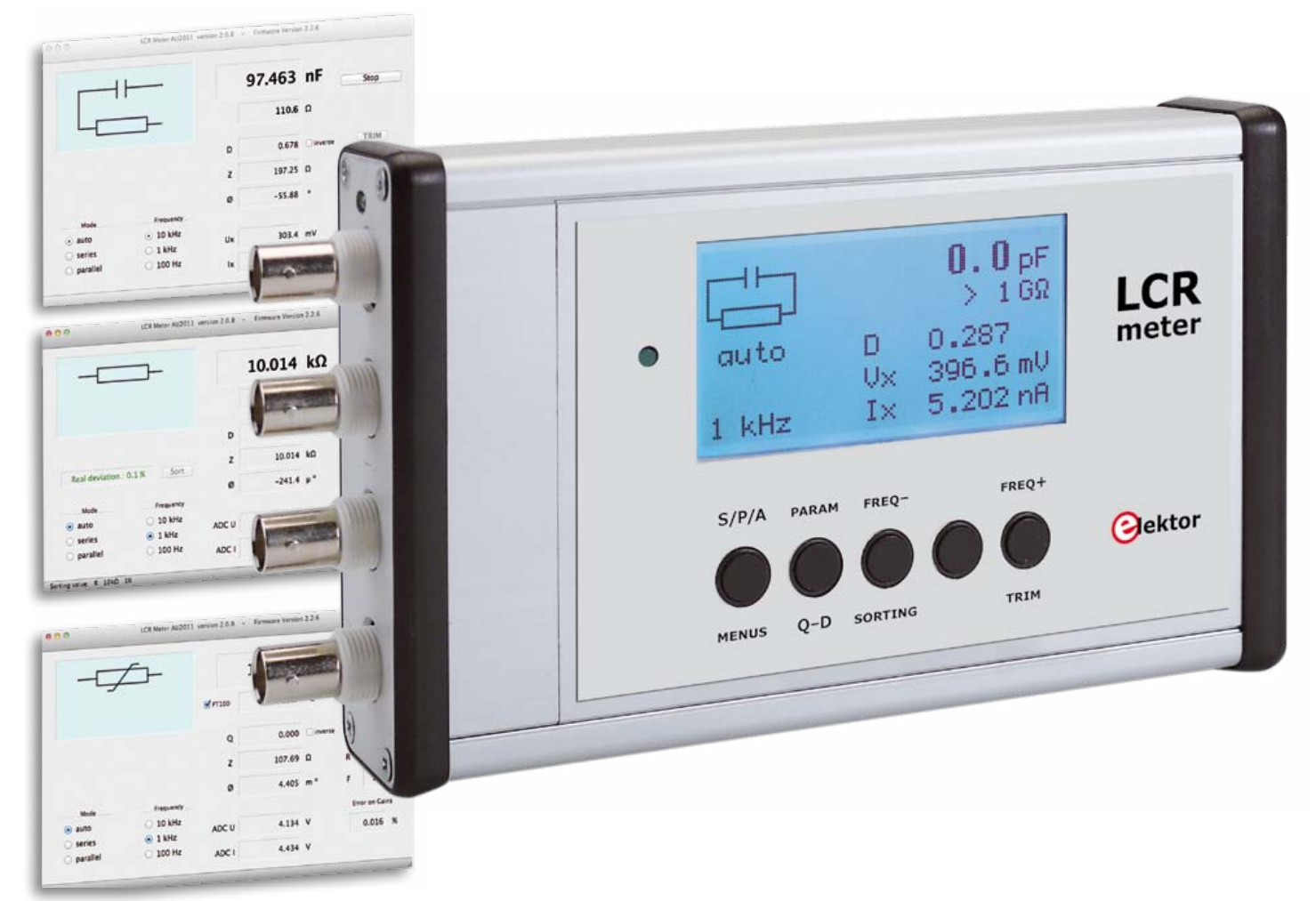

#### *Excuses*

*Il est impossible de faire tenir en une seule livraison ce qu'il y a à dire sur un tel appareil ; autant se*  faire d'emblée à l'idée de la fragmentation. Vous n'aurez de vue d'ensemble que lorsque la série de *deux ou trois articles sera publiée et nous vous prions de nous excuser pour ce désagrément.*

*\* voir les caractéristiques détaillées*

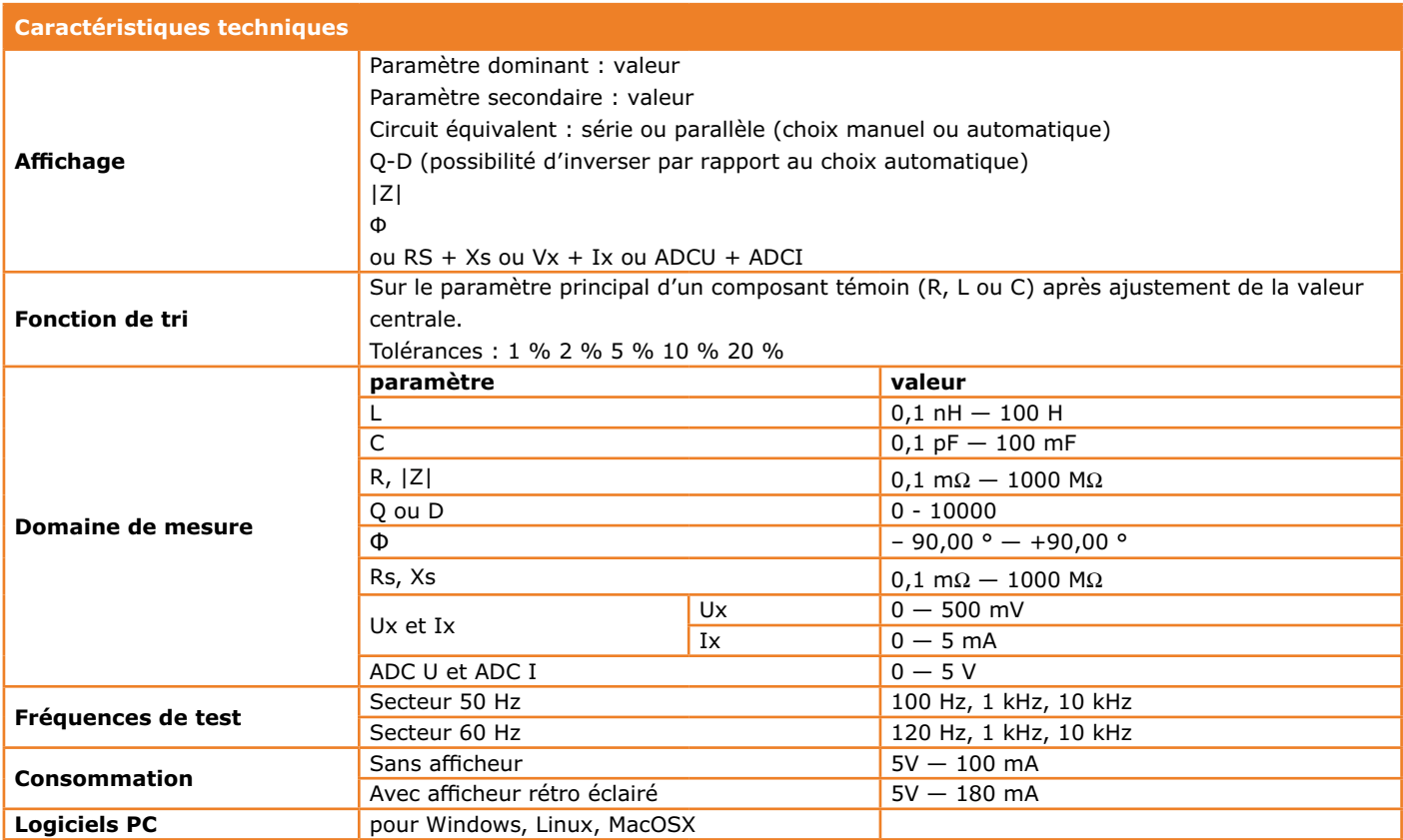

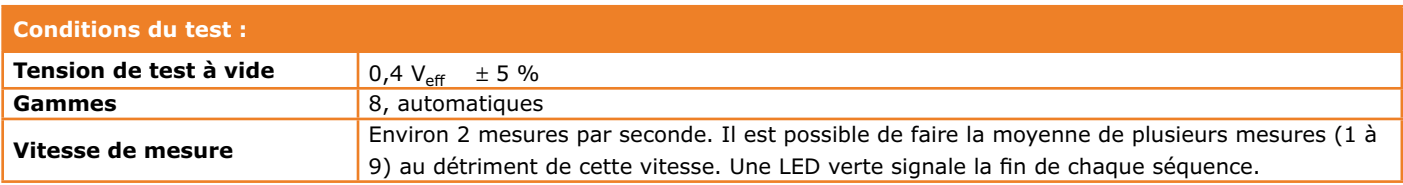

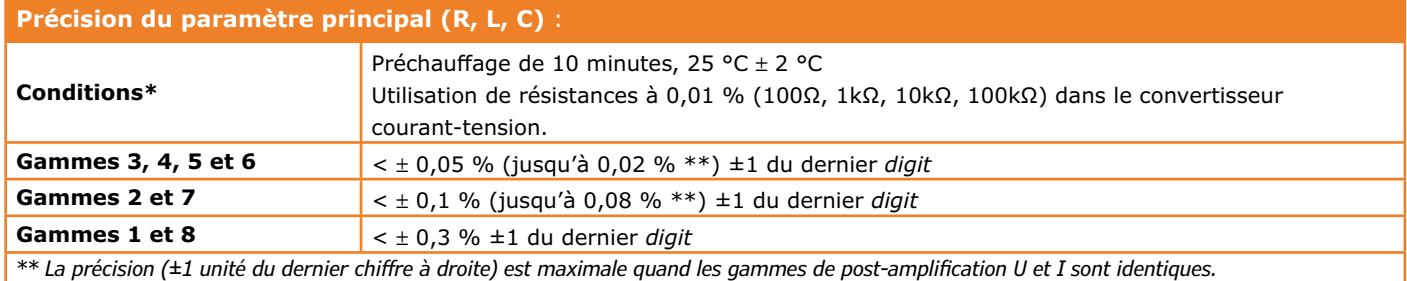

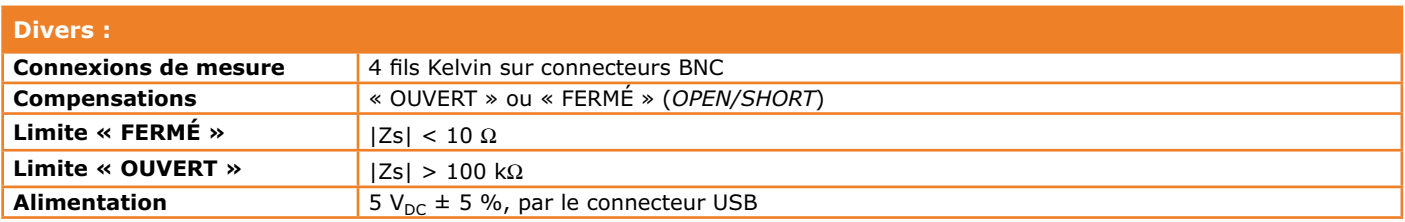

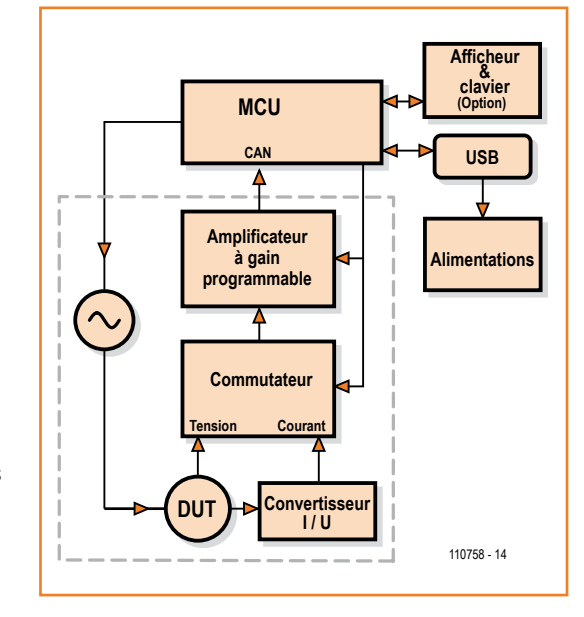

Figure 1. Les techniques numériques et analogiques sont étroitement imbriquées dans les sous-ensembles du LCR-mètre 0,05 %.

> Ordinairement, le LCR-mètre n'est pas considéré comme indispensable dans le laboratoire d'un amateur d'électronique. Cependant, avec la prolifération des CMS dépourvus de marquage, comme les condensateurs *chips*, ou l'utilisation de plus en plus fréquente de selfs dans les alimentations à découpage, l'utilisation d'un LCRmètre devient de plus en plus fréquente. Rappelons à tout hasard que cet appareil ne se contente pas de donner d'un composant passif « la valeur » au sens habituel, inductance L ou capacité C ou résistance R, mais aussi sa composante *secondaire*, qui caractérise sa « qualité » (voir l'encadré des spécifications) qui peut se définir de plusieurs manières :

• Φ - angle de phase entre tension et courant : tan  $\Phi = |Xs| / Rs$ 

- $\bullet$  Q facteur de qualité = tan  $\Phi$ , utilisé pour caractériser une inductance.
- $D$  facteur de dissipation =  $1/Q$ , utilisé pour caractériser un condensateur.

Cette *duplicité* de nos composants, assez innocente pour être le plus souvent ignorée dans les circuits à basses fréquences, doit être prise en compte dans les hautes-fréquences, et plus généralement dans les circuits de précision.

Il faut remonter plus de quinze ans dans les archives d'Elektor pour retrouver un LCR-mètre de précision [1]. Mon projet, dont vous découvrez ici l'aboutissement, est lui-même en gestation depuis 4 ans ; la première version, sur piles, avec un modeste afficheur de 2x16, s'est transformée en modèle de table, alimenté par le secteur, avec afficheur graphique 128x64. Puis mes échanges avec le labo d'Elektor ont conduit à la version publiée, qui bénéficie de toute l'expérience accumulée. Fallait-il choisir entre deux visions : soit un ordinateur employé comme périphérique de visualisation et de commande (liaison USB) associé à un LCR-mètre réduit à une interface de mesure, soit un *vrai* LCRmètre autonome ? Non. Pour mettre tout le monde d'accord, je propose une configuration variable et sans concession, conçue pour allier au plus haut niveau précision et confort :

- une tête de mesure qui dialogue avec un PC (pour l'affichage des résultats et l'envoi de commandes), mais présente aussi un connecteur facultatif d'extension ;
- une extension facultative comportant un afficheur et un mini-clavier, et qui, reliée au précédent, le transforme en appareil **autonome** ;
- un logiciel, interne à la tête de mesure, capable de gérer ces deux modes.

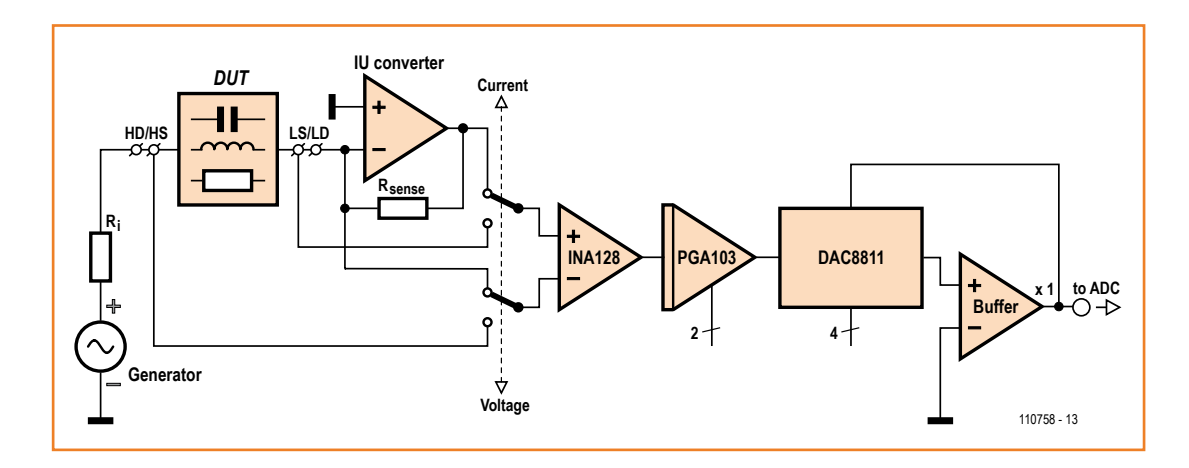

#### Figure 2.

Un agrandissement de la section en pointillés de la figure 1 : c'est la tête de mesure à la description de laquelle est consacré l'essentiel de cet article.

#### **Un peu de théorie**

L'impédance complexe à mesurer est égale au rapport entre L'impedance complexe à mésurer est égale du rapport entre les grandeurs vectorielles  $\overline{U_X}$  et  $\overline{I_X}$ , représentant la tension aux bornes du composant en test (DUT pour *Device Under Test*) et le courant le traversant :

$$
\overrightarrow{Z_X} = \frac{\overrightarrow{U_X}}{\overrightarrow{I_X}}
$$

On peut décomposer chaque vecteur en composantes en *phase* et en *quadrature* par rapport à un repère fixe quelconque :

$$
Z_X = \frac{V_p + jV_q}{I_p + jI_q}
$$

Soit encore, en utilisant la représentation *série* d'une impédance  $Z_x = R_S + j X_S$ 

$$
R_S = \frac{V_p I_p + V_q I_q}{I_{p^2} + I_{q^2}}
$$
  

$$
X_S = \frac{V_q I_p - V_p I_q}{I_{p^2} + I_{q^2}}
$$

Certains LCR-mètre font appel à la voie analogique (détecteurs de phase) pour obtenir les composantes en phase et en quadrature de la tension et du courant à mesurer, la mesure finale étant faite par un convertisseur analogique-numérique (ADC), souvent de type doublerampe pour une bonne précision, car les tensions continues à mesurer sont en effet entachées d'une tension résiduelle non négligeable si l'on veut une réponse rapide. La méthode *tout numérique* n'a pas cet inconvénient, et l'opération mathématique de transformation discrète de Fourier (**DFT**) permet d'obtenir les valeurs en *phase* et en *quadrature* de la tension (*Vp Vq*) et du courant (*Ip Iq*) à partir de N échantillons *di* d'une période du signal à mesurer

$$
U_p = \frac{1}{N} \sum_{i=0}^{N-1} d_i \times \cos\left(\frac{2\pi i}{N}\right) \qquad U_q = \frac{1}{N} \sum_{i=0}^{N-1} d_i \times \sin\left(\frac{2\pi i}{N}\right)
$$

Cela nécessite seulement un ADC précis et rapide, et un peu de puissance de calcul.

Avant d'examiner ensemble le schéma complet de l'appareil, je propose de jeter un premier coup d'œil au synoptique qui donne une bonne idée d'ensemble (**fig. 1**). Il serait tentant d'en ausculter aussitôt chaque organe comme on le fait habituellement. Hélas, nous n'y comprendrions pas grand-chose si nous ne sommes pas frottés d'abord aux problèmes que posent ces mesures. Elles sont, somme toute, assez complexes, et l'exigence de précision que nous nous sommes fixée met la barre assez haut. Rassurez-vous, je n'utilise pour cela que de la matière grise, mais aucun autre composant difficile à trouver.

#### **Principe et fonctionnement**

Dans l'encadré *un peu de théorie*, je donne quelques précisions sur le principe de la mesure. Voyons ici sa mise en pratique dans la tête de mesure (**fig. 2**), qui comprend les éléments entourés d'un pointillé sur la figure 1. Dans sa partie analogique, le LCR-mètre utilise la technique classique du pont autoéquilibré pour déterminer *l'impédance inconnue* du composant à tester (DUT) en mesurant la *tension* à ses bornes ainsi que le *courant* qui le traverse quand il est excité par un signal sinusoïdal à fréquence variable.

On voit sur la figure 2 que le courant à travers le DUT traverse également le *palpeur* de courant R<sub>sense</sub> (dont ce dessin simplifié ne montre

pas que sa valeur est changée avec la gamme d'impédance, en revanche cela apparaîtra dans le schéma complet). Le potentiel à l'entrée inverseuse du convertisseur courant/tension *(convertisseur\_IU)* est maintenu à 0 V (masse virtuelle) pour préserver l'équilibre entre le courant à travers R<sub>sense</sub> et celui traversant le DUT. Comme la fréquence ne dépasse pas 10 kHz, un amplificateur opérationnel rapide convient pour ce convertisseur qui doit n'introduire dans le trajet du signal qu'un minimum d'erreur de phase. L'impédance complexe de notre composant inconnu sera donc obtenue à partir de la tension mesurée aux bornes du DUT et celle qui règne aux bornes de R<sub>sense</sub> (image du courant traversant le DUT), appliquées par le commutateur IU à un amplificateur différentiel (INA128). Avant d'être numérisé par le microcontrôleur, le signal subit encore une amplification (PGA103), une multiplication (à l'aide du convertisseur rapide DAC8811) et un filtrage. Le reste de son

trajet relève du logiciel qui déterminera d'abord les paramètres série de base de l'impédance inconnue, Rs et Xs (ou X est une composante inductive ou capacitive, selon la nature du DUT) et enfin les autres paramètres dérivés par calcul :

La conformation de ces étages successifs est déterminante. Pour s'affranchir des problèmes

Z, L, C, R, Φ, Q, D.

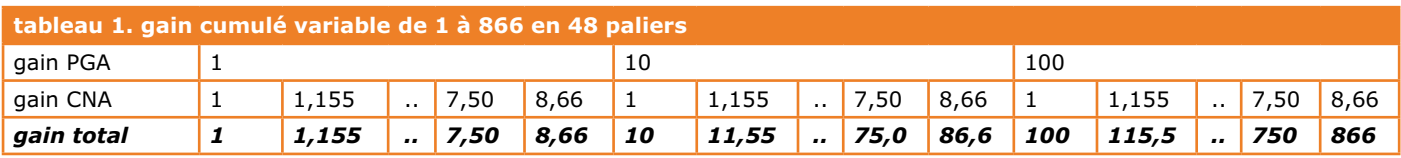

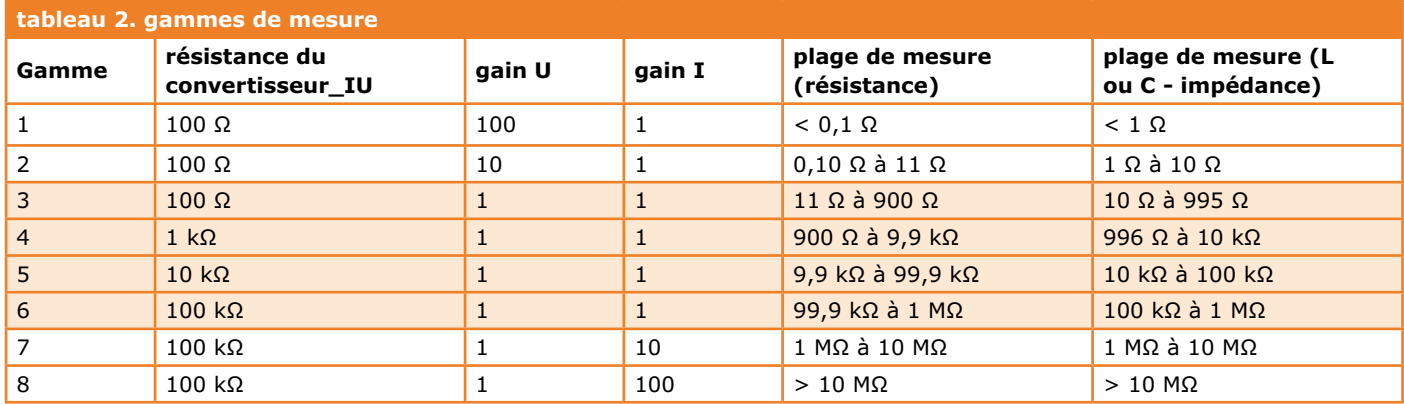

de dérive, la même chaîne est utilisée pour les mesures de tension et de courant après le *convertisseur\_IU*. D'autre part, la haute précision des amplificateurs à gain programmable employés et la compensation des déphasages parasites différentiels, fonction du gain de la chaîne, garantissent une précision de base pratiquement égale à celle des résistances de précision utilisées dans le convertisseur courant-tension ! Je ne vous en voudrais pas si vous vous précipitez maintenant sur le schéma sans lire la suite. Sachez pourtant que pour tout comprendre, il faudra forcément repasser par les deux paragraphes essentiels qui suivent, peut-être ardus à la première lecture…

#### **Il faut veiller au gain**

Pour obtenir des gammes de mesure étendues (voir ci-dessous le paragraphe *Gamme de mesures*), l'amplitude des signaux à mesurer doit être ajustée *avant* leur numérisation. Ceci est obtenu par :

- $\bullet$  le choix de la valeur appropriée de R<sub>sense</sub> en fonction de l'impédance du DUT. Les valeurs retenues sont : 100 Ω, 1 kΩ, 10 kΩ et 100 kΩ (que nous retrouverons sur le schéma).
- • la modification du gain de la chaîne de mesure pour attaquer le convertisseur analogique/numérique (CAN ou ADC) avec une tension maximale, sans surcharge. L'utilisation d'une même chaîne d'amplification pour la mesure du courant et celle de la tension

permet de s'affranchir d'une bonne partie des dérives et des incertitudes sur la valeur globale du gain. En effet, comme la valeur de l'impédance peut s'écrire :

$$
Z_x = \frac{V_p + jV_q}{I_p + jI_q} \times \frac{Gi \ R_{sense}}{Gv}
$$

où *Gi* et *Gv* sont les gains en courant et en tension de la chaîne d'amplification,

*Rsense* est la résistance du *convertisseur\_IU*, V et I sont les tensions mesurées par le CAN, le rapport Gi/Gv ne conservera que les parties variables des gains.

L'erreur de linéarité d'un CAN à approximations successives (SAR) est au mieux de  $\pm$  1 à 2 LSB. Or, comme le passage par zéro du signal sinusoïdal à mesurer est la région où l'erreur de numérisation est la plus grande, plus l'amplitude du signal sera forte, meilleure sera la précision de la mesure.

La plupart des LCR-mètres, comme p. ex. celui décrit dans *Elektor* en 1997 **[1]**, utilisent un amplificateur de gain programmable (PGA sur la figure 1) avec une progression de 10 entre les valeurs (gain de 1, 10 ou 100). Il est en effet simple d'utiliser un PGA intégré de grande précision, tel que le PGA103 de *Texas Instruments*.

À ce niveau, le fait d'agir sur le gain impose une évolution par paliers de rapport 10 de la

#### **Compensation du déphasage du** *convertisseur\_IU* **et du PGA103**

#### **Le logiciel mesure des condensateurs de référence**

Les déphasages introduits par le *convertisseur\_IU* sont compensés **par le logiciel**. On détermine le déphasage à compenser en mesurant des composants dont le comportement est connu, tels des condensateurs CMS à diélectrique NPO, considérés comme «parfaits» (à ces basses fréquences). Avantage de cette méthode : la capacité parasite des connexions vient en parallèle de la capacité proprement dite et n'a donc plus d'importance.

On cherchera un déphasage de –90 °.

Pour que ça se fasse dans les meilleures conditions, il faut que les gains d'amplification soient identiques pour U et I ; cela implique qu'à 10 kHz l'impédance de ce DUT soit pratiquement égale à R<sub>sense</sub> : 159 nF pour 100 Ω, 15,9 nF pour 1 kΩ, etc. Pour simplifier, ces condensateurs (DUT) sont câblés sur le circuit imprimé, mais ne sont mis en service manuellement par un cavalier que pendant la procédure de compensation. Après, ils ne servent plus à rien !

#### **Le logiciel mesure des résistances de faible valeur**

Pour compenser, **par le logiciel**, le déphasage du PGA103 pour les gammes 1 et 2 (pas pour les gammes 7 et 8, car cela nécessiterait des impédances élevées avec plein de composantes parasites), on utilise des résistances de faible valeur (l'influence de la capacité parasite et/ou de l'inductance série est négligeable) là aussi câblées au plus court sur la carte, avec recherche d'un déphasage nul. Elles ne sont mises en service que pendant la procédure de compensation et ne servent plus après !

tension à mesurer. Si cette tension devait être utilisée telle quelle par le CAN, non seulement les conditions de fonctionnement ne seraient pas idéales, mais surtout les mesures par le CAN du *courant* et de la *tension* pourraient être dissemblables au point d'introduire une (forte) erreur relative de numérisation.

Pour éviter cela, il faut disposer, pour le gain, de valeurs intermédiaires sans compromettre la précision de la valeur du gain global !

L'utilisation d'un convertisseur numérique-analogique (CNA) *multiplicateur* (DAC8811 sur la fig. 1)*,* associé à un amplificateur opérationnel (*Buffer* sur la fig. 1), permet d'obtenir un gain variant de zéro à 1 (en fait –1, mais peu importe la phase ici), en autant de paliers que le permet la résolution de ce CNA, et avec la précision de celui-ci ! Une astuce de câblage permet en fait d'avoir un gain de cet étage, variable entre 0 et  $k$  (*k* constant > 1) : elle consiste à n'appliquer qu'une fraction du signal de sortie à la résistance de contre-réaction intégrée au DAC8811.

Si 16 valeurs de gain sont utilisées pour le CNA *multiplicateur*, les variations élémentaires du gain seront choisies dans un rapport  $\frac{16}{10}$ , soit 1,155, le gain maximum étant 1,15515, soit 8,66. Ceci permettra d'avoir un gain cumulé variable de 1 à 866 en 48 paliers (cf. tableau 1).

Si le programme de commande du gain est bien conçu, il sera possible de faire numériser par le CAN une tension d'amplitude maximale proche de sa pleine échelle, tant pour le paramètre

*tension* que pour le paramètre *courant* du DUT, avec un écart maximal des amplitudes dans un rapport 1,15.

Dans ces conditions, sachant que l'impédance est égale au quotient (à un coefficient près) des deux mesures, et si le CAN a une grande résolution (16 bits idéalement), alors les erreurs de numérisation seront pratiquement éliminées. Voilà pour les gains.

#### **Déphasages parasites**

La précision est tributaire aussi de la compensation des déphasages parasites introduits par la chaîne de mesure.

Deux éléments doivent êtres considérés :

- • les déphasages introduits par le *convertisseur\_IU* car il ne se trouve que sur le chemin de la mesure *courant*. On utilisera pour cela la mesure de condensateurs céramique multicouches CMS à diélectrique sans perte (NPO ou COG), et la valeur de la compensation sera ajustée pour obtenir un déphasage le plus près possible des –90 ° théoriques. Les condensateurs appropriés sont câblés sur le circuit imprimé, mis en circuit par les cavaliers J6 à J9.
- les déphasages différentiels du PGA103 quand il est programmé à un gain de 10 ou 100 sur l'un des chemins de mesure, et à 1 sur l'autre : gammes 1, 2, 7 et 8 (voir le tableau 2). Dans ce cas, ce seront deux

résistances CMS de 1 Ω et 10 Ω, R19 et R16 qui seront utilisées, mises en circuit par J3 et J2, avec recherche d'un déphasage nul.

#### **Gammes de mesure**

Pour la mesure *tension* et la mesure *courant* de l'impédance du DUT, huit gammes sont définies à partir de la valeur de R<sub>sense</sub> et du gain de l'amplificateur principal (PGA103).

L'amplification finale (CNA *multiplicateur* DAC8811) entre 1 et 8,66, est faite en 16 paliers notés 0 à F, tant pour la mesure *tension*  que pour la mesure *courant*.

#### **Analyse du schéma**

Avant d'aborder le schéma proprement dit, je signale que l'utilisation de la numérisation directe du signal sinusoïdal par le CAN du microcontrôleur impose un couplage continu d'un bout à l'autre de la chaîne d'amplification. À défaut d'un tel couplage, à chaque changement de gain ou lors de la commutation entre les mesures *courant* et *tension*, il faudrait attendre à l'entrée CAN la stabilisation de la valeur moyenne du signal. Comme la précision envisagée est ≤ 0,05%, ce temps de stabilisation serait rédhibitoire. Il faudra donc compenser les tensions de décalage (*offset*) pour que, même au gain maximal, la valeur moyenne du signal soit proche de 0,000 V.

Le schéma principal (**fig. 3**) se décompose en quartiers dont certains nous sont déjà familiers : au nord-ouest, le microcontrôleur, au sud-ouest le pont de mesure, au sud-est la chaîne d'amplification et au-dessus le générateur sinusoïdal, et enfin au nord-est l'alimentation et l'interface avec le monde extérieur.

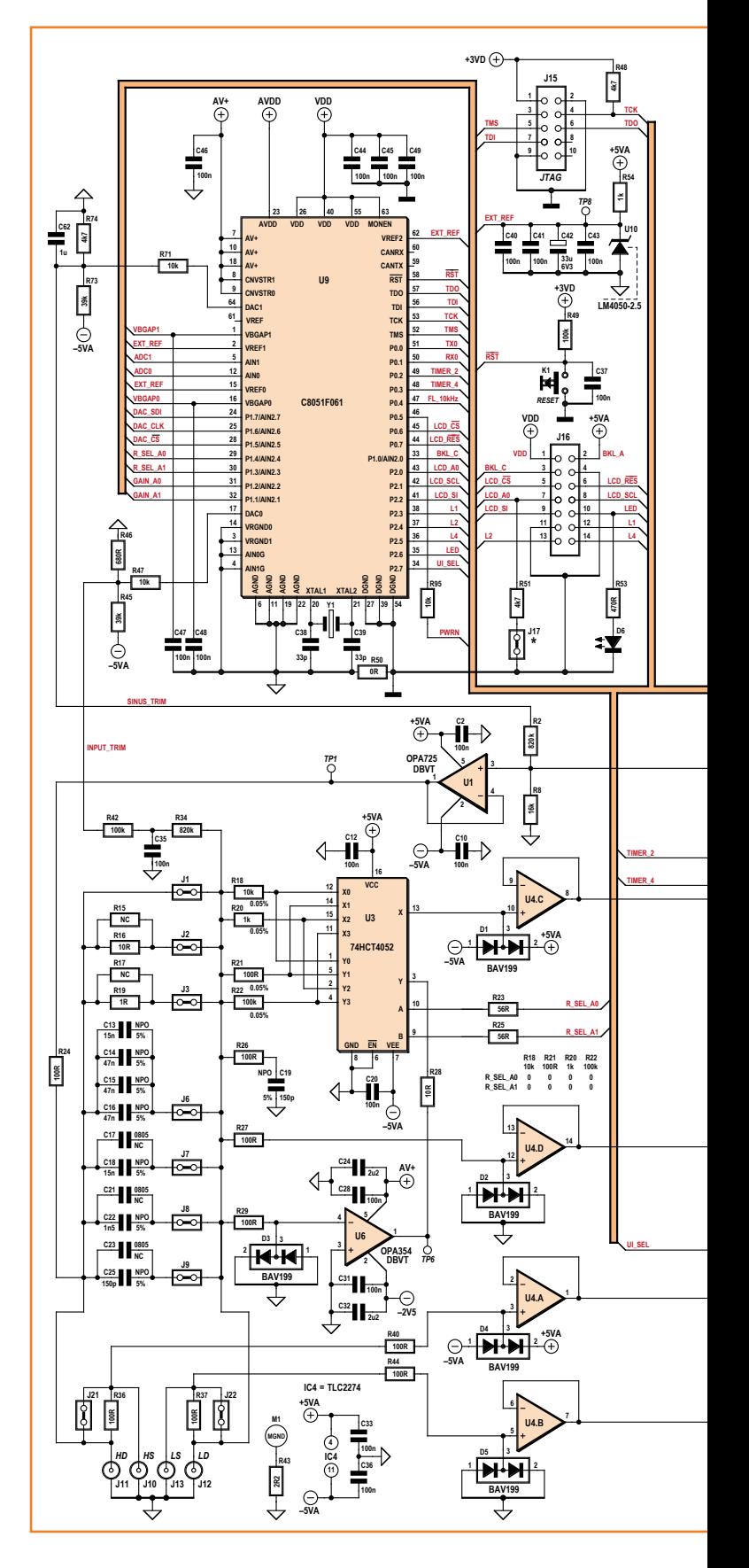

LCR-mètre

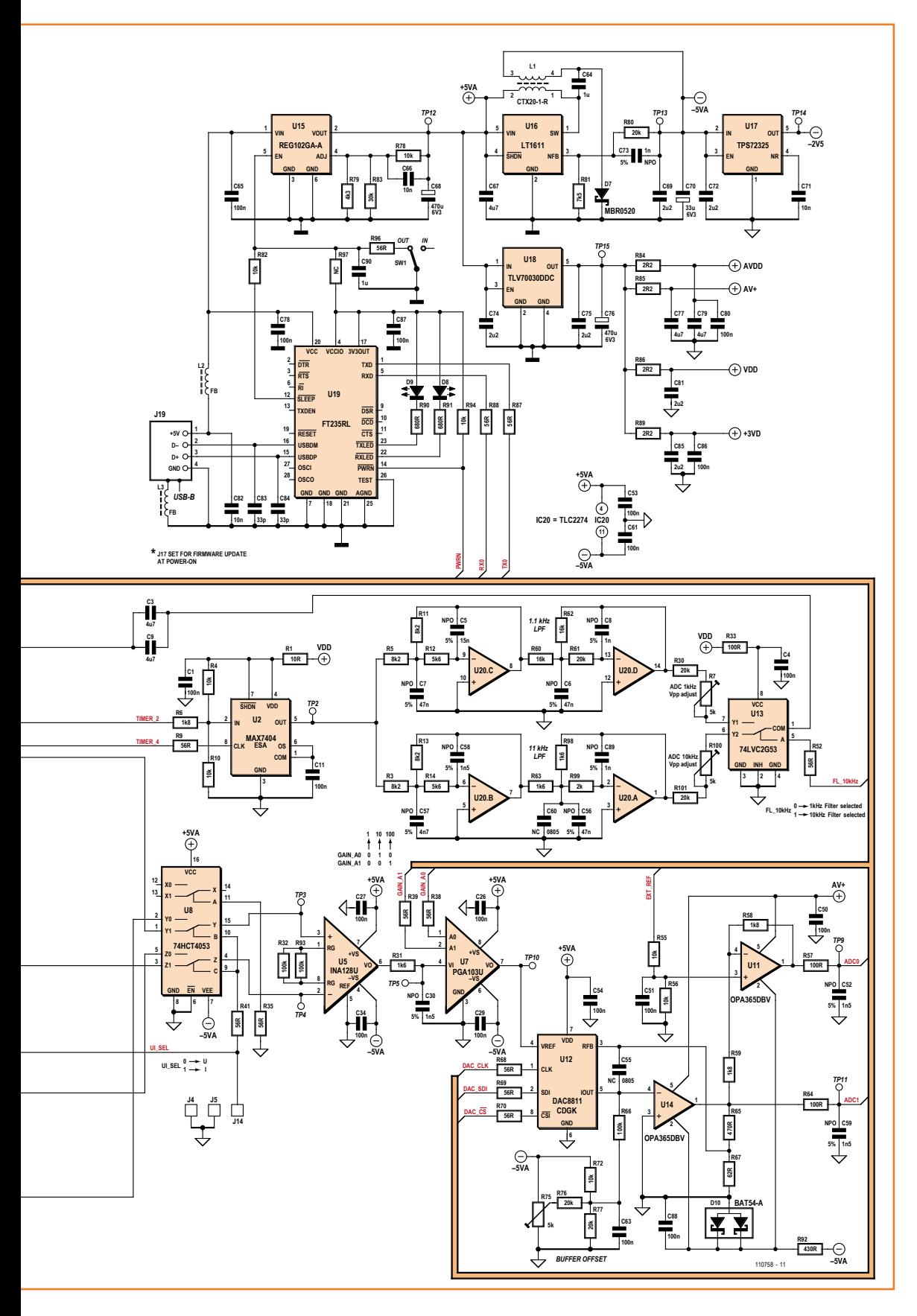

Figure 3.

Schéma complet du LCRmètre 0,05 %. Presque tout se passe dans le microcontrôleur, mais la mise au point de la partie analogique a requis le plus grand soin pour ne rien compromettre de sa précision.

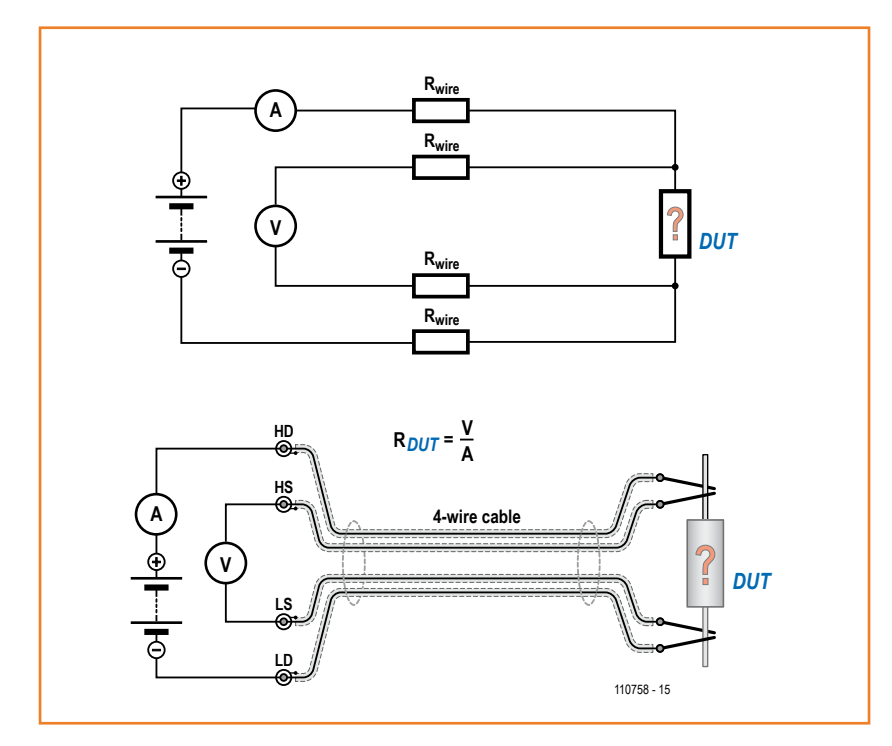

Figure 4. Le principe de la mesure Kelvin est d'utiliser deux fils distincts pour véhiculer le *courant* et mesurer la *tension*.

#### **Le pont de mesure**

À la lecture de ce qui précède, on aura compris que le *convertisseur\_IU* (U6, R18, R20 à R22) en bas à gauche du schéma est un élément critique de l'appareil. La précision de la valeur de R18 et R20 à R22 détermine la précision de l'appareil. La sélection de la résistance R<sub>sense</sub> est effectuée par une moitié du commutateur analogique intégré U3. Les amplificateurs suiveurs U4C et D viennent mesurer, sous haute impédance, la tension aux bornes de la résistance Rsense sélectionnée :

- • U4D pour la tension au point commun des résistances
- • et U4C, par la seconde moitié d'U3, à

**«** *Afin de valider la possibilité d'utiliser le C8051F06x, j'avais acheté le kit de développement (C8051F060-DK) et obtenu un échantillon du MAX7400 (filtre du 8e ordre). Ce dernier fut câblé sur un CI à trous. Je voulais mesurer un condensateur. Mais comment faire simple en utilisant seulement les deux entrées analogiques du kit (référencées à la masse) ?* 

*La solution fut d'utiliser deux branches Rsense + C en série, aussi identiques que possible, mises en parallèle et branchées entre la sortie du filtre et la masse. L'une avec le condensateur côté masse, l'autre avec la résistance côté masse. La mesure au point commun à Rsense et C donnait, sur une branche la mesure de la tension sur C, et sur l'autre la mesure de la tension sur Rsense, donc celle du courant traversant C !*

l'autre borne de ces résistances (permettant de s'affranchir de la résistance R<sub>on</sub> des commutateurs d'U3).

La tension différentielle entre les sorties d'U4C et D est donc égale à la tension aux bornes de la résistance de contre-réaction sélectionnée par U3. La tension aux bornes du DUT est mesurée au moyen d'une *liaison Kelvin* à quatre fils : le composant DUT est connecté entre J11 et J12, c'està-dire les lignes dites *High Drive* et *Low Drive* par lesquelles circule le courant, tandis que la tension est mesurée, sous haute impédance, par l'intermédiaire de J10 et J13 (les lignes dites *High Sense* et *Low Sense*) et des amplificateurs suiveurs U4A et B.

La résistance propre d'un cordon unique fausserait le résultat de la mesure. La pince Kelvin, avec son double cordon isolé, permet de faire la mesure de tension sans être perturbé par les chutes de tension créées par le courant circulant dans les autres fils (voir **fig. 4**).

Les doubles diodes D1 à D5, à très faible courant de fuite inverse, assurent une protection contre les surcharges.

Tout ce petit monde n'est pas sans présenter des capacités parasites qui vont introduire un déphasage. Pour le *convertisseur\_IU* le choix d'un amplificateur à très grande bande passante est primordial, afin de conserver la relation linéaire entre déphasage et fréquence. La connaissance de ce déphasage à la fréquence d'utilisation maximale (10 kHz) permettra de le calculer aux fréquences intermédiaires.

La très grande bande passante d'U6 nécessite la mise en place d'un réseau de stabilisation du gain aux très hautes fréquences ; c'est le rôle de R26 et C19. La compensation de son décalage (*offset*) est effectuée en utilisant le DAC0 du µC U9 : la tension en sortie du DAC0 est programmable entre 0 et 2,5 V ; par le jeu des résistances R47, R46 et R45, elle est amenée à une valeur comprise entre environ –75 mV et +75 mV, ce qui va permettre, par R42 et R34, d'injecter un courant (programmable) à l'entrée inverseuse d'U6 pour annuler sa tension de sortie.

#### **La chaîne d'amplification**

On trouve en tête le commutateur analogique U8 (**fig. 2**, page de droite, en bas à gauche) qui permet de sélectionner les tensions en sortie soit d'U4A et B pour la mesure *tension* (U), soit d'U4C et D pour la mesure *courant* (I). Après, la chaîne d'amplifi-

### **Pont de mesure automatique pour la mesure de l'impédance de composants passifs entre 1 mΩ et 1000 MΩ**

cation est commune, nous débarrassant ainsi de l'influence de dérives et de déphasages parasites ; mais cela impose l'usage d'amplificateurs à gain parfaitement connu et stable.

L'amplificateur différentiel U5 permet de passer d'une valeur *flottante* à une valeur référencée au zéro des alimentations (masse). Son gain est fixé à 2 par R32//R93, soit 50 kΩ.

Le gain de l'amplificateur de précision U7 est sélectionnable par 2 lignes de commande : 1, 10 ou 100. Puis viennent U12, l'amplificateur à convertisseur numérique-analogique multiplicateur DAC8811 et son amplificateur opérationnel rapide U14. Le prélèvement de la tension de contre-réaction (RFB) sur le diviseur R65/R67, et non pas directement en sortie d'U14, permet d'obtenir le gain de 8,66 évoqué. Sa programmation est effectuée en mode série à l'aide de 3 lignes de commande.

Pour profiter au mieux de leurs performances, les CAN du µC U9 sont utilisés en mode différentiel. À cette fin, l'amplificateur U11 inverse la phase du signal en sortie d'U14.

Comme chacune des entrées ADCx n'accepte

qu'une tension comprise entre 0 et VREF (2,5 V), un courant continu est extrait du point de sommation pour obtenir une tension de décalage de

 $+\frac{V}{\sqrt{2}}$ 2 *REF*

et donc une tension différentielle continue de 0,000 V (réglable par l'ajustable R75, tout en bas à droite du schéma).

#### **Le générateur sinusoïdal**

Le composant testé (DUT) est excité par un signal sinusoïdal réglable entre 100 Hz et 10 kHz. J'utilise trois fréquences : 100 Hz ou 120 Hz (deux fois celle du secteur), 1 kHz et 10 kHz. D'autres fréquences sont possibles (avec certaines restrictions).

Pour tirer un meilleur parti des convertisseurs A/N du microcontrôleur, le processus de numérisation est soigneusement synchronisé avec le signal sinusoïdal. *Timer2* du µC délivre un signal carré à la fréquence voulue, appliqué au filtre à capacités commutées U2 (8e ordre). Ce filtre requiert, à 100 fois sa fréquence de coupure, un signal d'horloge (CLK) que lui délivre *Timer4.*

Circuit imprimé du prototype de l'auteur. Une version révisée sera bientôt présentée dans nos colonnes.

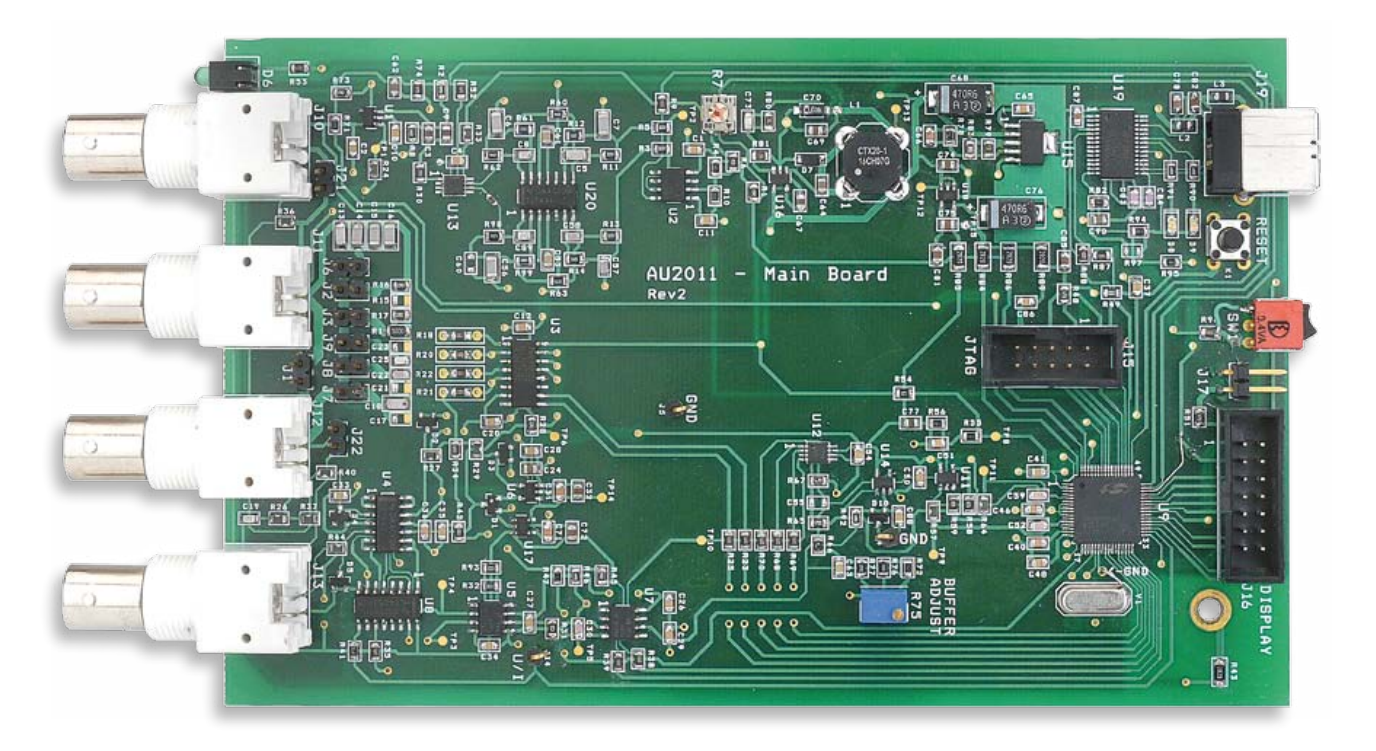

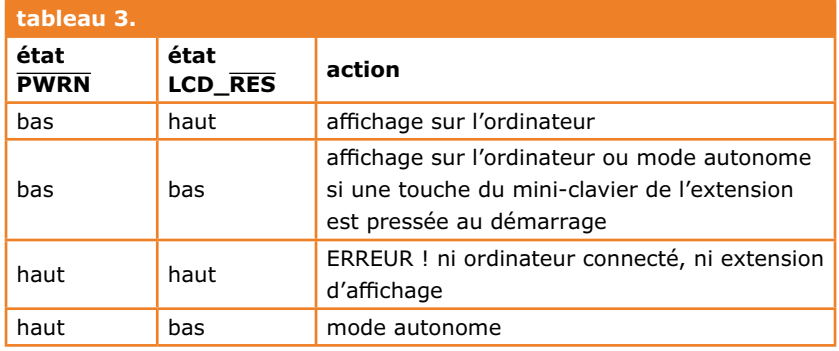

En sortie d'U2, on dispose d'un signal parfaitement sinusoïdal, mais il reste à en éliminer des résidus de la fréquence d'horloge. C'est le rôle des deux filtres actifs d'ordre 4 construits autour d'U20, l'un avec une fréquence de coupure de 1,1 kHz, utilisé pour les fréquences ≤ 1 kHz, l'autre avec une fréquence de coupure de 11 kHz, pour les fréquences > 1 kHz. L'amplitude des signaux à 1 et 10 kHz est réglée avec R7 et R100. Le commutateur analogique U13 sélectionne le filtre utilisé. Le couplage alternatif (C3, C9) au tampon U1 élimine la composante continue du signal.

La compensation du décalage d'U1 est effectuée en utilisant le DAC1 du µC U9, d'une façon analogue à la compensation du décalage de U6.

#### **Les alimentations**

L'alimentation de l'appareil passe par J19 (USB-B), +5 V sur la broche 1 (Vbus), retour sur la broche 4. Elle proviendra soit d'un câble USB connecté à un ordinateur, soit d'une alimentation USB comme celle d'un téléphone tactile (6 V<sub>cc</sub> **maximum à vide**).

La consommation de notre appareil est **supérieure à 100 mA**. S'il est alimenté par l'interface USB d'un ordinateur, celle-ci devra donc être de type *high power,* capable de fournir jusqu'à 500 mA et de **garantir une tension Vbus minimale de 4,75 V**. Il est possible d'indiquer la nature de notre périphérique (*appareil de forte* 

**«** *Au début, j'observais une discontinuité de la valeur mesurée lors du changement de gamme (modification de Rsense ou du gain du PGA103). J'ai fini par me rendre compte qu'une des raisons était l'utilisation de condensateurs à diélectrique X7R pour C30 (filtre entre U5 et U7), C52 et C59 (condensateurs en entrées ADC0 et ADC1). Soumise à la tension alternative du signal, la non linéarité de ce diélectrique introduisait des distorsions sensibles ! La solution fut l'utilisation de condensateurs à diélectrique NPO (COG).*

*puissance alimenté par le bus*) en modifiant le paramètre *Max Bus Power* du *USB\_Config\_Descriptors* de l'EEPROM du FT245R pour le mettre à 500 mA (cf la documentation de l'utilitaire *FT\_ Prog* sur le site de FTDI **[2]**).

U15, le régulateur linéaire à faible tension de déchet, fournit une tension de +4,60 V (typ.) quand son entrée 5 (EN) est au niveau haut. Sa limitation du courant à 470 mA permet de respecter la spécification de la norme USB pour un *bus powered high power USB device*.

Le régulateur à découpage U16 fournit –4,60 V (typ.). Son câblage est conforme à la fiche technique du LT1611 **[3]**, avec une inductance double-enroulement L1. Le régulateur U18 fournit +3 V, et U17 enfin –2,5 V.

**Note :** Sur le schéma, les repères +5 V et –5 V correspondent en fait aux tensions +4,60 V et –4,60 V.

#### **Le microcontrôleur**

Le *C8051F061* de *Silicon Labs™* est un microcontrôleur à 8 bits à architecture mixte analogique et numérique. Je l'ai retenu pour la qualité de ses convertisseurs A/N à approximations successives à 16 bits ADC0 et ADC1 :

- • échantillonnage jusqu'à **1 Méch/s** et accès direct à la mémoire (**DMA**)
- • linéarité intégrale en mode différentiel de max.  $\pm$  1 LSB
- • linéarité différentielle de ± 0,5 LSB (monotonicité garantie).

Le reste est à l'avenant :

- • cœur 8051 à architecture améliorée (70 % des instructions s'exécutent en 1 ou 2 cycles d'horloge seulement)
- fréquence d'horloge jusqu'à 25 MHz
- • 2 convertisseurs numériques-analogiques à 12 bits
- 1 convertisseur A/N à 10 bits 200 Kéch/s et multiplexeur à 8 voies.
- • 4352 octets de RAM et 64 Ko de mémoire Flash reprogrammable
- 5 temporisateurs à 16 bits
- • 2 ports série (UART) ; débit jusqu'à 115.200 bauds (horloge de 24 MHz)
- • interfaces *SMBus* et *SPI*
- bus CAN 2.0
- 24 entrées/sorties à usage général
- nombreuses sources d'interruptions
- interface JTAG, etc.

### LCR-mètre

De l'horloge de 24 MHz, cadencée par un quartz, sont dérivées les fréquences de test de 100 Hz, 120 Hz, 1 kHz et 10 kHz.

La tension de référence des convertisseurs A/N et N/A est fournie par U10 (à droite du µC) et vaut 2,50 V. Sa précision est sans incidence sur celle de l'appareil, car sa valeur est éliminée lors des calculs.

Quand il est en place, le cavalier J17 informe le programme d'amorçage d'une demande de mise à jour, inconditionnelle, du programme interne. En s'allumant à la fin de chaque mesure valide, la LED D6 indique que tout se passe bien.

#### **L'interface USB**

C'est au convertisseur USB-UART FT245R (U19) bien connu, de *FTDI,* qu'est confiée la communication avec le PC. Il est configuré pour 115.200 bauds, 8 bits, pas de parité et 1 bit de fin (8 N 1) et sans contrôle de flux. Les LED D8 et D9 s'allument lors des transferts de données. 25 ms à 200 ms après la mise sous tension, ce circuit fait passer sa broche SLEEP/ à l'état haut. Si SW1 est ouvert, U15 est alors validé et toutes les tensions régulées sont fournies au reste de l'électronique.

Si l'appareil est relié à un ordinateur par un câble USB, la broche PWRN/ qui est à l'état haut à la mise sous tension, passe à l'état bas au bout d'environ 300 ms.

Le programme interne au µC teste l'état de cette broche pendant la séquence de démarrage, ainsi que l'état de la broche 6 (LCD\_RES/) du connecteur d'extension J16 ; cette broche à l'état bas signale la présence de l'extension *Afficheur-Clavier.* De ces deux états découlent quatre possibilités (cf. tableau 3).

#### **Conclusion provisoire**

Ici s'achève ce premier tour d'horizon du LCRmètre 0,05 %. Dans la prochaine livraison, nous parlerons de la précision des mesures et des facteurs d'erreur ou d'imprécision (gain, calibration, phase). Nous ferons connaissance de l'extension avec son afficheur et son clavier, qui en fera un appareil autonome, ainsi que du logiciel pour PC (Windows, Mac ou Linux), qui permettra de tirer le plus grand bénéfice de sa précision. En attendant, vous avez matière à réflexion. Ne vous désespérez pas s'il subsiste ici ou là des nappes de brouillard, relisez, documentez-vous, elles ne tarderont pas à se lever.

(110758)

#### **Les fruits de la passion**

Né en 1943, Jean-Jacques Aubry, tôt séduit par la déesse Radio, se passionne pour l'écoute des radioamateurs : ses récepteurs seront à tubes. Avec son diplôme d'ingénieur radio-électricien obtenu en 1968, il entre dans une petite société d'électronique et y reste 36 ans.

Il découvre l'informatique avec le kit du ZX80 de Sinclair (chipé à son jeune fils) et

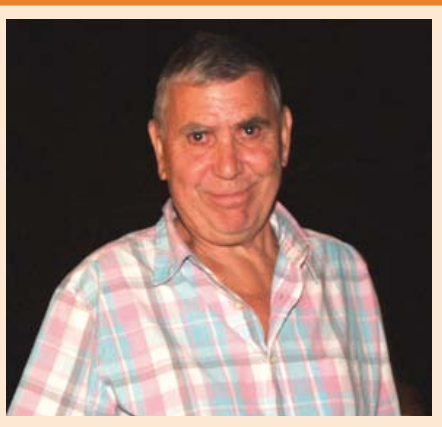

*s'autodidacte* en programmant une gestion de stock en Turbo-Pascal, puis en Visual Basic le logiciel de divers bancs de test. Passé au Mac en 1990, il se met à C puis C++ et découvre Qt avec une Radio logicielle (SDR).

Une fois retraité, pour ne pas perdre la main, Jean-Jacques se lance dans la conception d'un LCR-mètre performant.

#### **Liens et références :**

- [1] Elektor nº 226, avril 1997, p. 12 | nº 227, mai 1997, p. 12 | nº 228, juin 1997, p. 32 On trouve ces trois articles sur le DVD Elektor 90-99 www.elektor.fr/dvd90-99
- [2] Guide de l'utilisateur du FT245R de FTDI www.ftdichip.com/Support/Documents/AppNotes/AN\_124\_User\_Guide\_For\_FT\_PROG.pdf [ou]

http://goo.gl/USPOS

- [3] Fiche technique du LT1611 http://cds.linear.com/docs/ Datasheet/1611f.pdf
- [4] www.elektor-magazine.fr/110758

**«** *Lors de mes premiers essais, je n'arrivais pas à obtenir les bonnes fréquences des temporisateurs (timers). Dans la documentation du C8051F06x il est écrit pour le mode à sortie carrée (p. 298, équation 24.1)*

$$
F_{sq} = \frac{F_{TCLK}}{2 \cdot (65535 - RCAP_n)}
$$

*RCAPn étant la valeur à charger dans un registre du Timer n. En fait, il faut faire le calcul avec 65536 et non 65535 !*

# **et l'homme créa sa puce (3) 250.000 portes pour compter jusqu'à 100**

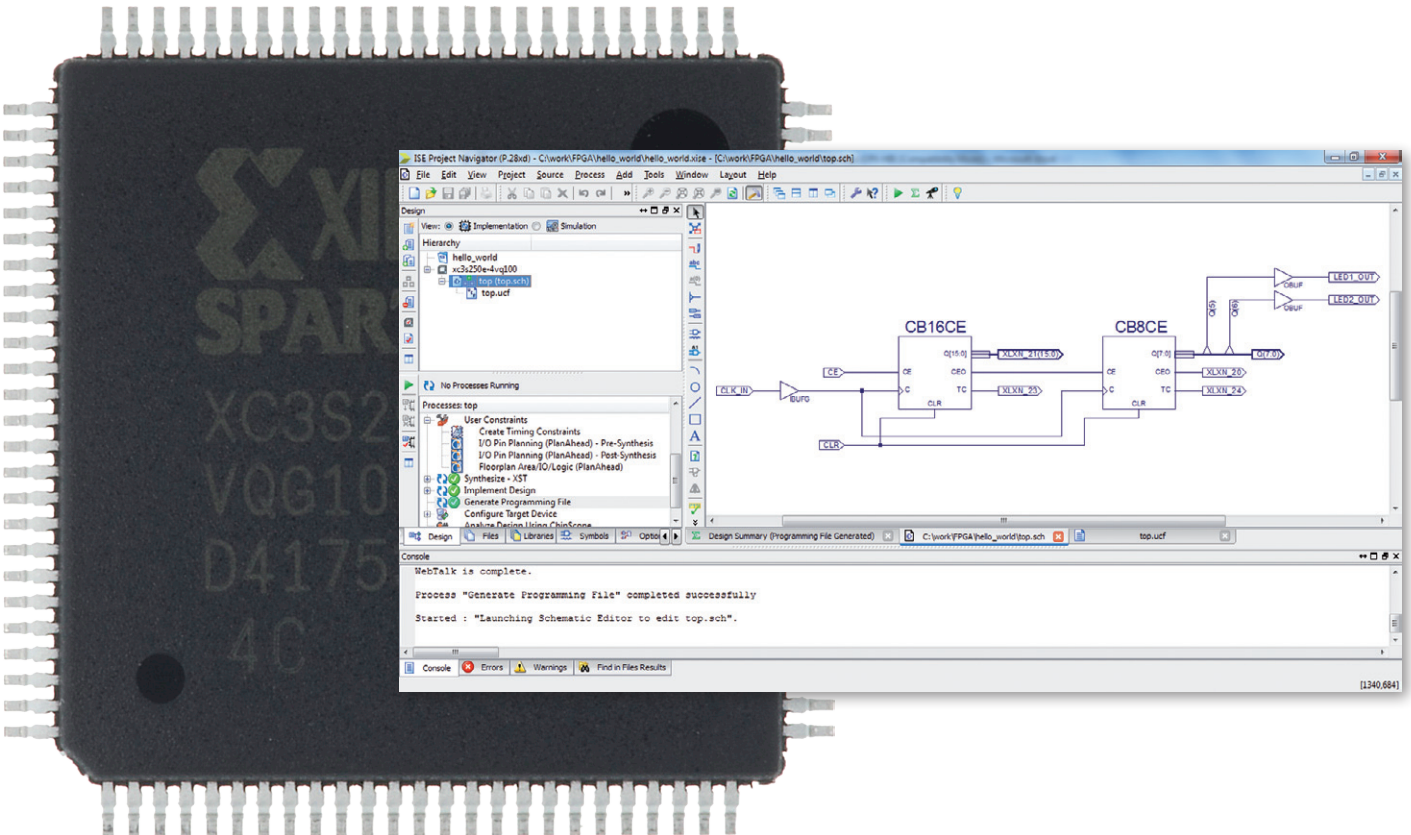

#### **Clemens Valens** (Elektor.Labs)

L'épisode précédent nous a appris à réaliser un projet ISE pour programmer notre carte de FPGA. En guise d'application, nous y avons fait clignoter une (ou deux) LED. Cette fois-ci, nous allons voir comment hiérarchiser le projet à l'aide de composants développés nous-mêmes.

Aussi ai-je choisi de construire un compteurdécompteur avec affichage sur deux chiffres à LED 7 segments. Je vous montrerai aussi comment se passer de l'outil *PlanAhead* pour définir directement dans le fichier *User Constraint File* (UCF) les broches de la carte.

#### **On s'y recolle !**

Ouvrez le projet *Hello World* de la 2e partie dans le navigateur de projet ISE et cliquez sur *File* → *Copy Project...* Saisissez un nom pour le nouveau projet, moi j'ai écrit *part3*, et cochez

l'option *Exclude generated files from the copy*, parce que nous allons quand même tout reprendre depuis le début. Il s'agit seulement de créer un projet avec les bons paramètres pour notre carte. Il faut cocher l'option *Open copied project*, cela nous épargnera plus tard une série de clics. Cliquez sur *OK* et admirez les crocus présentés pendant que la machine ISE prépare le nouveau projet et arrive enfin à l'ouvrir.

Comme nous adoptons une structure hiérarchique, il faut commencer par déblayer le *top*. Le circuit qui y est, envoyons-le vers un nouveau fichier que j'appelle *clock*. Un clic du droit dans *Design* sur le symbole FPGA, on choisit *New Source...* puis on sélectionne *Schematic*, on lui donne un nom de fichier et des clics sur *Next* et sur *Finish*. Nous pouvons à présent utiliser l'habituel couper/coller de Windows pour transbahuter le contenu de *top* vers *clock*. Mais il faut garder le noeud CLK\_IN avec son tampon IBUFG dans *top*, de même que les noeuds LED1\_OUT en LED2\_OUT (du moins si vous avec fait votre devoir à domicile, sinon, vous n'aurez que LED1\_ OUT) avec leurs tampons correspondants OBUF et les *taps* du bus.

Dans le schéma *clock*, il faut ajouter une étiquette d'E/S pour rétablir le courant avec les nœuds d'entrée d'horloge qui ont été décapités. Comme vous l'avez appris dans la 2e partie, placez un marqueur d'E/S et nommez le nœud de manière à ce que les entrées « C » des compteurs soient reliées à CLK. Nous relierons plus tard les LED dans le *top* comme dans l'exemple *Hello World*. Construisons maintenant un compteur/décompteur auquel le circuit dans *clock* fournira le signal d'horloge. Nous n'avons pas besoin ici du signal CLR, nous pouvons le placer directement à un niveau inférieur sans utiliser de broche. Il y a différentes façons de le faire. J'ai choisi la solution de la résistance d'excursion basse (*pull-down*), de manière à ce que le signal reste utilisable. On trouve ce genre de résistance de polarisation dans la liste de *Symbols* après avoir cliqué sur le bouton *Add Symbol* ou avoir activé le bouton *Symbols* et sélectionné *General* dans la case *Categories*. Faites glisser la résistance dans le schéma et placez-la sur le nœud CLR.

#### **Comment faire un composant**

Enregistrez tous les fichiers qui ne le sont pas encore, reconnaissables en ISE à un astérisque. Ouvrez l'onglet *Design* et choisissez dans la liste *Hierarchy* le fichier *clock*. Si nécessaire, cliquez dans la fenêtre *Processes* sur le signe + pour étaler les *Design Utilities*. Un double clic alors sur la ligne *Create Schematic Symbol*. ISE se met à l'ouvrage et bientôt, si tout va bien, apparaîtra une coche verte au début de la ligne *Create Schematic Symbol*. Le nouveau composant est à présent ajouté dans le haut de la liste des *Categories* dans l'onglet *Symbols*. Nous y voyons une nouvelle ligne avec le chemin du projet, chez moi, ça donne <C:\work\FPGA\part3>. En sélectionnant cette ligne, on découvre dans le bas de la

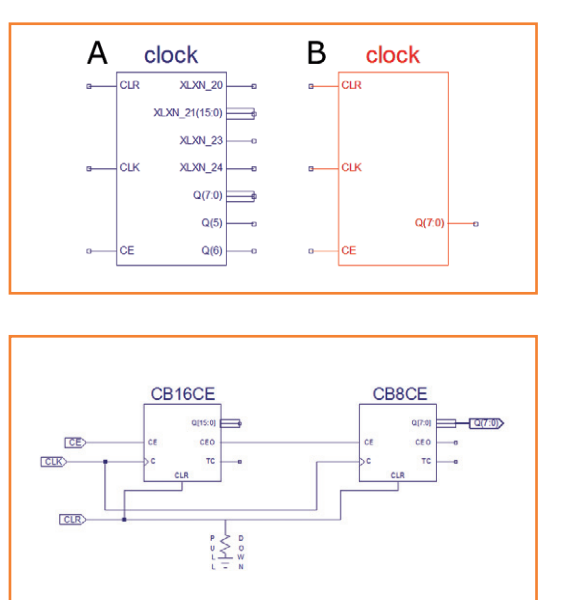

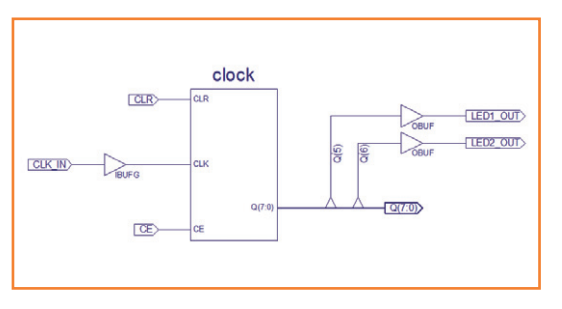

fenêtre *Symbols* un composant *clock* que vous pouvez inclure dans le *top* de la façon habituelle. Faites-le et observez attentivement la **figure 1A**. Ce composant se pare d'une ribambelle de connexions superflues qui commencent par XLXN\_. Nous n'avons que faire dans le fichier clock.sch (**fig. 2**) de tous ces signaux, débarrassons-nous en, ainsi que des étiquettes et bouts de fil inutiles. Activez l'onglet *Design* et sélectionnez l'article *clock*, lequel peut désormais figurer dans le *top* sous un autre nom contenant *clock*. Cliquez du droit sur *Create Schematic Symbol* dans la fenêtre en dessous, choisissez *Process Properties…* et cochez l'option *Overwrite Existing Symbol*. Cliquez sur *OK* puis, du droit, cette fois, sur *Create Schematic Symbol*, mais choisissez à présent *ReRun*. Attendez que ISE soit prêt et allez sur *top.sch*. Vous y retrouvez l'ancien symbole, mais si vous cliquez, ISE ouvre une fenêtre *Obsolete Symbols* dans laquelle vous pouvez faire la mise à jour. Sélectionnez *clock,* cliquez sur *Update* puis *OK* pour fermer la fenêtre et hop ! le symbole est devenu celui de la **figure 1B**.

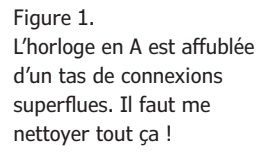

Figure 2. Le schéma de notre composant *clock*.

Figure 3. Le composant *clock* au niveau *top*.

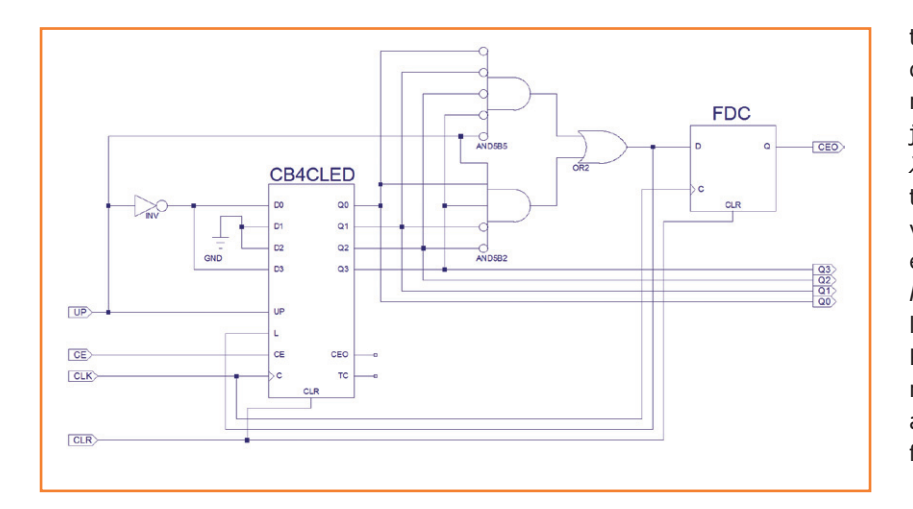

#### Figure 4.

Un compteur-décompteur BCD à 4 bits à partir d'un compteur binaire, faut le faire !

Connectez le symbole d'horloge comme à la **figure 3** et lancez *Implement Top Module* par exemple au moyen du bouton au triangle vert ou d'un clic droit sur l'article *top*. Vous allez voir une série d'avertissements de type *Xst:753* à l'écran :

WARNING:Xst:753 - «C:/work/FPGA/ part3/top.vhf» line 1962: Unconnected output port 'Q' of component 'CB16CE\_MXILINX\_top'.

Figure 5. Ce décodeur BCD vers 7 segments est une construction purement combinatoire.

Il s'agit des sorties non connectées des composants dans *clock*. On voudrait bien éviter au maximum ces mises en garde, mais il semble que ISE – ou plutôt XST – ne dispose pas de solution utile en ce sens. Même Xilinx prétend qu'il ne faut en

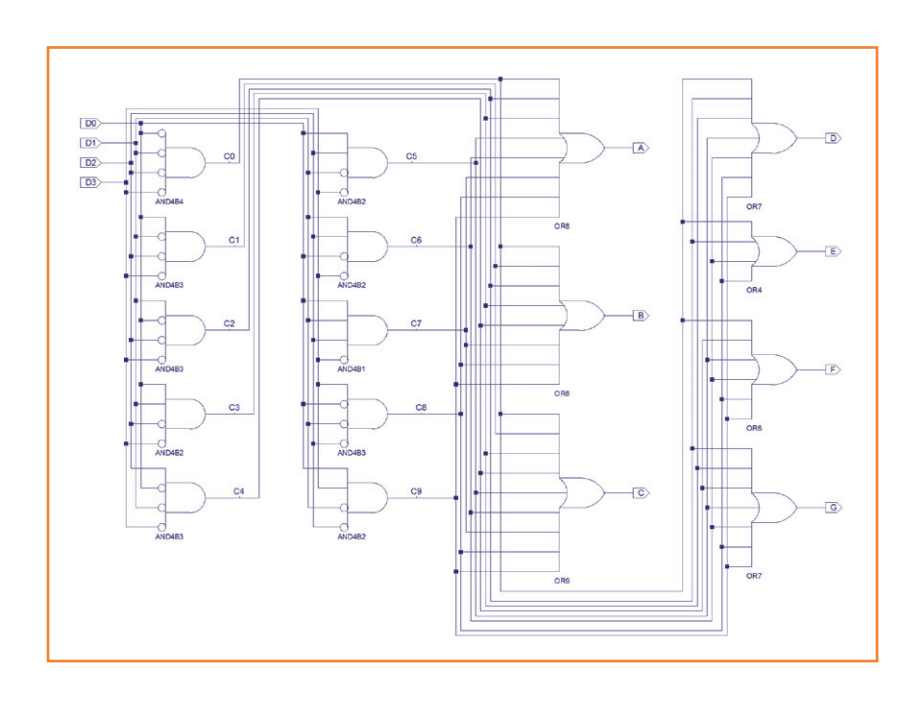

tenir aucun compte pour autant que le sorties en question restent bien sans emploi [2]. En effet, n'empêche que nous restons face à un triangle jaune d'avertissement sur la ligne *Synthesize – XST* de l'onglet *Design*. Le reste de l'implémentation, par chance, ne réserve que des coches vertes. Produisez maintenant le flux binaire, par exemple d'un clic droit sur *Generate Programming File* et copiez-en le résultat sur la carte SD, sur la platine FPGA, comme décrit dans la 2e partie. Remettez à zéro la carte FPGA et si tout a bien marché, les LED vont se mettre à clignoter comme avant. Si c'est le cas, on peut continuer ; sinon, il faut d'abord chercher et corriger l'erreur.

#### **Créer son compteur BCD**

Les bibliothèques ISE contiennent tout un tas de compteurs, mais ils sont tous binaires, alors que nous avons besoin d'un compteur décimal, qui va de 0 à 9. À nous de le construire. En outre, on voudrait qu'il puisse compter vers le haut et vers le bas. Pas besoin de réinventer la roue, basons-nous autant que possible sur des composants de la bibliothèque ISE. En cherchant un peu, on trouve le compteur CB4CLED, un compteur-décompteur binaire à 4 bits avec possibilité de préaffichage. C'est le seul modèle qui compte dans les deux sens, nous devrons bien « faire avec ».

Il compte donc de 0 à 15 ou de 15 à 0, il faudra lui apprendre à aller de 0 à 9 et inversement. Profitons de la possibilité de lui donner une charge initiale quand il atteint la valeur limite. Donc, quand il compte et qu'il arrive à 9, il doit charger un 0 au prochain coup. Quand il décompte et qu'il arrive à 0, il doit charger un 9. Pour modifier ces valeurs initiales, servons nous du signal *up/down* et d'un simple inverseur. Voyez les signaux UP et D0, D3 dans la **figure 4**.

Quand le compteur atteint une valeur finale qui correspond au sens du compte, il faut produire un signal de chargement. Les valeurs finales 0 et 9, nous allons les détecter à l'aide de deux portes ET. Il y en a pour tous les goûts dans la bibliothèque ISE, aussi, choisissons celles qui correspondent le mieux au nombre d'entrées directes ou inverseuses dont nous avons besoin, de quoi simplifier le câblage. Les deux signaux de chargement sont combinés sur une porte OU pour donner le signal L. Le compteur CB4CLED ne le prendra en considération qu'au flanc montant *suivant* de C, donc c'est ce qu'il faut. On retiendra donc que la sortie du compteur ne changera de valeur *qu'après* un flanc ascendant. Il ne se passe rien tout de suite, il se produit toujours de petits retards dus au temps de parcours dans la logique.

Lors du flanc montant suivant du signal d'horloge C, le signal actif L sera chargé dans la bascule FDC, tandis que le compteur CB4CLED chargera la nouvelle valeur de départ. Le signal L en redeviendra inactif un peu plus tard, d'où l'impulsion d'horloge ultérieure rendra inactive la sortie de la bascule. De cette façon, une impulsion bien nette se manifeste chaque fois à la sortie de FDC après avoir atteint une valeur finale. Cette même impulsion peut aussi servir à commander le compteur suivant.

La bascule FDC a plus d'importance qu'on ne pourrait l'imaginer, elle permet finalement d'attaquer directement un autre compteur en cascade au moyen du signal L. En fait, sans elle, ISE vous enverrait une mise en garde lors de l'implémentation :

WARNING:PhysDesignRules:372 - Gated clock. Clock net XLXN\_116 is sourced by a combinatorial pin. This is not good design practice. Use the CE pin to control the loading of data into the flip-flop.

dans laquelle XLXN\_116 est le nom du nœud relatif au projet. Comme l'exprime l'avertissement, il est déconseillé, dans un FPGA comme d'ailleurs dans tout circuit logique complexe, d'utiliser, comme signal d'horloge, un signal combinatoire. Par combinatoire, on entend le résultat d'un certain nombre d'opérations de logique non séquentielle, réalisées exclusivement par des portes, donc sujettes à des retards en fonction du nombre de portes que le signal a dû traverser. Ces retards sont variables et mal définis, ils mettent en danger la synchronisation avec l'horloge principale, entraînent des risques d'états non définis, des biais temporels, voire des pointes de tension qui occasionnent des perturbations. Le signal L est précisément de nature combinatoire. En le couplant à une bascule, nous rétablissons la synchronisation avec l'horloge principale et la mise en garde disparaît.

Quand le projet est prêt, nous pouvons en faire un composant de la manière décrite précédemment.

#### **Le décodeur 7 segments**

Si l'on décide d'afficher les résultats sur des chiffres à 7 segments, il faut prévoir le décodeur

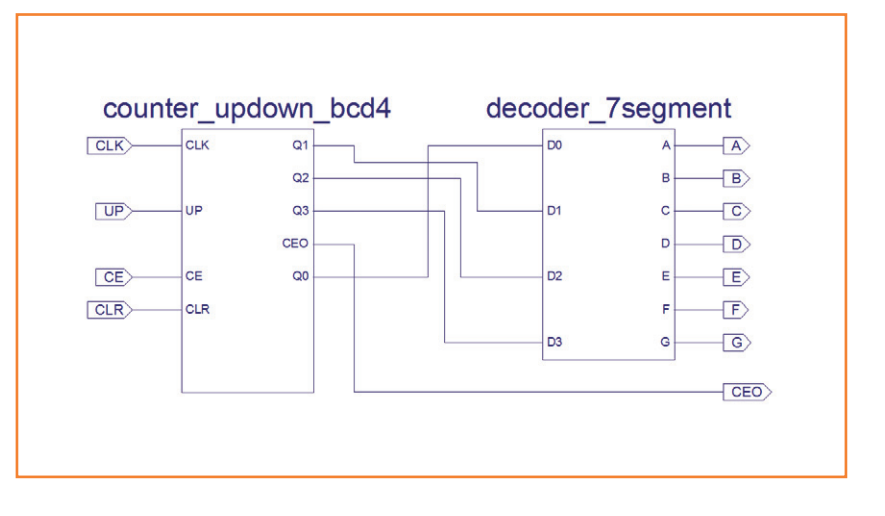

adéquat. Je n'en ai pas trouvé dans les bibliothèques ISE, il faudra le faire soi-même. Pareil composant n'est pas bien compliqué, juste un peu encombrant avec ses quatre entrées (BCD) et 7 sorties. Je l'ai réalisé entièrement en portes logiques, vous le verrez à la **figure 5.** Il serait réalisable par tables de correspondance, mais je n'ai pas suivi cette voie. Il peut rester totalement combinatoire, puisqu'il ne fournit pas de signaux à synchroniser.

Dessinez ce projet dans un nouveau *schematic source file*, faites-en aussi un composant.

#### **Le compteur à 7 segments**

Ces deux composants à peine réalisés, faisonsen un nouveau, un compteur à décodeur 7 segments intégré. On repart d'un *schematic source file* vierge pour y glisser le compteur BCD *up/ down* et le décodeur pour 7 segments. On les relie ensemble comme l'indique la **figure 6**. Mon *counter\_updown\_bcd4* a des sorties quelque peu enchevêtrées, le schéma en est assez bordélique. Je ne sais pas (encore) comment y mettre bon ordre.

Comme le schéma est prêt, on peut en faire un composant. Vous allez voir maintenant que sous l'onglet *Design* de ISE les deux composants ont été fusionnés. La structure hiérarchique commence à prendre forme.

#### **Le projet total**

Tous les composants sont prêts maintenant et nous allons les réunir dans le *top*. Il nous faut une horloge et deux compteurs 7 segments. Il faut prévoir un OBUF pour toutes les sorties qui doivent être liées à une broche du FPGA. À part l'horloge, aucune entrée n'a besoin d'un tamFigure 6. Un compteur BCD à un chiffre avec sorties pour 7 segments.

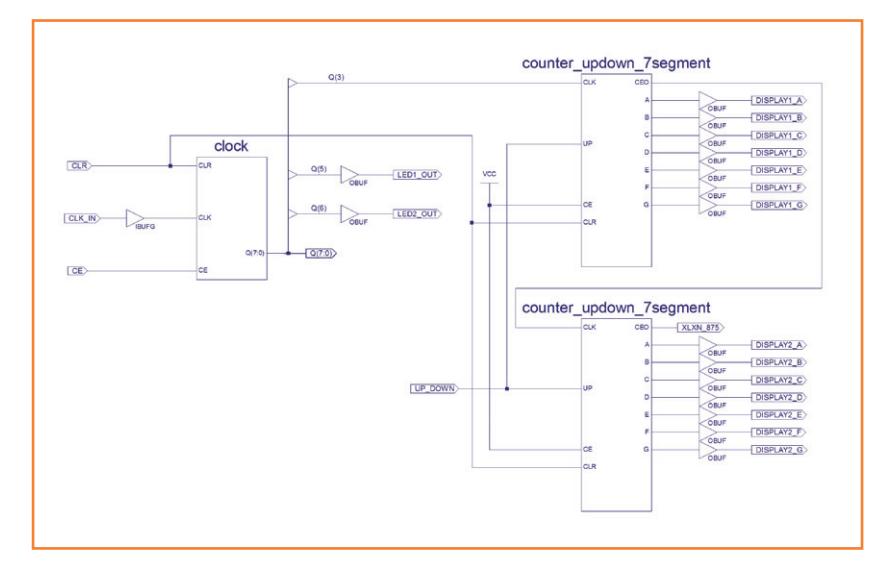

#### Figure 7.

Le projet de compteurdécompteur à deux chiffres élevé au niveau *top*.

pon, mais il faut leur placer des étiquettes. On en mettra aussi une sur la sortie inutilisée CEO du second compteur et sur le bus Q(7:0) pour éviter la réprimande (XST:753, ça vous dit ?). En plus, il faut savoir que les étiquettes non raccordées dans *top*, ISE leur attribue quand même une broche, mais en cachette. Si vous ne me croyez pas, promenez donc la sonde de votre oscilloscope le long des broches inutilisées de la carte FPGA. Avec des circuits sensibles, songez donc au préalable à les relier sans les commander du FPGA, vous pourriez en avoir besoin plus tard. Il vaut mieux les forcer provisoirement à un niveau bien défini.

En finale, votre schéma devrait ressembler à celui de la **figure 7**. J'ai décidé de rythmer les compteurs à 7,6 Hz (sortie *clock* Q3), mais vous pourriez trouver que ça va trop vite. Choisissez alors une autre sortie.

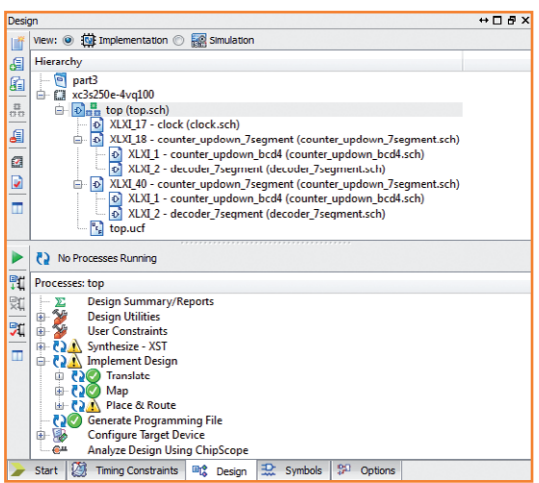

La hiérarchie sous l'onglet *Design* est à présent complète : la puce monte sur le *top* et les composants y sont reliés (**fig. 8**).

#### **Préparation du fichier UCF**

Il ne nous reste qu'à attribuer des broches aux connexions du FPGA. C'est l'objet de l'UCF (*User Constraints File*) qui se trouve sous le *top*. Ouvrez l'onglet Design et, si nécessaire, déployez le *top* en cliquant sur le signe +. Vous devriez alors voir l'article *top.ucf*. Un double clic dessus et attendre que ISE l'ouvre. Vous y verrez un simple fichier texte reprenant les définitions des broches qui datent de la 2e partie. Tout y est un peu mélangé, mais il n'est pas ardu à piger. Toutes les broches sont couplées à un NET par une variable LOC. Le nom du réseau doit forcément figurer dans le projet. LOC vient de *location* et contient le numéro de la broche du FPGA. Chaque broche a aussi un IOSTANDARD et, pour notre carte, c'est toujours le même, LVCMOS33. On ne fait pas la différence entre entrée et sortie. Certaines broches peuvent encore avoir un attribut PULLUP ou PULLDOWN, en référence à une résistance d'excursion haute ou basse dans la puce.

Les noeuds CLK\_IN, LED1\_OUT en LED2\_OUT sont toujours les mêmes pour notre carte, nous pouvons donc les regrouper en tête du fichier et nous en désintéresser. Les autres, on peut les éliminer ou les retravailler, parce qu'il en faudra d'autres. On peut aussi ajouter des commentaires, il faut simplement commencer la ligne par un croisillon (dièse, # ou *hash*). Lors de l'attribution des broches, n'oubliez pas que la broche 37 (broche 13 du FPGA) ne peut fonctionner que comme entrée. Voici le début de ma liste :

#### # Hardwired pins NET «CLK IN» LOC = P32; NET «CLK IN» IOSTANDARD = LVCMOS33; NET «LED1 OUT» LOC = P90; NET «LED1\_OUT» IOSTANDARD = LVCMOS33; NET «LED2 OUT» LOC = P91; NET «LED2 OUT» IOSTANDARD = LVCMOS33; # 7-segment display 1 NET «DISPLAY1\_A» LOC = P15; NET «DISPLAY1\_A» IOSTANDARD = LVCMOS33; NET "DISPLAY1 B" LOC = P16; NET "DISPLAY1\_B" IOSTANDARD = LVCMOS33; …

Figure 8. La hiérarchie du projet

#### **L'implémentation**

Nous avons là tout ce qu'il faut pour générer le flux binaire pour notre FPGA. Un clic sur le bouton *Implement Top Module* (reportez-vous éventuellement à la 1re partie) et attendre que ISE fasse le boulot. On reçoit hélas quelques mises en garde, mais on peut les ignorer. Ces avertissements du type :

WARNING:Xst:653 - Signal <dummy> is used but never assigned.

sont dus à XST qui a utilisé des nœuds auxiliaires lors de la construction du décodeur et du compteur 7 segments, mais qui n'en fait pas grandchose en réalité.

L'étape *Place & Route* (PAR) produit aussi un avertissement :

WARNING: Route: 455 - CLK Net: Q 3 OBUF may have excessive skew because

Nous n'avons rien en faire, vu qu'il n'y a rien après *because*. Cette observation restera mystérieuse. Oublions-la, notre circuit ne souffre sûrement pas de biais temporel (*skew*) excessif, à mon avis.

Lançons donc la génération du *bitstream* par *Generate Programming File* et copions-le sur la carte SD de la platine FPGA sous le nom config. bin. Redémarrez le FPGA et si vos raccordements sont les mêmes que sur la **figure 9**, le compteur devrait compter. Vous aurez le contrôle sur lui par les broches 27 (*reset*, actif haut), 28 (stop, actif bas) et 29 (*up*, haut, ou *down*, bas). Quant aux deux LED, elles ne se lassent pas de clignoter comme avant.

#### **Devoir à domicile**

Construire un décodeur 7 segments en utilisant une table de correspondance (*LUT*, *look-up table*). N'oubliez pas que chaque fois que vous modifiez un composant, vous devez non seulement le générer à nouveau, mais aussi mettre à jour les niveaux supérieurs. Sans quoi, vous obtiendrez un message d'erreur lors de l'implémentation. Peut-être existe-t-il la possibilité de laisser ISE exécuter lui-même toutes les mises à jour ?

#### **À suivre…**

La prochaine fois, nous irons faire un tour du côté de la simulation de ce projet. Nous y ferons

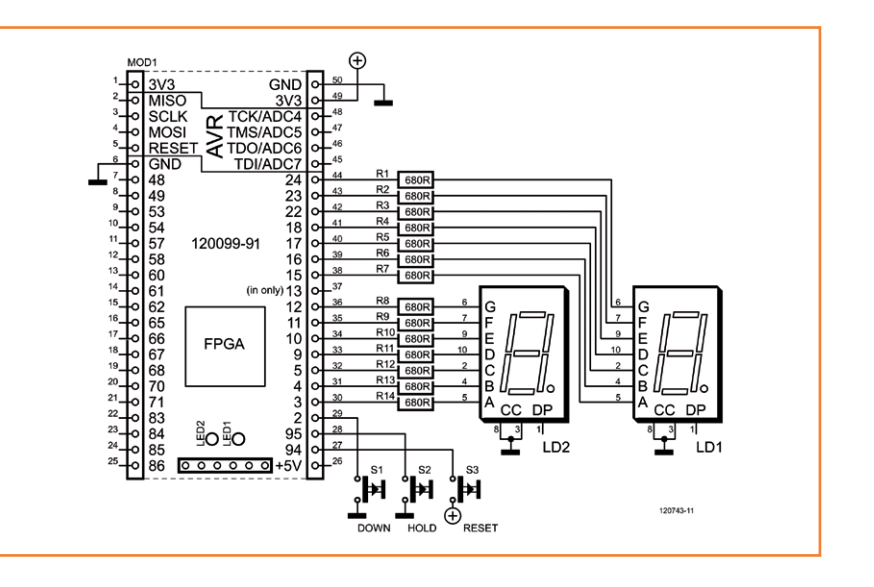

très probablement la connaissance d'un HDL, *Hardware Description Language* comme VHDL ou Verilog.

(120743 – version française : Robert Grignard)

#### Figure 9.

Voici comment les deux afficheurs à 7 segments sont reliés à la carte de FPGA au laboratoire Elektor.

#### **Liens**

[1] www.elektor.fr/120743

[2] www.xilinx.com/support/answers/14065.htm

**La carte d'expérimentation de FPGA montée et testée, prête à l'emploi, est disponible chez Elektor au prix de 59,95 euros seulement, frais de port en sus.**

**www.elektor.fr/120099**

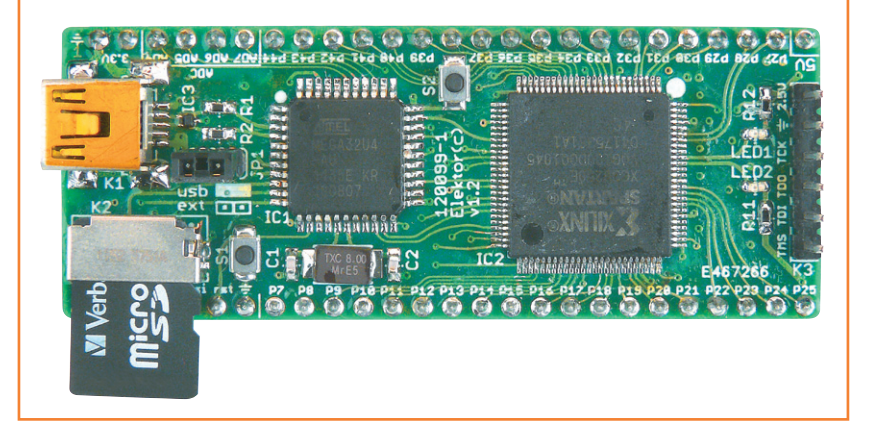

# **carte de prototypage pour Raspberry Pi VOS projets avec le RPi !**

#### **Tony Dixon**  (Royaume-Uni)

Ce qui est intéressant avec le *Raspberry Pi*, c'est que contrairement à la plupart des ordinateurs conventionnels, il possède un petit connecteur d'extension auquel vous pouvez directement relier vos interfaces et vos circuits. Pour rendre la tâche encore plus facile, nous vous proposons une carte de prototypage dont vous ne pourrez bientôt plus vous passer.

Le Raspberry Pi est un projet audacieux et excitant mené par la fondation du même nom, basée à Cambridge au Royaume-Uni. La fondation Raspberry Pi [1] veut donner accès aux jeunes à de petits ordinateurs abordables, avec l'intention

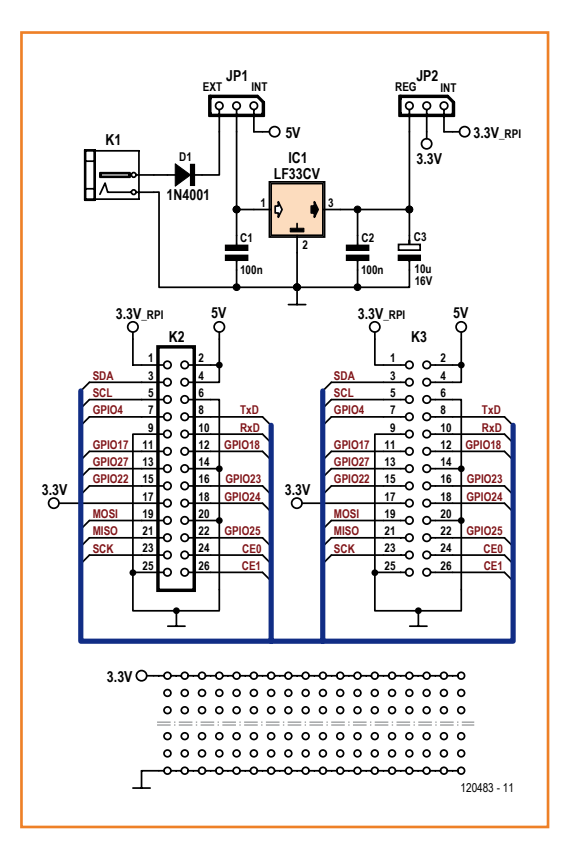

de raviver leur intérêt pour la programmation et la technique.

Elle a bénéficié d'un énorme engouement et a été aidée à la fois par des structures académiques (telle que l'université de Cambridge), des vendeurs de composants (RS et Farnell) ainsi que la communauté des bricoleurs et autres développeurs de logiciels.

On a parlé du « Pi » (à prononcer « paille » et pas « pis ») comme du BBC Micro de l'ère internet. Elektor a rapidement remarqué non seulement le potentiel du RPi, mais également l'un de ses concepteurs, Eben Upton, dont un entretien a été publié dans notre édition anglaise [2].

#### **Description du circuit**

La carte de prototypage pour RPi est simple ; elle est conçue pour rendre accessibles les signaux du connecteur d'extension du Raspberry Pi et alimenter les circuits que vous assemblerez dans sa zone de prototypage. Son schéma est agréablement simple (fig 1).

La première chose que vous apportera cette carte d'extension est une alimentation 3,3 V supplémentaire ; celle du Raspberry Pi ne peut fournir que 50 mA, ce qui devient rapidement gênant. Cette alimentation est réalisée autour d'IC1, un régulateur linéaire 3,3 V LD1117 qui sera alimenté au choix par une source de tension continue externe ou interne, la sélection se faisant à l'aide de J1. Doté d'un dissipateur approprié, le LD1117 peut fournir jusqu'à 800 mA.

#### Figure 1.

Ce n'est certes pas un circuit compliqué mais il vous sera essentiel pour développer vos montages autour du Raspberry Pi.

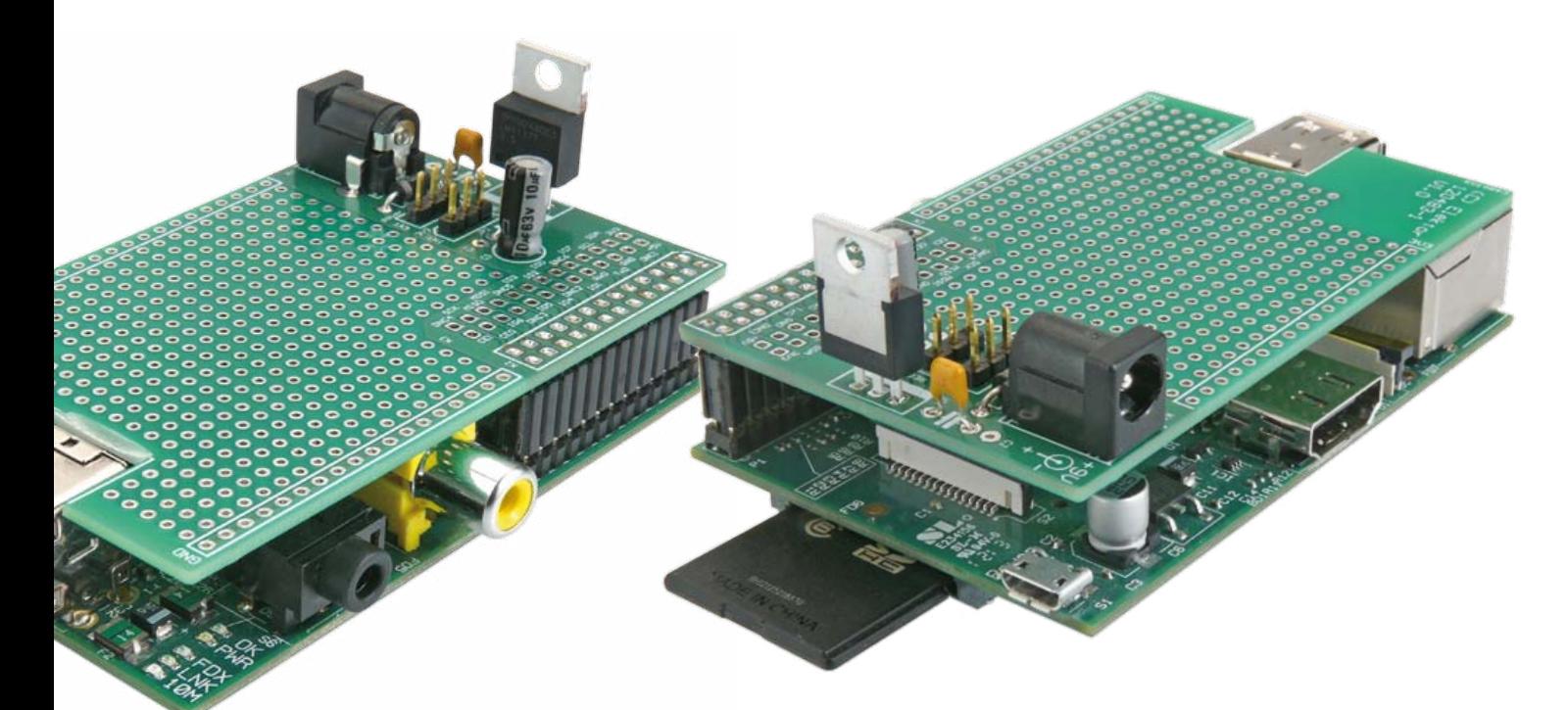

Lorsque le cavalier J1 est sur la position INT (interne), IC1 est alimenté directement depuis le rail 5 V de la carte Raspberry Pi. À l'inverse, si J1 est sur la position EXT (externe), IC1 pourra être alimenté, via une prise jack 2,1 mm standard (+ au milieu) et la diode D1 par n'importe quel bloc secteur capable de délivrer une tension entre 9 et 12 V. Le cavalier J2 devra alors se trouver en position REG. Les condensateurs C1 et C2 servent à éliminer le bruit autour d'IC1 ; C3 est un petit condensateur réservoir. Cette carte de prototypage vous permettra également d'accéder facilement aux signaux du connecteur d'extension du RPi auxquels elle est reliée via le connecteur K2. Vous pourrez relier vos montages aux pastilles de K3.

Enfin, si le circuit que vous assemblez consomme moins de 50 mA sur le rail 3,3 V, vous pourrez relier ce dernier directement à l'alimentation 3,3 V du Raspberry Pi en plaçant J2 sur INT.

#### **Assemblage**

L'assemblage de la carte de prototypage pour Raspberry Pi est très simple. En utilisant le schéma d'implantation de la figure 2, commencez par souder les petits composants, c'est à dire D1, C1, C2, JP1 et JP2. Passez ensuite aux composants un peu plus grands, tels que K1 et C3, puis soudez le régulateur IC1. Enfin, soudez le connecteur K2. Ce dernier devra être monté côté cuivre afin de pouvoir relier notre carte au Raspberry Pi. K3 n'est pas un connecteur mais un

jeu de pastilles soudables qui vous permettront de relier vos montages aux signaux du Raspberry Pi. À vous de voir ce que vous voulez y souder. Le choix du connecteur K2 est primordial. Le RPi est une carte très compacte possédant plusieurs

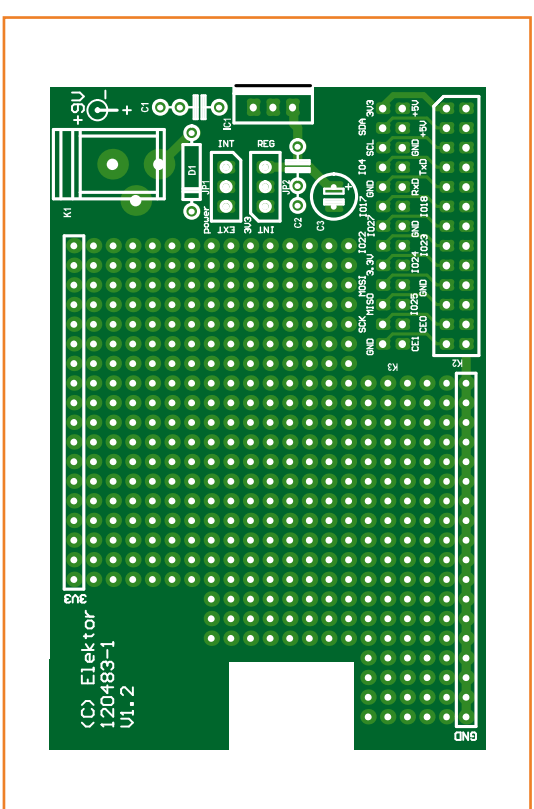

Figure 2. Une carte de prototypage, c'est comme un cours de tennis : il n'y a plus qu'à jouer dessus.

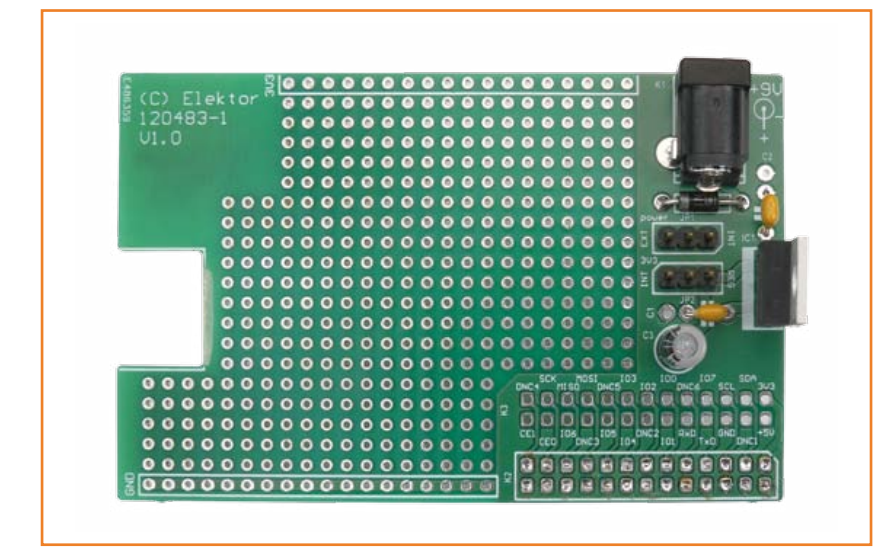

#### Figure 3.

Un assemblage impeccable fait par Luc du labo Elektor. Vous remarquerez que la sérigraphie se rapporte à la révision 2 du RPi.

composants assez hauts, à savoir le connecteur Ethernet RJ45 (13 mm de haut), le connecteur RCA pour le signal vidéo composite (13 mm) et le double connecteur USB (17 mm). Ces trois connecteurs peuvent gêner la mise en place de cartes d'extension. Par conséquent, si vous voulez que tout se passe bien, il vous faudra choisir pour K2 un connecteur mesurant au moins 10 mm de haut. Le connecteur que nous avons choisi mesure 10,8 mm de haut ; si l'on y ajoute la hauteur de la partie plastique du connecteur présent sur le Raspberry Pi, cela nous donne un espacement entre les deux cartes de 13 mm. Cela suffit pour ne pas être gêné par les connecteurs RJ45 et RCA du RPi. Une encoche rectangulaire a été prévue dans la carte de prototypage pour que le connecteur USB du RPi ne soit pas un problème.

Vous avez bien tout soudé ? Très bien, nous vous invitons à comparer votre travail avec la carte assemblée représentée en figure 3.

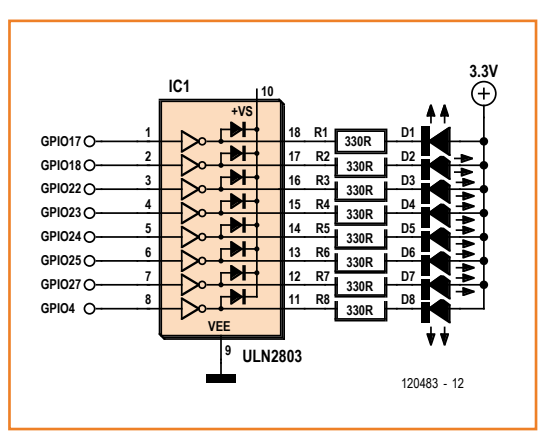

#### **Utilisation de la carte — généralités**

Deux choses à garder présentes à l'esprit lorsque vous utilisez le connecteur d'extension du Raspberry Pi. Premièrement, les différents signaux sont prévus pour fonctionner en 3,3 V et ne tolèrent pas le 5 V. Attention à ce que vous y reliez ! Deuxièmement, le courant qui peut être fourni ou absorbé est faible, aux alentours de 8 mA, encore une fois faites attention de rien ne relier qui demanderait beaucoup de courant, le RPi ne suivra pas. Si vous devez fournir ou absorber plus de courant ou relier un montage utilisant du 5 V, intercalez un circuit tampon comme le 74LVC245.

#### **La LED qui clignote**

Chaque fois qu'Elektor publie un article sur une carte à microcontrôleurs, nos lecteurs semblent se répartir en au moins deux groupes antagonistes. Les premiers vous disent : « Je m'y connais bien assez, je n'ai pas besoin d'exemple ». Les autres : « Je n'achèterai ni ne construirai rien tant que je n'aurai pas vu d'exemple convaincant. Montrez-moi ce qu'on peut en faire ». Sans parler des innombrables variantes qui peuvent consister selon l'humeur du moment a) à ne rien dire à personne, ou au contraire b) à tout dire à tout le monde, à inonder les forums, twitter, etc et enfin c) à élaborer un savant mélange d'opinions contradictoires. La matrice des possibilités est plutôt intéressante. En clair, on ne peut pas plaire à tout le monde.

L'exemple suivant concerne ceux qui souhaitent apprendre les bases de la commande avec le RPi, qu'il s'agisse de quelques LED (fig. 4), ou d'aménager le cockpit de leur jet privé. Vous ne serez limité que par votre imagination. Pourquoi ? Parce qu'il s'agit de logiciel.

Nous allons utiliser un octuple ampli darlington, ULN2803 pour les intimes, afin de commander quelques LED. La tradition qui veut que le premier programme que l'on écrit pour un nouveau système affiche Hello World est aussi celle qui impose sur un nouveau matériel de commencer par faire clignoter une LED pour vérifier que tout fonctionne. Conformément à cette tradition, vous invitons à jeter un coup d'œil au listing 1 dans lequel vous trouverez un programme Python simple, capable de commander les LED.

Ce programme utilise la bibliothèque Python GPIO pour nous donner accès aux GPIO. Si vous n'avez pas déjà téléchargé les outils de développement Python ou la bibliothèque Python GPIO, démar-

Figure 4. Schéma de notre circuit de démo. C'est le logiciel qui fait tout le boulot !

### raspberry pi

#### **Quelques mots de Eben Upton, co-créateur et prophète du Raspberry Pi**

Q: D'où vient le nom ?

**A:** Nous voulions réaliser un ordinateur tout particulièrement pour Python et la tradition veut que beaucoup d'ordinateurs soient nommés avec des noms de fruits : comme Apricot, Acorn (NdT : gland) ainsi que d'autres

plus récents. *Raspberry* s'inscrit dans cette tradition et Pi parce que nous voulions que le nom fasse penser à Python.

**Q:** Le *Raspberry Pi* est une carte PC nue ; pas de clavier, pas de DD, pas d'écran... pourquoi pensez-vous qu'il va être un succès ? **A:** Pour faire simple, il n'y a aucune raison qu'un ordinateur coûte plus de 50 \$. Les périphériques comme l'écran, le clavier ou les disques durs ne font qu'augmenter le prix, mais avec le *Raspberry Pi* nous avons suivi une autre route : vous pouvez utiliser votre TV comme écran. Rajoutez un clavier bon marché à quelques euros et vous obtenez un système complet. Le *Raspberry Pi* a été pensé tout particulièrement pour que les jeunes puissent apprendre à programmer.

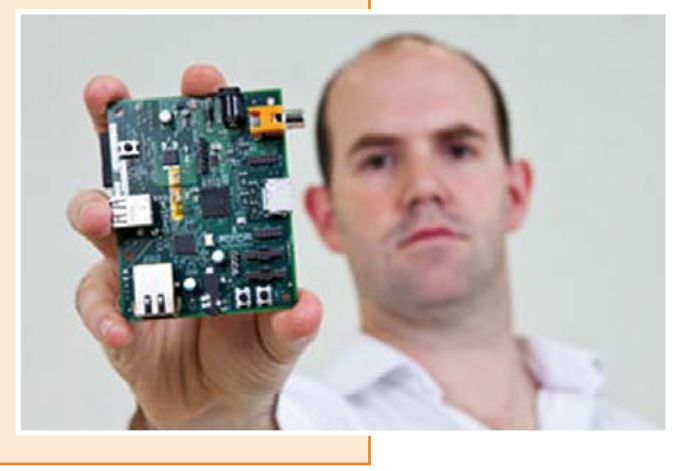

rez un terminal LX sur votre Pi. Tout d'abord, installez les outils de développement Python en tapant la commande suivante :

sudo apt-get install python-dev

Pour utiliser les GPIO du Raspberry Pi, il faudra télécharger et installer le paquet ad hoc. Pour le téléchargement, utilisez la commande suivante :

wget http://pypi.python.org/packages/ source/R/RPi.GPIO/RPi.GPIO-0.4.1a.tar.gz

Une fois le téléchargement terminé, lancez l'extraction avec :

tar -zxf RPi.GPIO-0.4.1a.tar.gz

Les fichiers de l'archive devraient maintenant se trouver dans un répertoire nouvellement créé. Placez-vous dans ce répertoire en tapant :

cd RPi.GPIO-0.4.1a

Puis lancez l'installation avec :

sudo python setup.py install

La bibliothèque Python GPIO devrait maintenant

être installée. Saisissez le programme du Listing 1 sur votre Pi à l'aide d'IDLE ou d'un éditeur de texte. Jetons un coup d'œil au programme. Tout d'abord nous utilisons la méthode setmode

#### **Listing 1: Blinky.py**

# !/usr/bin/python import time import RPi.GPIO as GPIO

# Choix du mode d'adressage des GPIO GPIO.setmode(GPIO.BCM)

pins = [17,18,22,23,24,25,21,4]

for pin in pins: GPIO.setup(pin,GPIO.OUT)

# Boucle principale while True: for pin in pins GPIO.output(pin, True) time.sleep(0.01) GPIO.output(pin, False) time.sleep(0.01)

### **À venir sur Elektor.POST : plein de circuits pour le RPi**

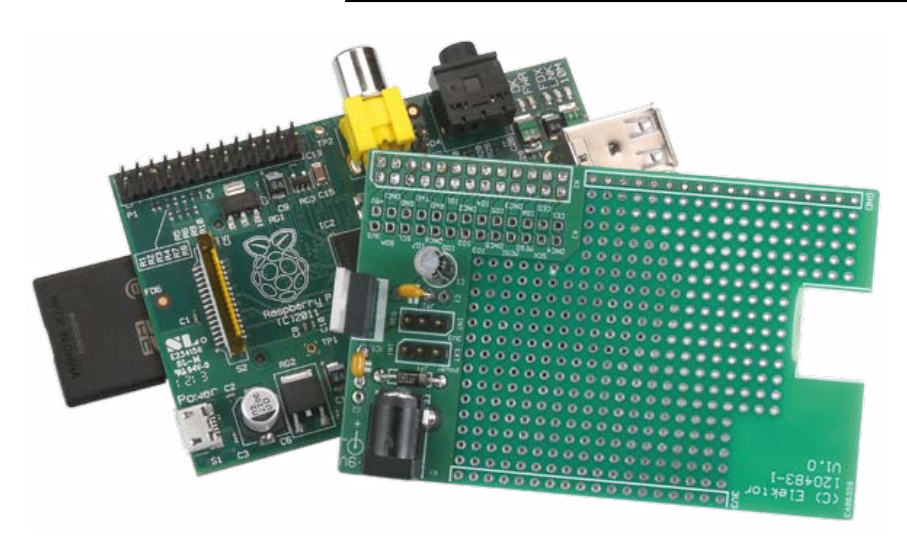

pour choisir le mode d'adressage des GPIO. Avec GPIO.setmode(GPIO.BCM), chaque GPIO est désigné par son numéro. Si l'on choisit GPIO. setmode(GPIO.BOARD), c'est le numéro de patte du connecteur d'extension qui est utilisé.

Notre programme utilise la première méthode et les nombres dans le tableau pins correspondent à GPIO17, GPIO18, GPIO22 jusqu'à GPIO4.

Vous remarquerez que ces numéros correspondent à la révision 1 du Rpi. Le GPIO27 du schéma correspond donc au numéro 21. Si nous avions choisi la deuxième convention d'adressage, les nombres contenus dans le tableau pins auraient dû être pour le même résultat :

 $pins = [11, 12, 15, 16, 18, 22, 13, 7]$ 

Une fois la saisie terminée, sauvegardez le programme sous le nom Blinky.py, passez dans un terminal LX puis tapez la commande suivante

#### **Le connecteur d'extension du Raspberry Pi**

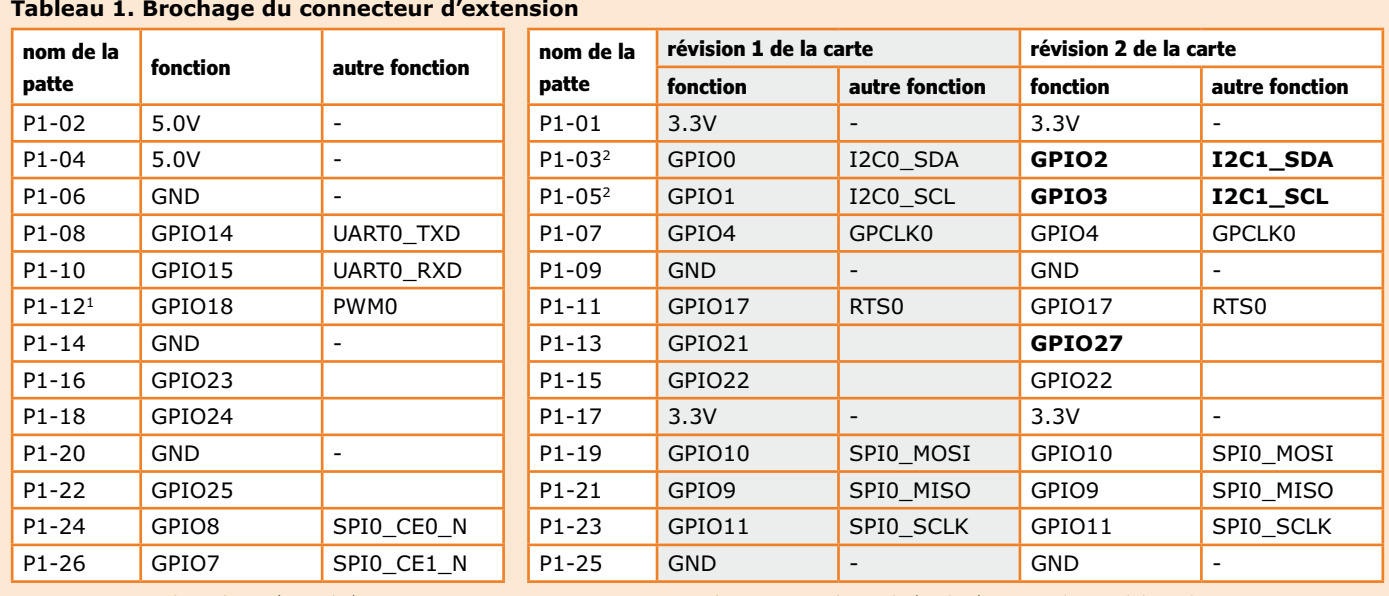

#### Notes: 1. Le GPIO18 (Pin 12) peut être utilisé en sortie MLI. 2. I2C0\_SDA0 et I2C0\_SCL0 (GPIO0 & GPIO1) sont dotées de résistances de rappel de 1,8kΩ au 3,3 V.

L'interface d'extension du *Raspberry Pi* à laquelle nous nous relions via le connecteur K2 est disponible sur un connecteur fait de barrette sécable double rangée au pas de 2,54 mm. Les 26 signaux qui y sont disponibles se répartissent en trois catégories :

afin de le rendre exécutable :

chmod +x blinky.py

Vous pouvez maintenant le lancer en tapant :

sudo ./blinky.py

Avec un peu plus de code, nous aurions facilement pu afficher la température de la CPU ou l'activité réseau sur les LED.

#### **Conclusion**

Le Raspberry Pi dispose d'un énorme potentiel pour le développement logiciel et la programmation et ce à un prix défiant toute concurrence. La carte de prototypage décrite dans cet article permettra aux électroniciens, résolument orientés vers le matériel de tirer parti du Raspberry Pi pour leurs montages. Si vous développez une application pour le Raspberry Pi, n'hésitez pas à le faire savoir et publiez-la sur www.elektorlabs.com.

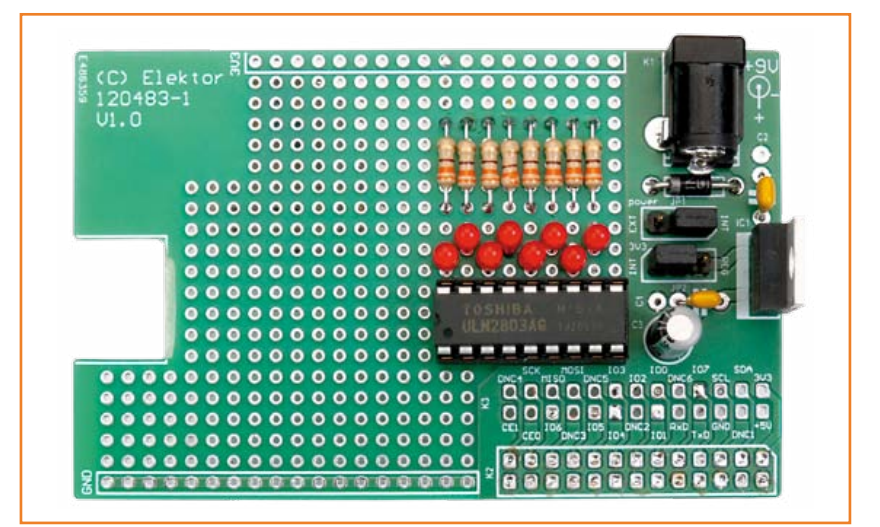

#### **Références**

- [1] Le site du Raspberry Pi : www.raspberrypi.org
- [2] Entretien avec Eben Upton : What are you Doing ?, édition anglaise d'Elektor, avril 2012; www.elektor-magazine.com/120228
- [3] www.elektor-magazine.fr/120483

#### Figure 5. Le circuit de test implanté sur la zone de prototypage et relié au RPi par l'intermédiaire du connecteur K2.

(120483 – version française : Kévin PETIT)

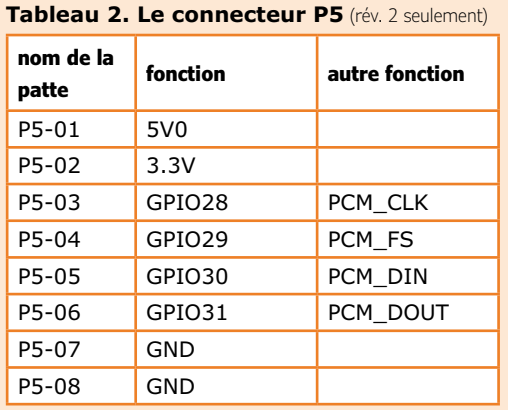

Alimentation : 5 V, et 3,3 V DC\* ainsi que la masse Entrée/Sortie : les signaux des entrées/sorties à usage généraliste (GPIO) Interfaces de communication : UART série, SPI et I2C

\* Note : seuls 50 mA sont disponibles sur le 3,3 V.

Il y a 17 GPIO disponibles sur le connecteur d'extension. La plupart d'entre-elles possèdent une autre fonction dont des interfaces SPI, I2C et UART série.

Chacune des GPIO peut fournir entre 2 et 16 mA suivant la configuration de l'étage de sortie. Cette configuration se fait par l'intermédiaire d'un registre ; la valeur par défaut après une

mise à zéro de la carte correspond à 8 mA.

En plus du connecteur

d'extension P1, un deuxième, plus petit connecteur dénommé P5 (**Tableau 2**) a été ajouté sur la révision 2 du *Raspberry Pi*. Celui-ci donne accès à quatre GPIO supplémentaires mais, plus important encore, à l'interface audio PCM de la puce Broadcom 2835. La révision 2 de la carte a également apporté quelques changements aux signaux disponibles sur le connecteur P2, référez-vous au **Tableau 1** pour plus de détails. Par exemple, l'interface I2C0 a été remplacée par I2C1. C'est un petit changement mais il faudra y faire attention si vous prévoyez d'utiliser des périphériques I2C.

# **dernières nouvelles du front**

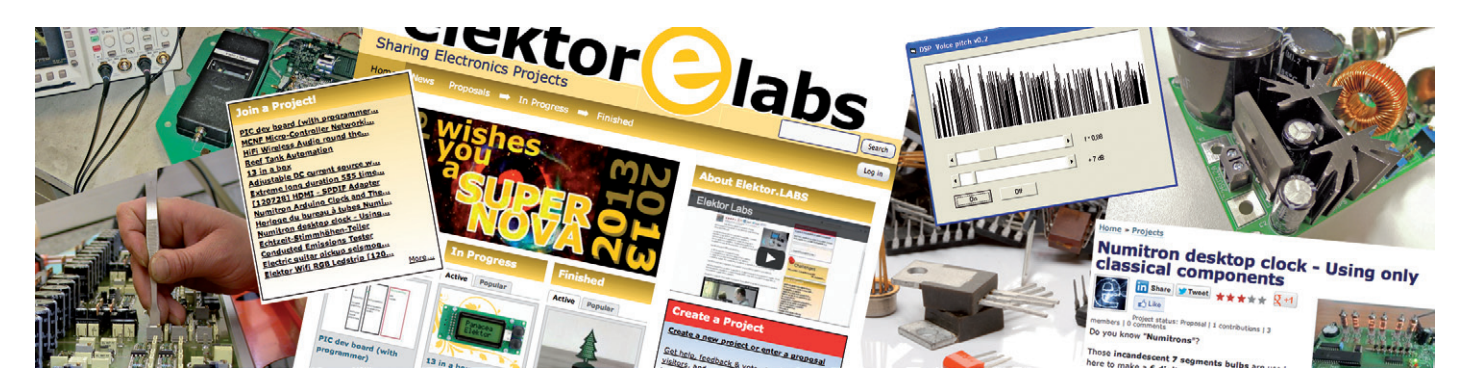

**Clemens Valens** (Elektor .Labs)

Elektor dot Labs est une pépinière où germent les idées qui deviendront des projets électroniques : ce site hésite entre la fonction de couveuse, d'auberge, de galerie et d'abribus ; les contributeurs conçoivent, déboguent, éprouvent, améliorent et communiquent leur progression et leurs résultats. Voici des échos d'Elektor dot Labs, notre ligne de front et notre ligne d'action.

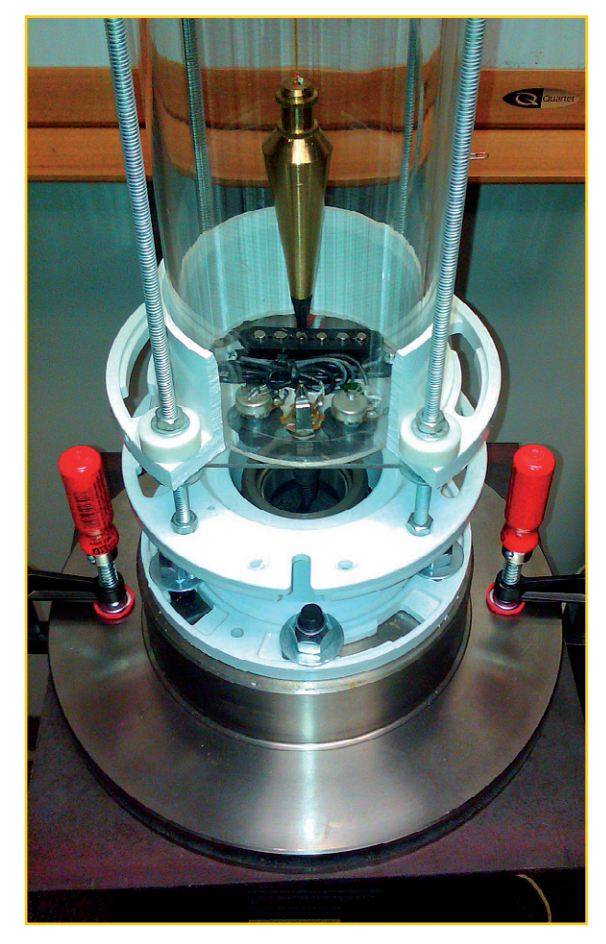

#### **Qu'y a-t-il dans un nom ?**

Pour accrocher aussitôt l'attention, titres et noms de projets doivent être courts. L'ennui avec les titres aguicheurs, c'est qu'ils ne donnent pas assez d'information explicite sur le contenu. Allons-nous devoir passer par un département de marketing ou une agence de pub pour identifier les propositions sur notre site ! Ainsi l'initiateur du projet de sismographe ci-contre, qui sous le pseudonyme *SuperlabTV*, continue de travailler sur son projet captivant, n'a-t-il toujours pas trouvé ni le temps ni l'inspiration pour baptiser dignement son projet. Il lui faudrait pourtant bien un nom ! Au stade actuel, on l'appelle *Electric guitar pickup seismograph with Arduino cell phone remote control*. C'est long, pas facile à retenir, mais tout est dit : un sismographe à vocation pédagogique fait avec un élément de guitare électrique, associé à un téléphone Android. Ça donne envie d'aller voir et d'approfondir. *SuperlabTV* l'a imaginé comme plateforme de démonstration et d'étude des instruments à mesurer les tremblements de terre, des microcontrôleurs Arduino, des servomoteurs télécommandés par téléphone et de la valorisation des déchets. La « **revalorisation** (*upcycling*) réunit un ensemble de procédés par lesquels on transforme un déchet ou un produit de rebut en quelque chose de nouveau, de qualité ou d'utilité supérieure. Quelle sera au juste l'ampleur de la revalorisation atteinte par ce projet ? Le lecteur appréciera en fonction de ses critères, mais certaines des pièces utilisées pour le sismographe sont revalorisées : la base de l'instrument est un vieux disque de frein d'auto et pour le capteur, l'initiateur du projet a utilisé un capteur de guitare électrique.

Et à quoi sert donc la télécommande *Arduino* par téléphone portable ? À créer un choc sismique artificiel simplement par l'envoi d'un texto pour voir si l'instrument marche bien. Fallait y penser, non ?

Auriez-vous un bon titre à suggérer pour ce projet ? www.elektor-labs.com/9121102688

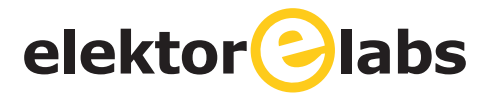

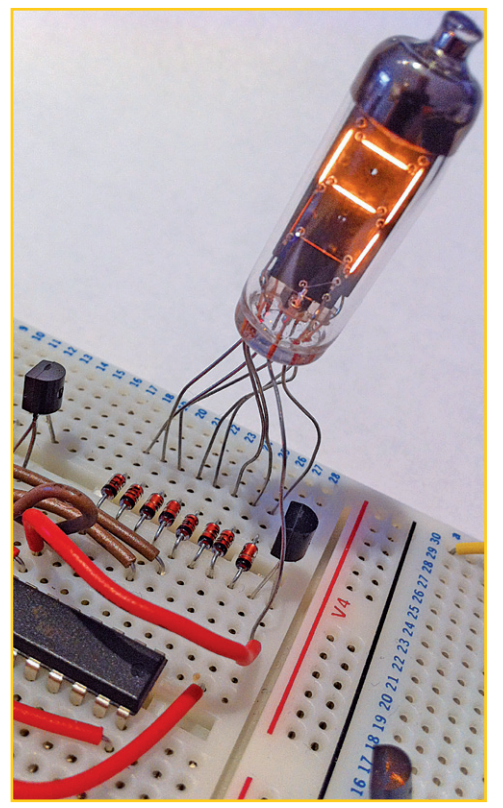

#### **Sans schéma, pas de suiveurs**

Elektor a publié de nombreuses horloges et thermomètres avec des tubes nixie. Voilà que ces tubes refont surface sur .Labs, comme en témoigne le projet *Numitron Arduino Clock and Thermometer*, proposé par *Courty*. Au départ, cet électronicien enthousiaste n'avait pas la moindre expérience des tubes Numitron ; il nous explique comment il s'y est pris pour tout faire marcher. Malheureusement sans aucun schéma ni code source ! Pas étonnant qu'un tel projet reste confidentiel. J'invite donc tous les lecteurs désireux de construire une telle horloge thermomètre à laisser un message sur le site à *Courty*. Si la demande est assez forte, nous en ferons un article et inviterons *Courty* à publier son schéma dans le magazine.

L'auteur JmBee a posté un projet similaire, basé sur un PIC16F887 au lieu de l'ATmega328 de *Courty*. Il a pris la peine de le présenter en anglais *Numitron desktop clock using only classical components* et en français *Horloge du bureau à tubes Numitron et composants classiques*. JmBee emploie les mêmes *Numitron* que *Courty*, mais pas plus que lui, n'a joint ni schéma ni code source, personne ne peut donc s'intéresser à son travail. J'insiste un peu : envoyez-leur un message si vous souhaitez qu'une description complète de leur réalisation soit publiée. Pour que vos projets terminés attirent l'attention des autres membres de la communauté, il faut en donner suffisamment de détails.

#### Manifestez-vous :

Courty: www.elektor-labs.com/9120902460 JmBee (English): www.elektor-labs.com/9120702370 JmBee (français): www.elektor-labs.com/9120702371

#### **Le choix de la Rédaction**

Nos rédacteurs ont choisi certains projets .Labs pour les publier prochainement. D'autres resteront au congélateur, car leur auteur ne s'est plus manifesté. Dommage. Aussi, après avoir posté un projet, consultez régulièrement votre courrier électronique à l'adresse utilisée pour vous identifier sur .Labs, quelqu'un vous a peut-être déjà contacté pour donner suite. Sans votre coopération active, nous ne pouvons pas procéder à la publication. Voici la sélection des projets que vous retrouverez bientôt dans le magazine.

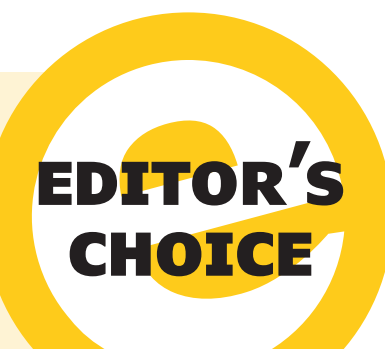

#### **Microcontroller Networking Framework**

MCNF est un cadre d'applications pour la mesure, la commande et l'automatisation. Il vise les systèmes dans lesquels un PC commande des fonctions en temps réel dans un système embarqué. La mise en réseau s'effectue sous un protocole de questions et réponses géré par un petit *kernel* sur chaque µP. De nombreuses fonctions y sont intégrées comme les tests de connectivité, la lecture et l'écriture de variables intégrées et leur enregistrement en EEPROM, des passerelles, etc. Le réseau permet un mélange de UART, I²C, SPI, Ethernet et d'autres protocoles de bus.

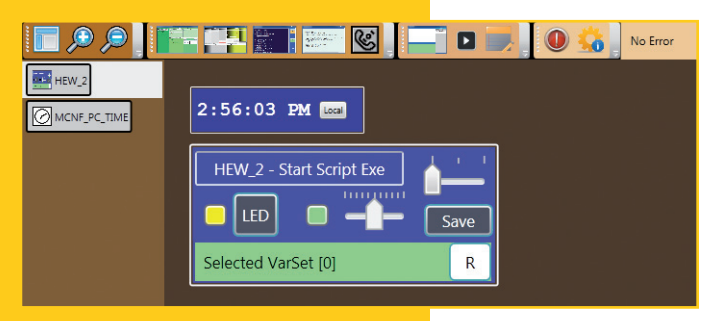

### **•**Labs

#### **Conducted Emissions Tester**

Imaginons le scénario suivant : vous travaillez sur un projet qui marche bien le matin, mais devient instable en soirée. Après une lumineuse réflexion, vous en concluez que la panne provient de la lampe fluocompacte à la lumière de laquelle vous travaillez à la nuit tombée ! Bizarre ? Non, c'est arrivé aussi à un certain *Hooligan0*. Contrarié d'avoir perdu son temps, cet auteur décide de construire un réseau de stabilisation de l'impédance de ligne pour voir le bruit sur le secteur sur un analyseur de spectre ou un oscilloscope avec TFR. www.elektor-labs.com/9121202710

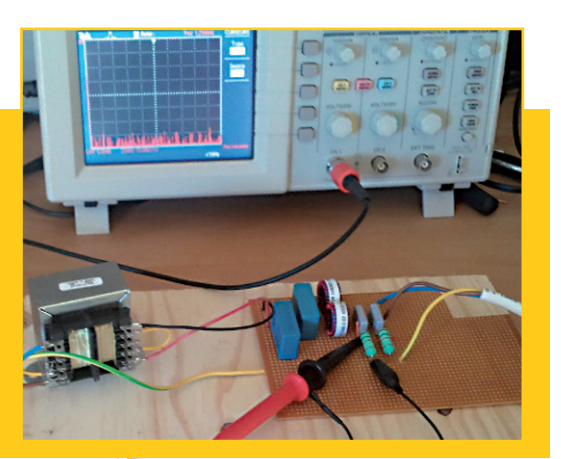

#### **Very Large Image or PIC Development Board with On-Board Programmer**

Un certain *Meerweten* travaille sur une carte de développement pour PIC. Elle sera équipée de son programmateur compatible PICkit2 non seulement pour charger les PIC, mais aussi comme programmateur indépendant. Cet auteur a posté ses Adapted by Meerweten plans ainsi qu'une version png du schéma, mais le site .Labs ne peut pas afficher cette image de 10.222 x 6.629 pixels !

Une telle image occuperait 250 Mo de

mémoire. Nous l'avons réduite à 2.048 x 2.048

pixels. Quand vous exportez un schéma d'Eagle, l'option de

résolution par défaut est de 150 dpi. Et c'est encore trop grand, coupez le schéma en morceaux avant de le poster. Les images trop grandes, non affichables, restent téléchargeables.

www.elektor-labs.com/9121102689

### **www.elektor-labs.com**

#### **Real-time Pitch Shifter**

Burkhard Kainka, l'auteur bien connu des lecteurs d'Elektor, a posté sous le pseudo *bkelektronic* un projet en allemand intitulé *Echtzeit Stimmhöhen Teiler* : comme la plupart des personnes malentendantes distinguent mieux les voix d'hommes (dans le grave) que les voix de femmes ou d'enfants (dans l'aigu), il a imaginé ce transposeur de timbre vocal en temps réel, un appareil qui, s'il donne les résultats escomptés, pourrait changer la vie et la communication de nombreux congénères.

www.elektor-labs.com/9121002536

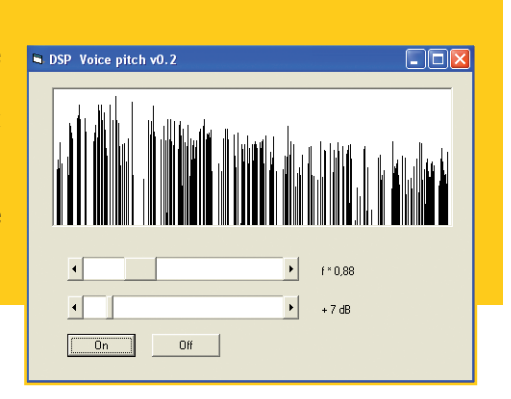

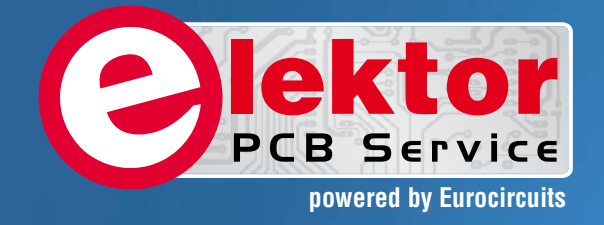

## PCBs Multilayer Small series Prototypes

**AUBRICHMANNIE** 

Delivery

本 田 マ

PCB Chec

d, and since

tor and

Elektor community.

from  $2^7$ 

working days

## Professional Quality Trusted Service Secure Ordering

Elektor PCB Service at a glance:

 $5550$ 

ektor

- 4 Targeted pooling services and 1 non-pooling service
- $\triangleright$  Free online PCB data verification service
- $\triangleright$  Online price calculator available
- $\triangleright$  No minimum order value
- $\triangleright$  No film charges or start-up charges

**Further information and ordering at www.elektorpcbservice.com**

Flektor PCB Servi

000 users have

decided to extend their service

O

### **•**communauté

# **le monde d'Elektor**

une compilation de **Wisse Hettinga** Il ne se passe pas une minute sans qu'un passionné d'électronique ne découvre et réalise un projet électronique original. Tantôt pour le plaisir, tantôt pour le métier. Parfois, l'amusement devient aussi un commerce sérieux. Le monde d'Elektor, c'est un grand carrefour où se croisent les voies les plus diverses et se créent les liens les plus improbables. Ces pages sont les vôtres.

#### **Mais c'est Mickey Mouse que je vois là !**

Dans le monde d'Elektor du mois dernier, le sujet sur les explorations profondes des puces au bain d'acide a suscité une réponse surprenante de Peter van de Wetering (Pays-Bas). Il s'intéresse à l'architecture des

anciennes puces. Il a ainsi examiné les entrailles d'un MC5017AA de *Mostek*, une horloge à sorties pour chiffres à 7 segments. Il observe alors un tracé adouci, mais pas très précis et sensible à toutes sortes de parasites. Quand son frère soude dans le hangar à l'extérieur, la puce raccourcit le temps de 3 jours à trois minutes environ ! À y regarder de plus près, il détecte une petite tache. Sous la loupe, il découvre une facétie

du concepteur : Mickey Mouse les bras écartés entre le 7 et le 12.

à la recherche d'info sur *Mostek* et la raison qui a poussé le concepteur à graver Mickey, on a appris que la société a été poursuivie en justice par Disney en raison d'une publication dans *Electronics Magazine*. Elmer Guritz, jadis employé chez *Mostek*, a déclaré : « Nous avions l'habitude de mettre toutes sortes de dessins sur des puces, entre autres Woodstock sur une puce de calculatrice HP et un rat sur une puce *Magnavox* et bien sûr Mickey sur cette puce d'horloge qu'un sot a publié dans *Electronics Magazine*... ».

*Mostek* a été racheté en 1979 par *United Technologies Corporation* avant de passer elle-même dans le giron de *Thomson France*, alors l'histoire s'effiloche, mais peut-être y a-t-il des gens désireux de nous aider à retrouver ce rat sur la puce *Magnavox*… ouvrez l'œil !
## de vous à nous

#### **Devant la caméra, derrière elle et à côté du volant**

Filmé dans le QG d'Elektor aux Pays-Bas, dans un studio que de célèbres humoristes ne dédaigneraient pas, le *webinaire Best Of* de Rétronique qui s'est tenu le 24 janvier était remarquable à plus d'un titre. D'abord, une telle diffusion permet de ramener à l'ère des apps d'antiques appareils électroniques en commutant

quelques interrupteurs tout en ne monopolisant qu'un nombre infime de bits sur internet. En outre, des vrais jeunes s'émerveillent des vieilleries exposées alors que les non moins vrais anciens se disent tout à coup qu'internet peut aussi servir à quelque chose.

Au cours de sa conférence d'une demi-heure, Jan Buiting, notre expert paléontologue a exposé certains de ses dadas, parmi ceux dont il a gratifié depuis 2004 les dernières pages du magazine,

celles que l'on regarde avec nostalgie. Il en a rassemblé plus de 80 dans son livre *Retronics*. Sa conférence a été suivie dans le monde entier, pour preuve, la photo du portable sur le siège du passager, prise en Afrique du Sud par Brian Tristan Williams lors de son retour à la maison, après le travail. Ce webinaire a été mis en boîte et vous pouvez le visionner quand vous voulez, sur element14.com/webinars.

Pour le prochain webinaire du 21 février, inscrivez-vous sur www.elektor.com/webinar

#### **CC25**

Il y a un an, lors d'une conversation à l'heure de midi à San Jose (Californie), des membres du personnel ont commencé à préparer l'édition du 25e anniversaire de *Circuit Cellar*. Aujourd'hui, l'équipe a le plaisir d'annoncer sa sortie (http://circuitcellar.com/25th-anniversary/home/). Le magazine *Circuit Cellar* a été fondé en 1988 par Steve Ciarcia, qui tenait précédemment la rubrique *Ciarcia's Circuit Cellar* dans le magazine *BYTE*. Aujourd'hui, *Circuit Cellar* est une publication d'*Elektor International Media* et propose des articles, des tutoriels et des projets de conception professionnelle en ingénierie électrique et systèmes embarqués actuels.

L'édition du jubilé s'attache à commémorer ces 25 ans d'existence et à rappeler l'histoire de la technologie embarquée depuis les années 80. Elle se divise en trois parties :

- Le passé : les projets mémorables, les essais et entrevues à propos des débuts de la technologie embarquée.
- • Le présent : des essais sur des sujets d'actualité en ingénierie électrique, principes de conception embarquée, d'interface utilisateur, de sécurité, etc.
- Le futur : prévisions sur l'évolution de la technologie embarquée et de l'industrie des microcontrôleurs.

Cette édition contient entre autres des communications de :

- • Steve Ciarcia, fondateur de *Circuit Cellar*, sur l'historique de la revue ;
- • John Regehr, professeur à l'université d'Utah, sur le futur des microcontrôleurs à petite RAM ;

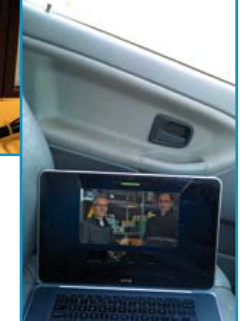

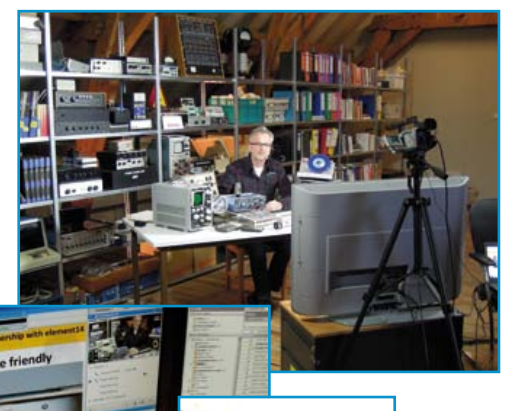

# **•**communauté

- • Limor Fried, fondateur d'*Adafruit Industries*, sur le futur de la révolution du Faites-le vous-même ;
- • Simon Ford, directeur de *Online Tools* chez ARM, sur les perspectives de prototypage rapide.

On y trouve aussi des entrevues sur le futur de la technologie avec Steve Sanghi, CEO de *Microchip Technology*, Stefan Skarin (CEO de IAR Systems) et Jeff Kodosky (co-fondateur de *National Instruments*).

Pour plus d'info, voyez www.cc-webshop.com/CC25-Anniversary-Issue-FI-2013-CC25.htm.

Raspberry Pi

credit-card sized, \$35 single-board computer<br>runs linux from an SD card e-board computer<br>tions for connection and and has supple

A credit-card sized, \$35 single-board computer,<br>It runs linux from an SD card and has support for popular<br>options for connection and peripherals (USB, Ethernet) as y<br>as hardware in- and outputs (GPIO).<br>It's open-source and

# **nouveau poster**  gratuit

# **Raspberry Pi**

# **téléchargez-le :**

# **www.elektor.com/poster**

**USB Power**  $8522$ Thus pains to reserve **O**ektor

**CIRCUIT CELLAR** 

# **Hexadoku casse-tête pour électroniciens**

Certains soutiennent que la page hexadoku serait la plus lue du magazine. Parce que tout le reste est trop difficile à comprendre, avancent les uns. Parce qu'il y a une jolie somme à gagner, rétorquent les autres. Les vrais connaisseurs savent que cette page est la seule que lisent assidûment nos moitiés qui ne s'intéressent guère à nos circuits, mais sont expertes en grilles hexadécimales. Pour tous et toutes, voici une nouvelle dose de grain alphanumérique à moudre. Remplissez la grille selon les règles, envoyez-nous votre solution, et vous gagnerez peut-être l'un des quatre chèques-cadeaux mis en jeu par Elektor.

Une grille Hexadoku est composée de chiffres du système hexadécimal, de 0 à F. Remplissez le diagramme de 16 x 16 cases de telle façon que tous les chiffres hexadécimaux de 0 à F (0 à 9 et A à F) n'apparaissent qu'une seule et unique fois dans chaque rangée,

**Participez et gagnez !**

Nous tirerons au sort l'une des réponses internationales correctes reçues dans les délais ; son auteur recevra un chèque-cadeau d'une valeur de **100 €** à valoir sur des **circuits imprimés Eurocircuits.** Nous offrons en outre 3 chèques-cadeaux à valoir sur des livres d'Elektor d'une valeur de **50 €** chacun. À vos crayons ! colonne et carré de 4 x 4 cases (délimités par un filet gras). Certains chiffres, déjà placés dans la grille, en définissent la situation de départ. Pour participer, inutile de nous envoyer toute la grille, il suffit de nous envoyer la série de chiffres sur fond grisé.

#### **Où envoyer ?**

Envoyez votre réponse (les chiffres sur fond grisé) avec vos coordonnées par courriel, télécopie ou courrier avant le **1er avril 2013** : Elektor c/o Regus Roissy CDG – Le Dôme – 1, rue de La Haye BP 12910 – 95731 Roissy CDG Courriel : hexadoku@elektor.fr

La solution de la grille du numéro de décembre (414) est **621BA**

Le gagnant des **100€ à valoir sur des circuits imprimés Eurocircuits** est **Manuel Aleejandro Masip Ruera** – Alicante (Espagne) Les **3 chèques-cadeaux Elektor** d'une valeur de **50 €** chacun vont à :

**Dominique Jacobs** – Mechernich (Allemagne) | **Claude Ghyselen** – Raches (France) | **Reto Strub** – Muttenz (Suisse).

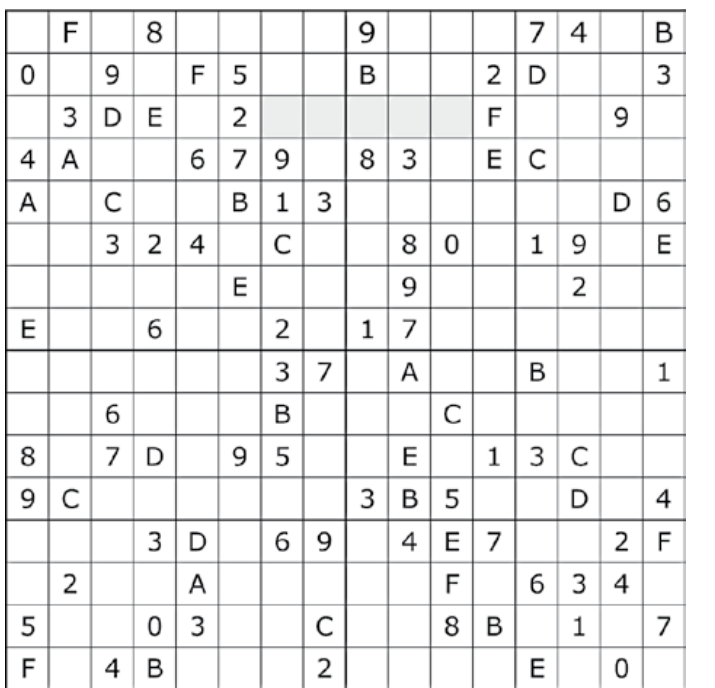

Bravo à tous et félicitations aux gagnants !

4 D 1 7 A 2 0 8 E F 6 9 5 3 C B 2 | B | 8 | 5 | 9 | 1 | F | 6 | 0 | 3 | C | 7 | D | E | 4 | A 6 | C | F | 9 | 3 | 4 | 5 | E | B | A | D | 1 | 7 | 8 | 0 | 2 0 | A | 3 | E | 7 | B | C | D | 2 | 4 | 5 | 8 | 1 | F | 6 | 9 B | E | D | 2 | 8 | C | 1 | 3 | 6 | 7 | 0 | 4 | 9 | A | F | 5 F 1 4 A D E 7 9 3 2 8 5 0 6 B C 3 | 8 | 5 | 6 | B | 0 | 4 | A | F | C | 9 | D | 2 | 1 | 7 | E 7 | 9 | C | 0 | F | 5 | 6 | 2 | 1 | B | A | E | 8 | D | 3 | 4 A F 0 1 C 7 8 4 9 5 E 2 6 B D 3 8 | 2 | 6 | C | 5 | D | 9 | F | 4 | 0 | B | 3 | A | 7 | E | 1 5 7 E 4 0 6 3 B 8 D 1 A C 2 9 F 9 3 B D E A 2 1 7 6 F C 4 0 5 8 C 0 9 8 1 3 D 7 5 E 2 F B 4 A 6 D | 4 | 7 | F | 2 | 8 | B | 5 | A | 9 | 3 | 6 | E | C | 1 | 0 E | 6 | 2 | 3 | 4 | 9 | A | 0 | C | 1 | 7 | B | F | 5 | 8 | D 1 | 5 | A | B | 6 | F | E | C | D | 8 | 4 | 0 | 3 | 9 | 2 | 7

*Tout recours est exclu de même que le sont, de ce jeu, les personnels d'Elektor International Media et leur famille. Un seul gagnant par foyer.*

# **•**Magazine

# **stroboscope portatif Philips PR9103 (1956)**

**Pas de disco — pas de fausse joie**

**Jan Buiting**

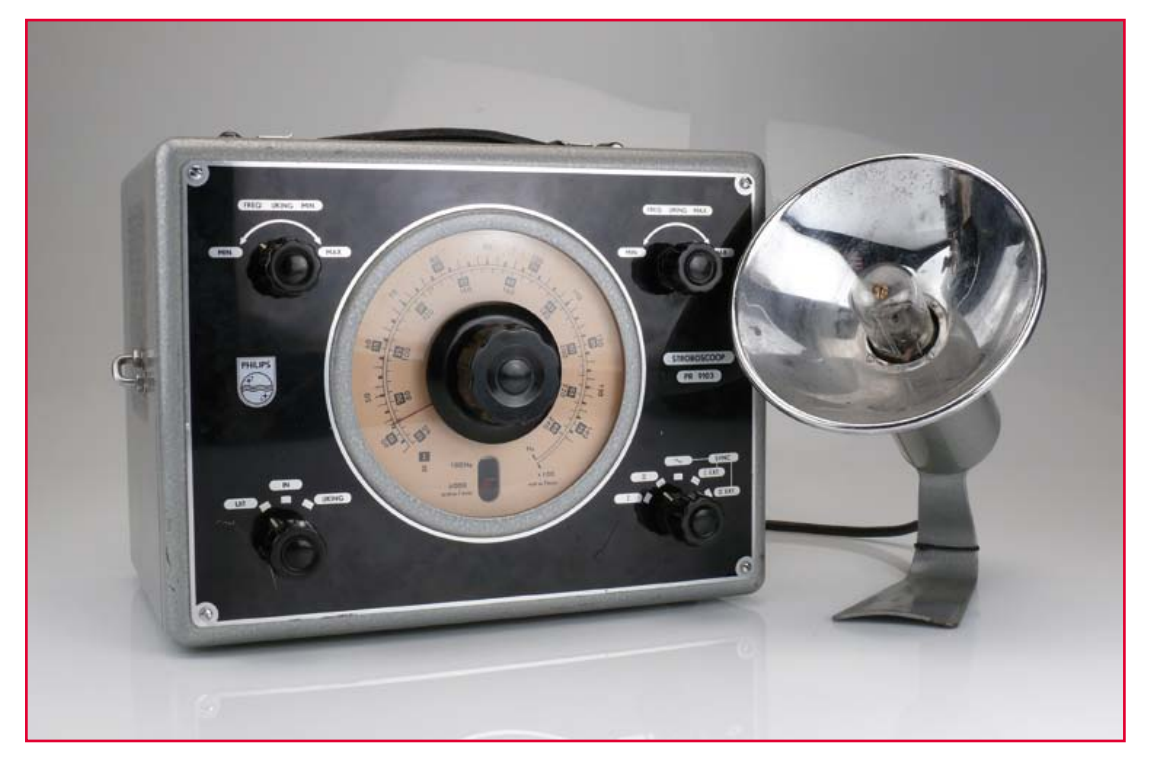

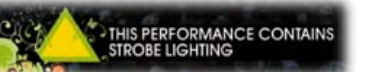

Le stroboscope était à l'origine un appareil mécanique à usage scientifique, destiné à l'analyse de mouvements ou déplacements normalement imperceptibles à l'œil humain. Il permet de « figer » l'objet dans son mouvement. Vers 1940, des ingénieurs mécaniciens ont commencé à utiliser des versions électriques associées à des tours de précision, fraiseuses et autres machinesoutils. Quelques années plus tard, des mécaniciens auto ont trouvé que le stroboscope était parfait pour caler l'allumage à l'aide de repères sur le volant moteur. La puissance de tous ces stroboscopes était relativement modeste, l'intensité du flash était faible, juste suffisante pour éclairer l'objet à observer.

Puis la vague disco a déferlé au début des années quatre-vingts, des systèmes de stroboscopes de très forte puissance ont été installés dans les discothèques et boîtes de nuit, pour écraser les scènes et les pistes de danse sous un battement

continuel d'éclairs et des salves de lumière. Les foules de l'époque adoraient l'effet, qui semblait figer dans leur mouvement les danseurs, chanteurs et musiciens de l'orchestre, et les faisait se déplacer instantanément de dizaines de centimètres. Malheureusement, il se trouve que le stroboscope est hypnotique dans une certaine mesure et peut provoquer des hallucinations, au point d'être dangereux pour des personnes souffrant d'épilepsie photosensible.

L'appareil décrit ici est destiné à un inspecteur de la qualité dans un atelier de mécanique des années 1950. Il est complètement inadapté à l'utilisation en discothèque du fait de sa puissance plutôt faible. Il trouvera pourtant de nos jours une application que les ingénieurs de *Philips* n'auraient pas imaginée il y a soixante ans — nous y reviendrons.

Selon le principe, si vous voulez faire paraître arrêté un objet qui se déplace rapidement,

## Rétronique XL

comme une pale de ventilateur, vous pointez le réflecteur parabolique sur l'objet et vous tournez la commande de fréquence du générateur jusqu'à obtenir une interférence optique et finalement un battement à fréquence nulle. Dans le manuel, *Philips* représente à titre d'illustration la vérification du fonctionnement d'un tour à bobiner les bobines de déflexion de téléviseur des années 1950

(**fig. 1**). Avec le stroboscope calé à la bonne fréquence, le technicien chargé du contrôle peut observer effectivement les défauts de positionnement du fil, au lieu d'un grand flou. Il faut savoir que le bobinage des bobines de déflexion est un processus très rapide et délicat mécaniquement. Si quoi que ce soit va de travers, le gâchis dans l'atelier est incroyable.

#### **Mode d'emploi, s'il vous plaît**

L'encadré explique pourquoi ce PR9103 est accompagné d'un manuel en français. Même avec ma connaissance limitée du français [NdT : ici l'auteur hollandais, rédacteur en chef des éditions anglophones, va ouvertement à la pêche aux compliments.], j'ai reconnu dès la première page une traduction aride d'un néerlandais non moins aride. Vous savez que *Philips* a été pen-

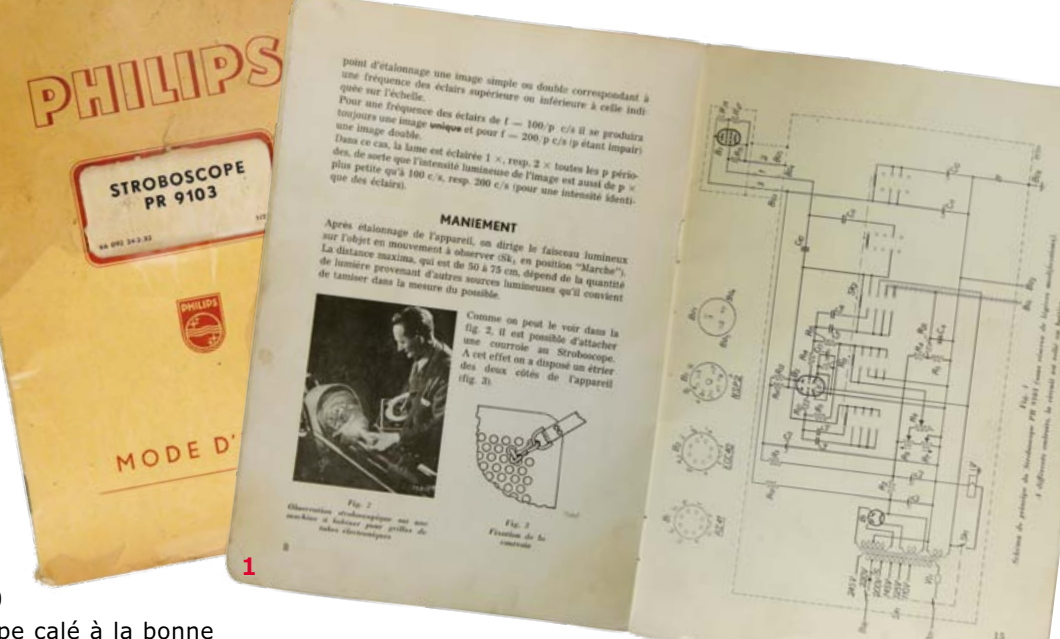

dant plus de cinquante ans

le summum de la recherche et de la production électroniques hollandaises. En bons Hollandais, les gens de *Philips* étaient aussi imbus de leurs compétences linguistiques (supposées). Malgré tous mes efforts, je n'ai pas réussi à mettre la main sur un manuel en anglais de ce stroboscope. Le manuel est très complet techniquement, avec des explications détaillées sur le mode opératoire en cas d'images multiples.

Passons au schéma de principe (**fig. 2**). Il est organisé autour d'une double triode ECC40 (6SN7) qui fonctionne en oscillateur à relaxation dans la plage de 15 Hz à 240 Hz en deux gammes sélectionnées sur la face avant. Ces fréquences correspondent à la plage de 900 à 14 400 tours par minute (rpm) d'un objet

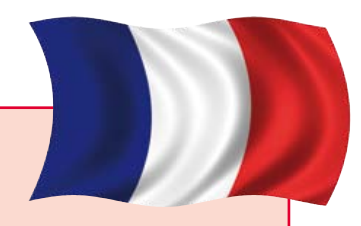

**2**

#### **Douce France**

Ce stroboscope m'a été donné par une vieille dame qui vit —coïncidence incroyable — à un kilomètre du château d'Elektor, dans la tranquille petite ville de Limbricht, dans le sud des Pays-

Bas. Voici l'histoire : avec son fils et son mari, elle faisait dans les années 70 et 80 des expéditions en France pour écumer les antiquaires, les campagnes et les brocantes, acheter du bric-à-brac, des intérieurs de cafés, du mobilier de terrasse, pour les revendre en Hollande. La clé de l'affaire est que, pour la plupart des Hollandais, la France c'est d'abord le cauchemar de la langue française à l'école, puis, à un âge plus mûr, ça devient grands crus, gastronomie, beau temps, bec fin, chouette, bon ton, délices *et cetera*. Cette famille de trois personnes, vivant 250 km plus près de la France que la plupart des Hollandais, était aussi francophile que possible, au point de sillonner la France dans des berlines françaises à la recherche d'objets à emporter pour les revendre à leurs compatriotes nordiques moins raffinés. Ce fut une activité lucrative pendant plus de vingt ans.

Le filon s'est tari avec la montée de l'internet, e-bay, le déclin de la vogue des antiquités et du mobilier d'époque (quel que soit le pays), et l'explosion du coût des carburants. Le plaisir émoussé, le plus gros de la marchandise vendu, la famille décide de vider son grenier, sa cour et son garage. Où se trouvaient aussi des objets récoltés en prime avec l'un ou l'autre lot de mobilier, mais jamais vendus, comme ce « truc à lampes » de Philips dont personne n'avait jamais voulu. Sauf moi.

## **•**Magazine

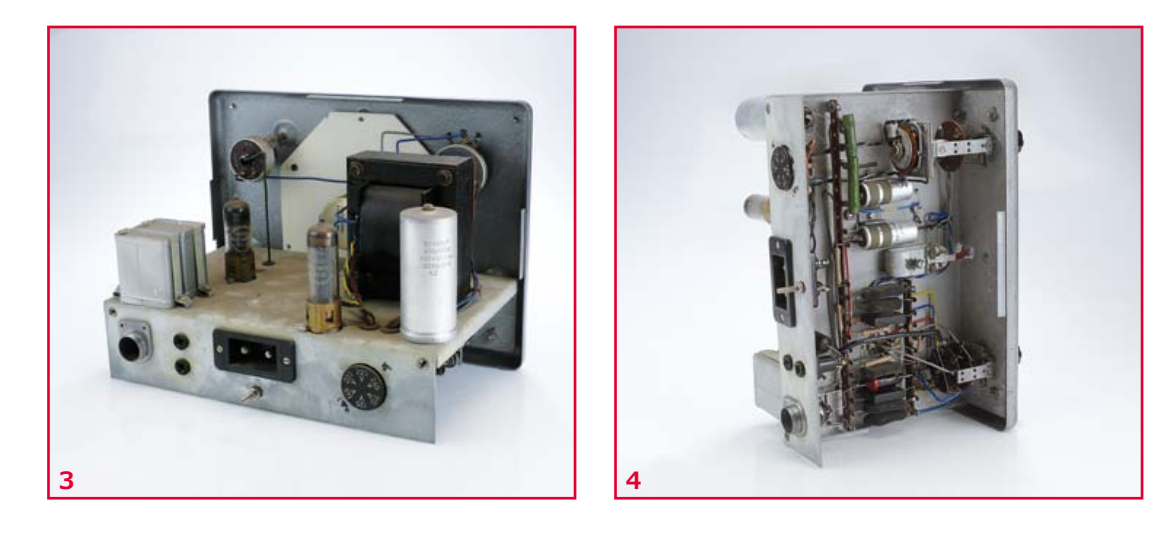

tournant. Le déclenchement externe est disponible pour les gammes 0 à 60 Hz (EXT.1) et 60 à 240 Hz (EXT.2). Pour une raison qui reste mystérieuse, la plage de 0 à 15 Hz n'est pas disponible en déclenchement interne.

Le tube à éclats (ou *strobotron*) utilisé est de type NSP2 (CV2296) ; à ma grande joie, on trouve sa feuille de caractéristiques sur le ouèbe [1].

#### **Utilisation pratique**

Avant d'essayer d'utiliser l'appareil, je l'ai ouvert (**fig. 3 et 4**) et j'ai été accueilli par un intérieur impeccable. Le coffret avec ses grandes ouïes de ventilation est un classique de la grande gamme d'appareils de mesure électroniques produits par *Philips* dans les années cinquante. Toutefois, ce stroboscope est un des rares spécimens dont la poignée de transport en cuir est encore intacte après plus de soixante ans. La qualité des laques grise et noire, sur le coffret et la face avant, est incroyable. Comme vous pouvez le voir sur la **figure 5**, le câble blindé qui relie la torche au générateur a besoin de réparations d'urgence. Remarquez l'utilisation par *Philips* d'un connecteur maison à trois broches avec détrompeur, pour les hautes tensions.

Comme d'habitude avec les anciens appareils à tubes, la Belle au Bois Dormant doit être réveillée en douceur avec un transformateur variable. En partant de zéro et en montant de 20 V toutes les dix minutes environ, j'ai constaté que le *strobotron* commençait à émettre des flashes aux environs de 70 % de la tension nominale. Les éclairs étaient accompagnés par le clic caractéristique de la décharge dans le gaz du tube. Il se trouve que j'étais à quelque 20 Hz. J'ai poussé sans plus hésiter la tension à sa valeur nominale et j'ai été content de constater que mon stroboscope était en parfait état de marche. Les collègues sont venus tout autour pour s'extasier devant l'éventail de couleurs dans le tube, avec tout de même une petite déception pour l'intensité. Je crois avoir entendu quelqu'un murmurer « Travolta ? ». C'est le moment de couper et de lire un peu plus de français.

#### **Bonnes vibrations**

La méthode de calibrage est d'une simplicité désarmante. L'appareil contient une petite bobine, alimentée sous 6,3 V alternatifs, qui fait vibrer à deux fois la fréquence du secteur (50 Hz) une bande de tôle fixée sur un côté (**fig. 6**). L'extrémité de la bande de tôle est peinte en rouge, un peu courbée vers l'avant et visible à travers une fente dans le grand cadran de fréquence (**fig. 7**).

Dans la position *Calibrate,* tournez le cadran de fréquence sur 100 Hz et dirigez le flash vers le témoin rouge. Tournez ensuite le bouton *Freq. Cal. Min.* de la face avant jusqu'à voir le témoin immobile. Tournez le cadran de fréquence jusqu'à 200 Hz et réglez *Freq. Cal. Max.* jusqu'à voir deux traits rouges fixes. Un léger mouvement est acceptable. Les réglages *Min.* (100 Hz) et *Max.* (200 Hz) interagissent quelque peu et il faudra répéter les opérations jusqu'à ce que les deux soient satisfaisants. Le résultat est que le PR9103 après calibrage offre une précision en fréquence meilleure que 1 %, indépendamment des variations de la tension du secteur jusqu'à 10 %.

### Rétronique XL

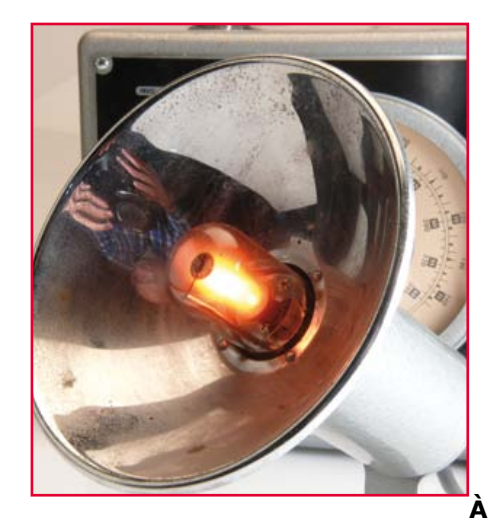

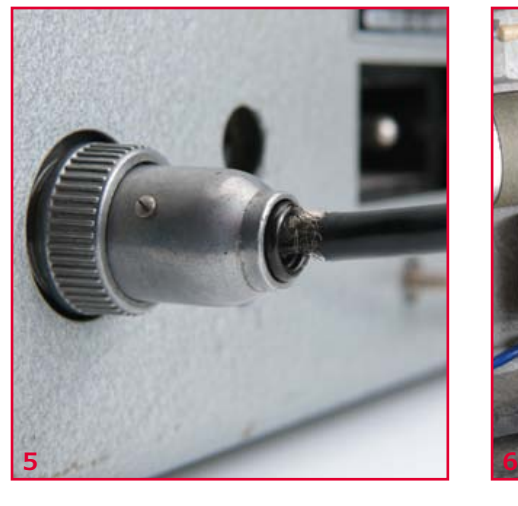

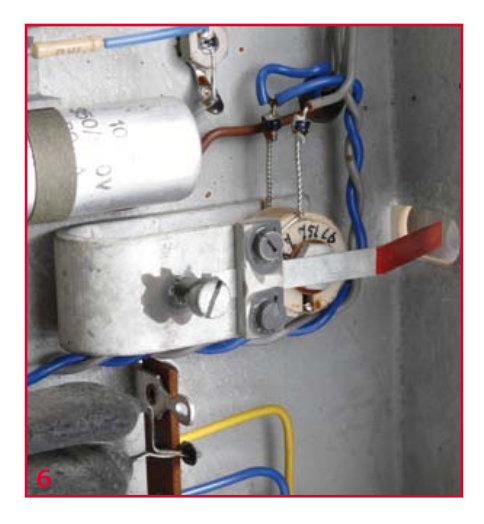

#### **L'ère du** *smartphone* **et du** *camcorder*

Hormis le calage de l'allumage d'une Fiat 500 de 1965 pour un ami, je n'avais pas trouvé beaucoup d'applications pour ce stroboscope. Mais voilà que mon collègue Thijs Beckers est arrivé avec une idée brillante : vérifier la fréquence de rafraîchissement (fps *frames per second*) des caméras vidéo montées dans les téléphones et les caméscopes*.* Nous avons pointé les caméras de quelques smartphones Samsung et HTC vers la lumière du stroboscope puis observé les images sur l'écran LCD de la caméra en tournant lentement la commande de fréquence. Quand on approche de la fréquence spécifiée, une barre horizontale commence à se déplacer à travers l'écran, comme sur les téléviseurs noir et blanc de l'ancien temps qui perdaient la synchronisation. Une fois que la barre est stationnaire (dans l'image ou en dehors), vous pouvez lire la fréquence de rafraîchissement (fps) sur le cadran du

stroboscope (**fig. 8**). Bon exercice de coordination entre l'œil et la main ! Nous avons mesuré quelques *smartphones* à 30 Hz et une caméra vidéo à 60 Hz environ. En prime, nous avons pu observer les effets hypnotiques du tube à éclats qui s'amorce, passe par différentes couleurs avant d'atteindre son maximum et s'éteint à nouveau. Le temps d'extinction de la lampe est à peu près l'inverse de la fréquence des flashes en hertz, c'est-à-dire 41 ms et 16 ms à 24 Hz et 60 Hz respectivement. Quelques cas intéressants d'interférences optiques ont pu être observés sous des éclairages fluorescents et à halogènes.

(120593 – version française : Jean-Paul Brodier)

#### **Lien**

[1] Jeremy M. Marmer's Virtual Tube Museum : www.tubecollector.org/cv2296.htm

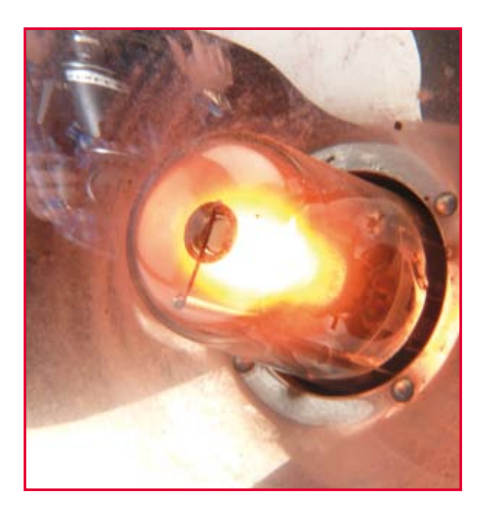

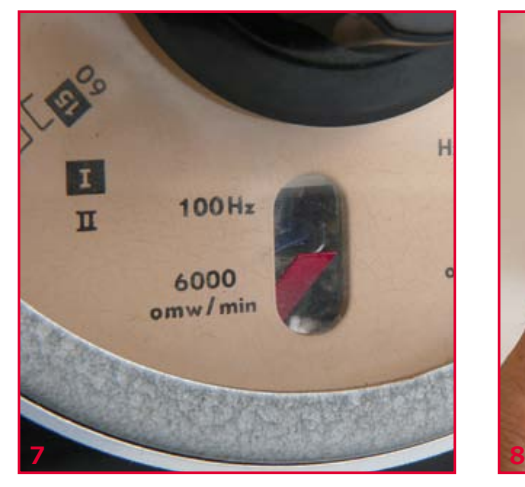

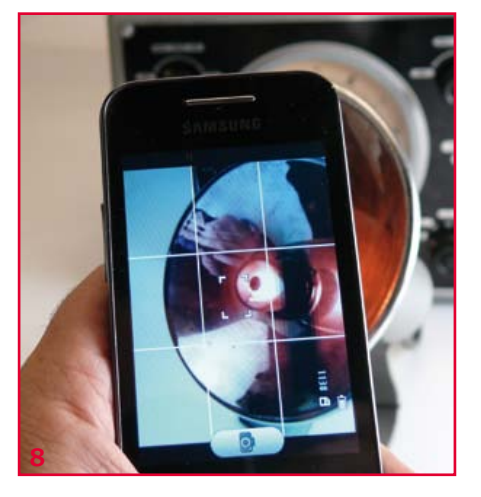

# **•**Elektor e-CHOPPE

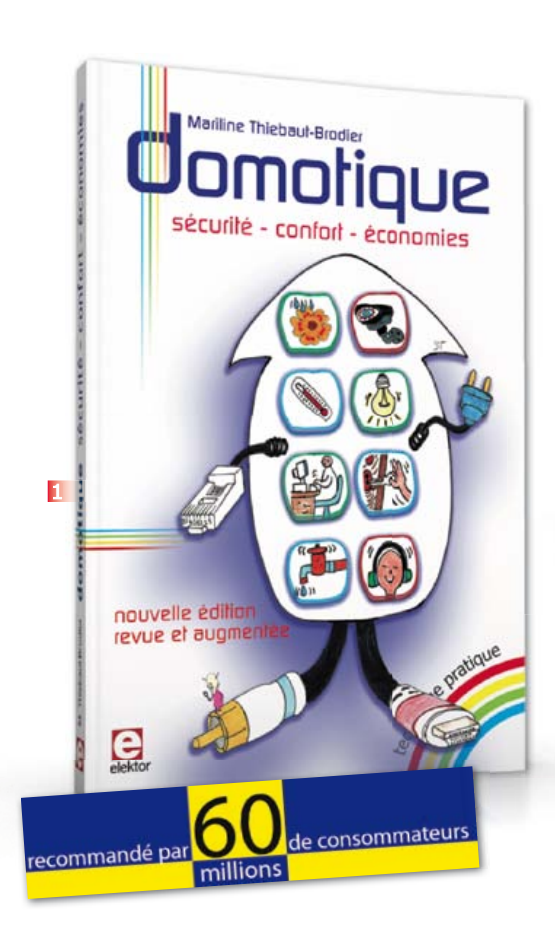

**1 Domotique Conseillé par « 60 millions de consommateurs » dans son hors-série 111S de novembre-décembre 2012**

La domotique, c'est l'électronique et l'informatique appliquées au logement. Elle améliore la vie quotidienne au moyen de dispositifs électriques et électroniques. Il peut s'agir aussi bien de motoriser et télécommander par exemple la porte du garage ou bien les volets, que réguler le chauffage, programmer les appareils électroménagers, simuler une présence, commander l'alarme à distance, arroser automatiquement, exploiter un réseau multimédia, etc.

Ce livre montre comment la domotique gère le fonctionnement des appareils et dispositifs électriques de la maison.

**256 pages • ISBN 978-2-86661-182-8 • 33,00 €**

**23 projets ludiques et instructifs à construire soi-même**

#### **2 Intelligence artificielle**

Ce livre ne traite pas de théories abstraites, mais de pratique. Il s'adresse à vous, passionné d'électronique et de micro-informatique appliquée, et propose des circuits et des programmes simples. Expérimentez le biomimétisme sur vos propres robots mobiles, construits avec des pièces de Lego ! Il y est donc question de microcontrôleurs PIC, de programmation, de capteurs, de moteurs…

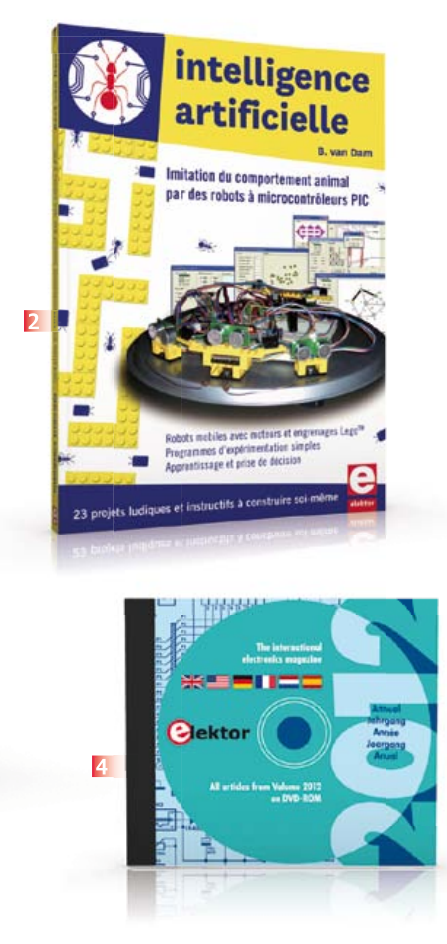

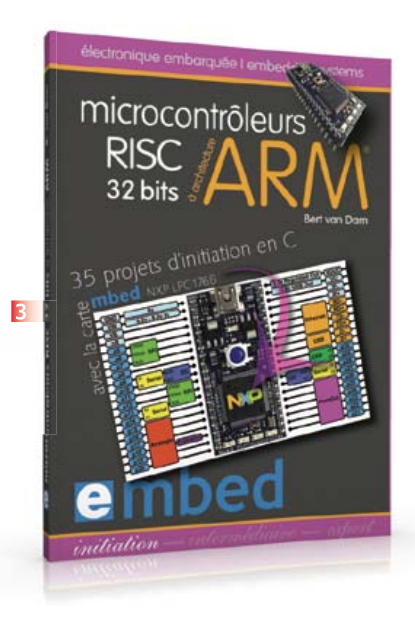

mais aussi de morpions, de fourmis, de gnous, de vers, et d'autres bestioles « naturellement géniales ». **238 pages • ISBN 978-2-86661-179-8 • 43,50 €**

**35 projets d'initiation en C avec la carte mbed NXP LPC 17688**

#### **3 Microcontrôleurs RISC 32 bits à architecture ARM**

La plate-forme mbed et son microcontrôleur ARM, le NXP LPC1768, sont conçus pour l'informatique en nuage ou cloud computing qui révolutionne le développement de logiciel : aucune installation de logiciel spécifique, il suffit d'un navigateur et d'un port USB. Vous programmerez et stockerez vos résultats sur l'internet, et y accéderez depuis n'importe quel PC, où que vous vous trouviez. Dans ce livre, il est question aussi bien du langage C, des bibliothèques mbed, d'exemples de programmes que du traitement de signaux analogiques, de capteurs, de moteurs etc.

**232 pages • ISBN 978-2-86661-178-1 • 40,00 €**

#### **4 Elektor DVD 2012 Tous les articles d'ELEKTOR de l'année 2012**

Ce DVD-ROM réunit tous les articles d'ELEKTOR, le mensuel d'électronique et de micro-informatique

appliquées, parus au cours de l'année 2012. Il contient non seulement le texte des articles ainsi que les schémas, mais aussi tous les dessins des circuits imprimés, sous forme de fichiers à haute résolution. Ceci permet à l'utilisateur de modifier à sa guise les dessins existants à l'aide d'un programme adéquat. Dès lors, rien ne s'oppose plus à l'exportation des documents vers un autre format à la convenance de l'utilisateur.

Une fonction de recherche rapide dans la table des matières sera très utile aux étudiants qui utiliseront ce DVD-ROM dans le cadre de leurs études.

Ce DVD-ROM contient aussi les versions anglaise, américaine, allemande, espagnole et néerlandaise des articles de l'édition française.

**ISBN 978-90-5381-273-0 • 27,50 €**

**5 Initiation et maîtrise par l'expérimentation 50 applications des microcontrôleurs PIC**

Voici 50 projets instructifs et utiles pour vous initier au langage de programmation JAL et maîtriser les microcontrôleurs PIC16 et 18, avec des techniques universelles comme la commande de relais, ou le traitement des signaux émis par divers capteurs (y compris par exemple un codeur rotatif), la communication avec les bus I²C, SPI, RS232, USB, les afficheurs à 7 segments et même

#### livres, CD & DVD-ROM, kits & modules

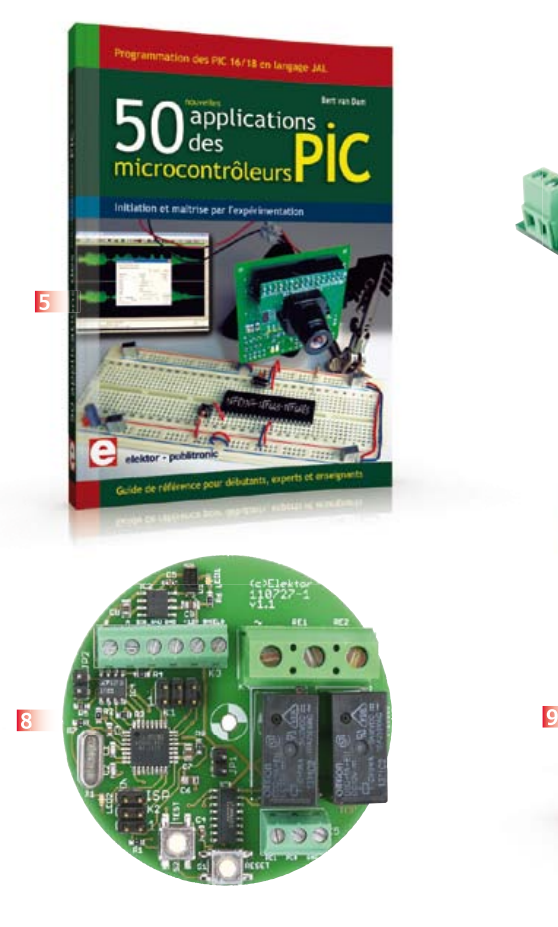

le bus CAN. C'est un ouvrage récréatif et pédagogique : assemblez et utilisez les projets proposés. Les explications claires, les schémas et les photographies vous feront découvrir une activité enrichissante. **394 pages • ISBN 978-2-86661-177-4 • 45,00 €**

**Une carte compacte et bon marché qui vous initiera tout en douceur !**

#### **6 Embarquez Linux !**

Linux est partout, même dans certaines machines à café. Souvent, l'électronicien tenté d'adopter ce système d'exploitation est arrêté par sa complexité et par le prix des cartes de développement. Voici Linux pour les électroniciens, sous la forme d'une carte compacte et bon marché qui vous initiera tout en douceur !

**Carte Linux Elektor (montée et testée) Réf. : 120026-91 • 64,95 €**

#### **7 livre avec CD-ROM Controller Area Network Projects**

Ce livre (en anglais) s'adresse à tous ceux qui souhaitent en savoir (beaucoup) plus sur le bus CAN et ses applications : étudiants, ingénieurs en exercice, ou amateurs motivés.

Il explique les principes de base des réseaux CAN

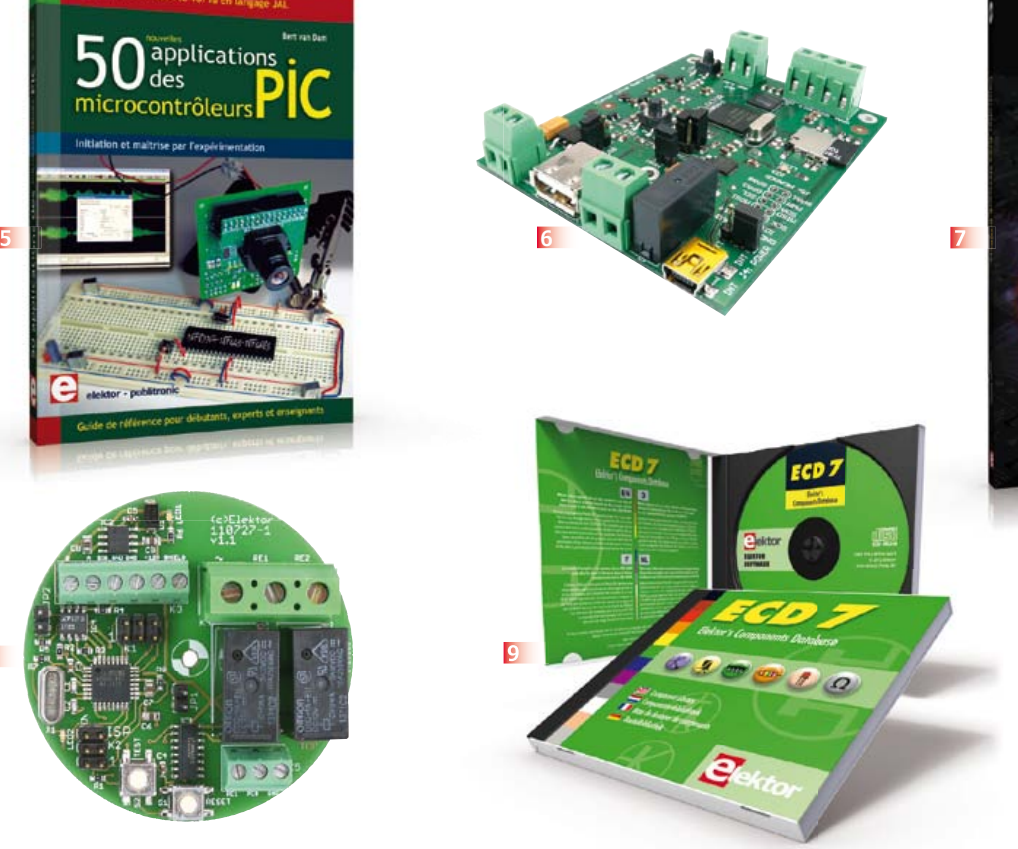

Area I **Alektor** 

et montre comment élaborer des projets avec des microcontrôleurs sur le bus CAN.

Pour en profiter pleinement, il faut quelques connaissances de base en électronique. La compréhension du langage de programmation C est utile dans les derniers chapitres du livre ; connaître au moins un microcontrôleur de la série PIC sera un avantage, notamment quand vous passerez à la réalisation de projets à base de microcontrôleurs qui utilisent le bus CAN.

**259 pages • ISBN 978-1-907920-04-2 – 34,50 €**

#### **8 Commande de charge sous 230V par RS485 Relaiss : un module encastrable dans une prise murale**

En attendant que nos maisons soient assez intelligentes pour s'intéresser à nous, c'est nous qui nous intéressons à elles, avec cette platine compacte pour commuter deux charges domestiques, des volets roulants p. ex., avec le bus Elektor. Sur cette carte encastrable, deux entrées permettent de commander directement le microcontrôleur depuis l'interrupteur mural. Un module de plus pour la domotique contrôlée par PC, tablette et téléphone tactile !

**Module prêt à l'emploi Réf 110727-91 • 44,95 € Réf 110727-92 (lot de 3 modules) • 119,95 €**

#### **9 ECD 7 Base de composants interactive d'Elektor**

Une quadruple banque de données (circuits intégrés, transistors, diodes et optocoupleurs) complétée par neuf applications satellites, au nombre desquelles on trouvera notamment de quoi calculer la valeur de la résistance associée à une diode zener, à un régulateur, à un diviseur, ou un multivibrateur astable, mais aussi le code de couleur de la résistance et de l'inductance. Le clou, c'est que vous allez pouvoir rajouter dans la base de données ce qui y manque encore, car elle est interactive ! Ainsi chaque utilisateur pourra luimême rajouter des composants, en modifier les caractéristiques déjà enregistrées ou les compléter. **ISBN 978-90-5381-298-3 • 29,50 €** 

#### **Informations complémentaires et gamme complète sur :**

#### **www.elektor.fr/e-choppe**

Elektor/Publitronic SARL

1, rue de la Haye – BP 12910 – 95731 Roissy CDG Cedex Tél. : +33(0)1.49.19.26.19 – Fax : +33(0)1.49.19.22.37 @ : ventes@elektor.fr

# **•**bientôt dans Elektor

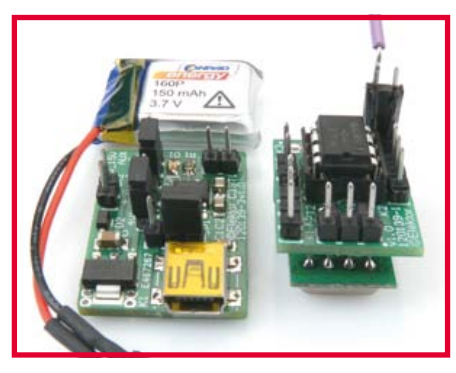

**balise de détresse pour modèle réduit**

Publicité

**Schaeffer** 

Pour faciliter la recherche de modèles réduits égarés après une perte de contrôle, il est préférable d'équiper chaque engin volant d'une balise de détresse. Un récepteur et une antenne directionnelle feront le reste. Les modules 433 MHz standard utilisés facilitent la mise en oeuvre.

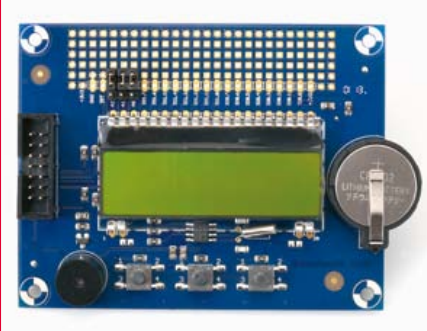

**extension pour la carte embarquez Linux !**

Le succès du projet « embarquez Linux ! » est réjouissant. Bientôt nous proposerons une extension avec 3 poussoirs, un afficheur LCD de 2 x 16 signes, un résonateur, une horloge en temps réel et une extension de port de 16 E/S numériques. Et un petit bac à sable de 1,5 x 6 cm pour vos petites expérimentations volantes.

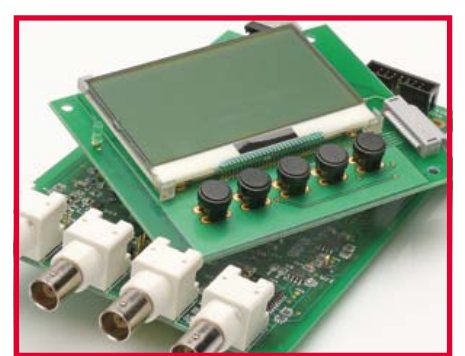

**LCR-meter 0,05 % : la pratique**

Pas moins de 12 pages de ce numéro-ci sont consacrées à notre nouvel appareil de mesure de précision. Il en faudra sans doute encore autant pour faire le tour de ses possibilités, en décrire la réalisation et l'utilisation. Rien ne sera laissé dans l'ombre et nous vous proposerons un module prêt à l'emploi, au choix avec ou sans extension.

> Informations préliminaires non contractuelles. Le numéro d'avril paraîtra le 26 mars.

**FACES AVANT ET BOÎTIERS** 

Pièces unitaires et petites séries à prix avantageux.

A l'aide de notre logiciel - Designer de Faces Avant \* - vous pouvez réaliser facilement votre face avant individuelle. GRATUIT: essayez-le! Pour plus de renseignements, n'hésitez pas à nous contacter, des interlocuteurs français attendent vos questions.

\*Vous en trouverez la dernière version sur notre

· Calcul des prix automatique · Délai de livraison: entre 5 et 8 jours

site internet.

· Si besoin est, service 24/24

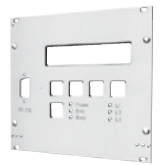

Exemple de prix: 34,93€ majoré de la TVA/ des frais d'envoi

Schaeffer AG · Nahmitzer Damm 32 · D-12277 Berlin · Tel +49 (0)30 8058695-0<br>Fax +49 (0)30 8058695-33 · Web info@schaeffer-ag.de · www.schaeffer-ag.de Web info@schaeffer-ag.de · www.schaeffer-ag.de

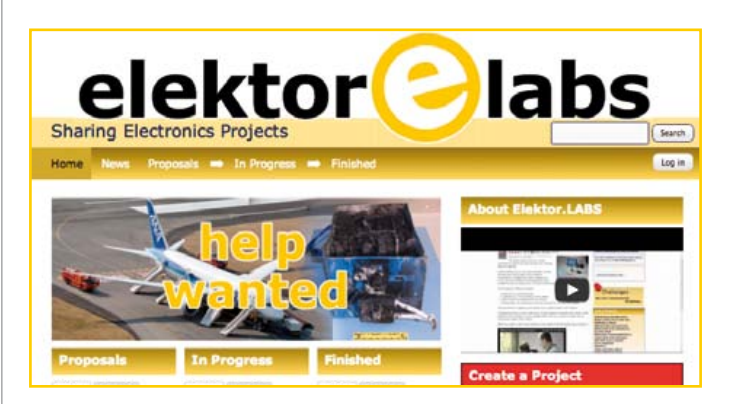

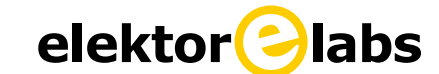

**est ouvert 24 heures sur 24**

**7 jours sur 7**

**Participez à l'élaboration des projets sur**

**www.elektor-labs.com**

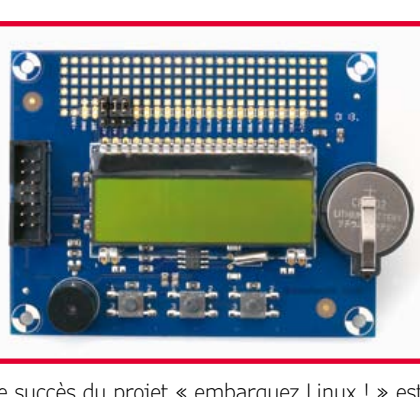

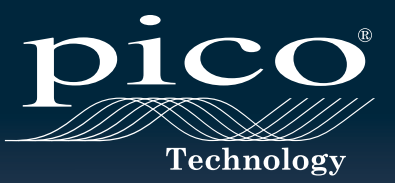

**GAGNER** LE VÔTRE EN LIGNE

# **USB 3.0 OSCILLOSCOPE PREMIÈRE MONDIALE**

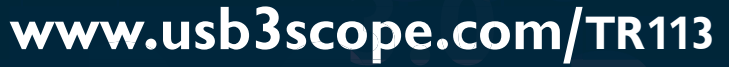

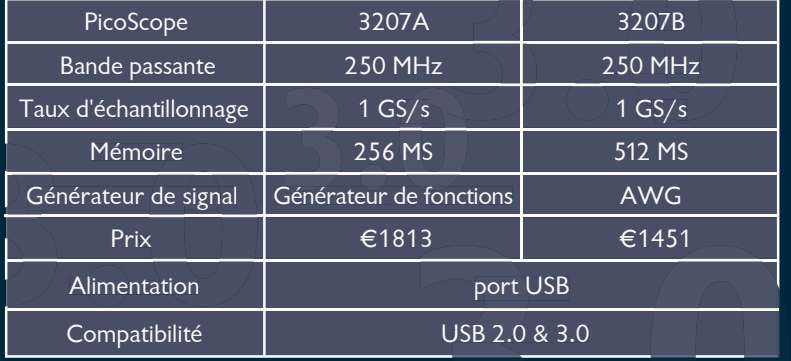

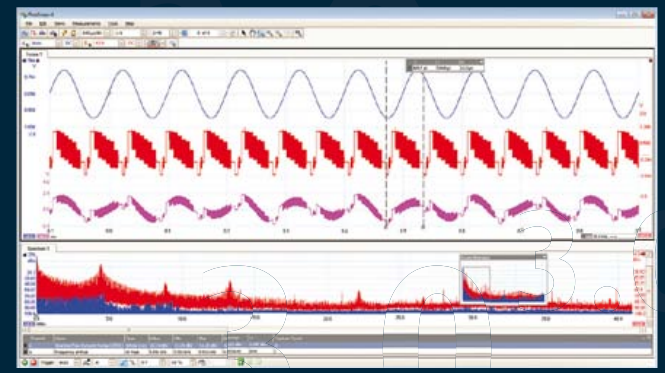

TOUS LES MODÈLES INCLUENT SONDES, LOGICIEL COMPLET, AINSI QUE 5 ANS DE GARANTIE. LE LOGICIEL COMPREND DES: MESURES, ANALYSEUR DE SPECTRE, FULL SDK, DÉCLENCHEMENTS AVANCÉS, PERSISTANCE DE COULEURS, DÉCODAGE SÉRIE (CAN, LIN, RS232, I²C, I²S, SPI), MASQUES, MATHS, LE TOUT EN STANDARD. MISES À JOUR GRATUITES.

# Pour tout type de mesure, faites confiance au leader

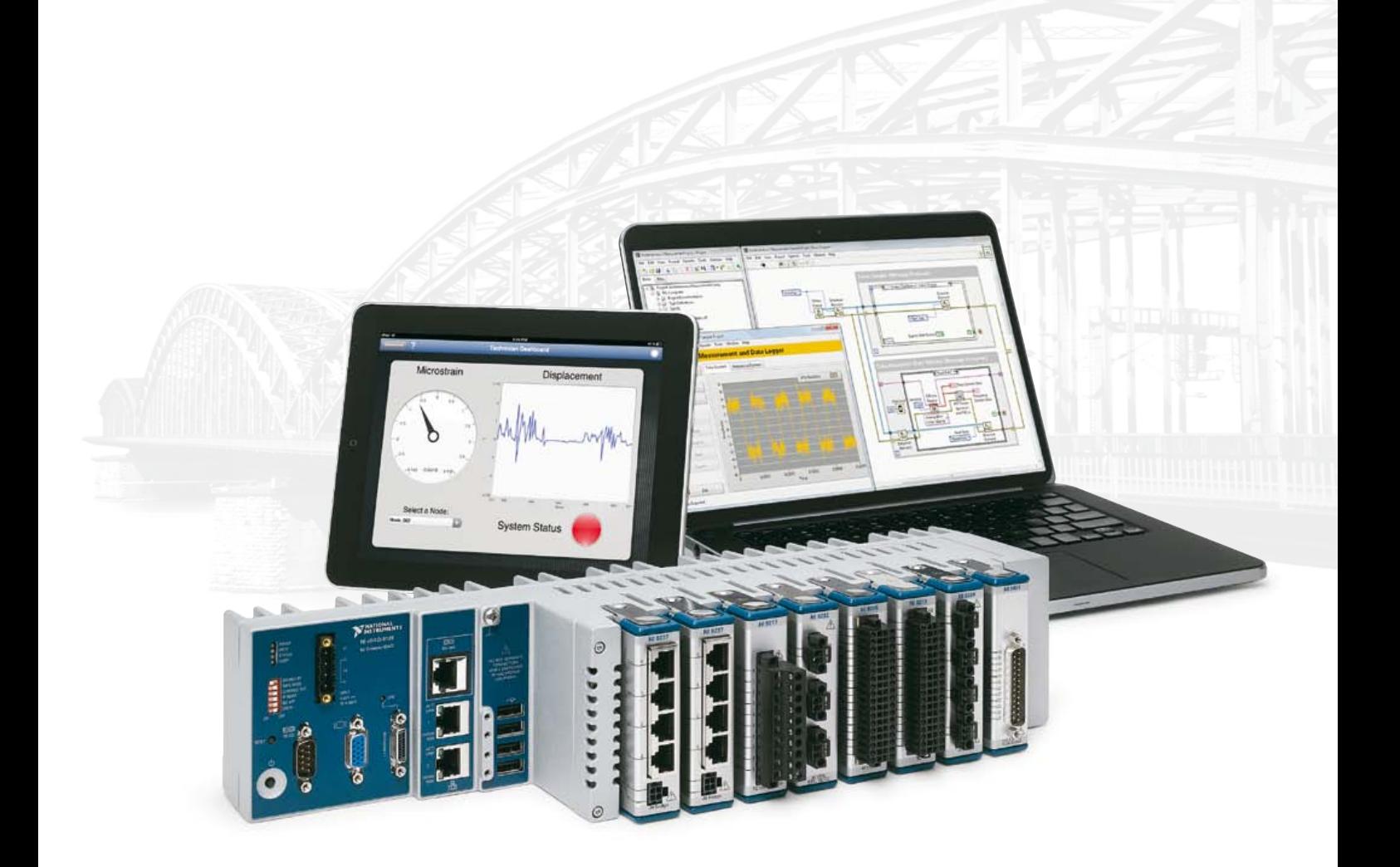

Les matériels d'acquisition de données de NI sont réputés pour être dignes de confiance, et faire référence en matière de performances et de précision en particulier. Les systèmes NI CompactDAQ peuvent intégrer plus de 50 modules de mesure spécialisés et un très large éventail d'E/S. Conjuguée aux capacités d'analyse et de traitement du signal du logiciel NI LabVIEW, cette plate-forme met à votre disposition la puissance de la conception graphique de systèmes pour vous permettre de composer plus rapidement tout système de mesure.

#### **>> Boostez votre productivité sur ni.com/measurements-platform/f**

#### 01 57 66 24 24

NATIONAL INSTRUMENTS France = 2 rue Hennape — 92735 Nanterre Cedex, France = Tél. : (0)1 57 66 24 24 = Fax : (0)1 57 66 24 14 = Société de droit américain — capital social<br>1.000,00 dollars = US — 11500 N Mopac Expwy, Austi

©2012 National Instruments. Tous droits réservés. LabVIEW, National Instruments, NI, ni.com, et NI CompactDAQ sont des marques de National Instruments.<br>Les autres noms de produits et de sociétés mentionnés sont les marques

LabVIEW offre de puissantes fonctions d'analyse pour les signaux et données provenant de capteurs, simplifie la création d'interfaces utilisateur et vous permet de programmer comme vous pensez : graphiquement.

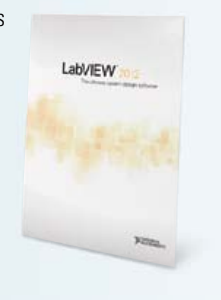

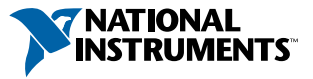